JO - JSON Object Language

Reference Manual

Team

[ { "Name" : "Abhinav Bajaj", "UNI" : "ab3900", "Role" : "System Architect" }, { "Name" : "Arpit Gupta", "UNI" : "ag3418", "Role" : "Language Guru" },

{ "Name" : "Chase Larson", "UNI" : "col2107", "Role" : "Manager" },

{ "Name" : "Sriharsha Gundappa", "UNI" : "sg3163", "Role" : "Verification & Validation" } ]

# **CONTENTS**

- 1. Introduction
- 2. Language Tutorial
	- a. Program Execution
	- b. Variable declaration
	- c. Operators
	- d. Control Flow
	- e. Function Declaration
- 3. Reference Manual
	- a. Intorduction
	- b. Lexical Convention
	- c. Type and Type Inference
	- d. Operators
	- e. Expressions
	- f. Statement
	- g. Scope
	- h. Built-in functions
- 4. Project Plan
	- a. Process
	- b. Style guide
	- c. Software environment
	- d. Team Role
	- e. Timeline
	- f. Project Log
- 5. Architecture Design
	- a. Pre processor
	- b. Scanner
	- c. Parser
	- d. Analyzer
	- e. Symbol Table
	- f. Code Generation
	- g. Team Contribution
- 6. Test Plan
	- a. Test suite automation
	- b. Test case selection
	- c. Test suites
	- d. Example programs
- 7. Lessons Learned
- 8. Appendix

## 1. INTRODUCTION

JSON or JavaScript Object Notation is an open standard format that uses human-readable text to transmit data objects consisting of attribute–value pairs. It is used as lightweight data interchange format to transmit data between a server and web application. JSON is also emerging as a preferred format in "NoSQL" databases. While languages like Python and Java have libraries to handle JSON data, they are not a native aspect of the language. JSON is presently a data format, rather than something fundamental to the language, like the object of an object oriented language, or the function of a functional language. With rise of trends in Big Data, Internet of Things, No-SQL databases, we believe that our language can provide a platform for building applications for these technologies with ease.

JO is simple yet powerful language to handle and manipulate JSON data. The language will treat JSON object as first class citizens and provide built-in functions that operate on these objects. These basic functions can be used to define complex libraries and applications like merging JSON, finding diff in JSON, SQL like queries on JSON objects. Our language attempts to facilitate any data operations by handling a lot of the business logic of handling JSON and their manipulations under the hood, and allowing the programmer to use JSON in a more native and intuitive way.

## 2. Language Tutorial

#### 2.1 Program Execution

All programs in JO require a main function. The main function is called first upon executing a program and has no return statement.

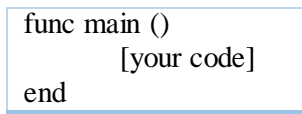

To Compile and run a JO program, run the following shell script:

To compile and run a JO program, run the following script:

./runjo.sh <file-name>

#### 2.2 Variable Initialization

Variables are declared using the "=" sign. The type is inferred and does not need to be specified upon declaration. The following is an example declaration of each type supported in JO.

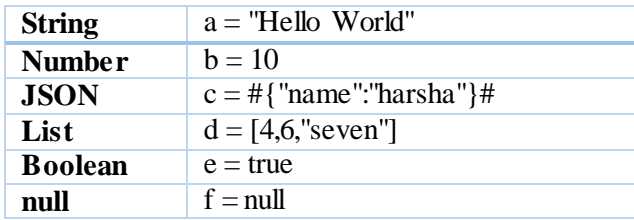

#### 2.3 Operators

#### 2.3.1 Basic Operators

The following comparison operators work on all data types.

If  $a = 3$  and  $b = 2$ :

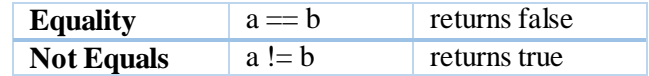

JO supports mathematical operations on Numbers.

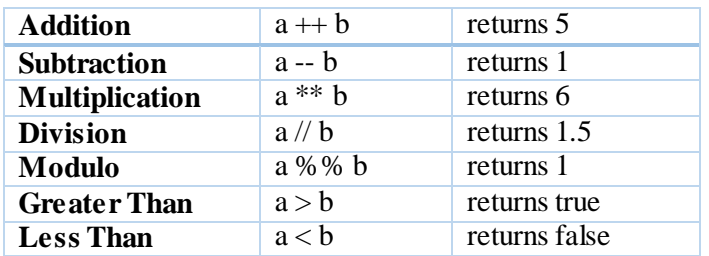

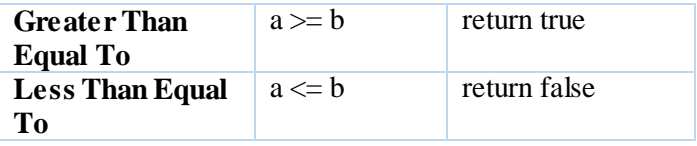

Strings can be concatenated together into one string.

If  $a = "Hello " and b = "World"$ 

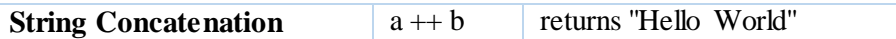

Lists can be concatenated together into one list.

If  $a = [a, b', c']$  and  $b = [d']$ 

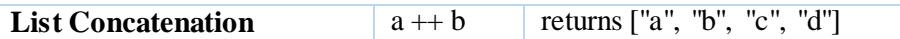

Multiple variables can be concatenated together to form one list where each variable is an element of that list.

If  $a = "a"$  and  $b = ['b", "c"]$ 

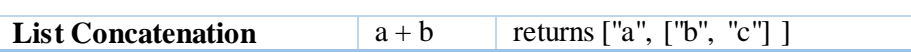

Any data type can be printed to standard out using the print function. If a JSON is printed, the print function "pretty prints" the JSON.

If  $a = 5$  and  $b = #{'name':"harsha", "course':[1,"PLT", true]}#$ 

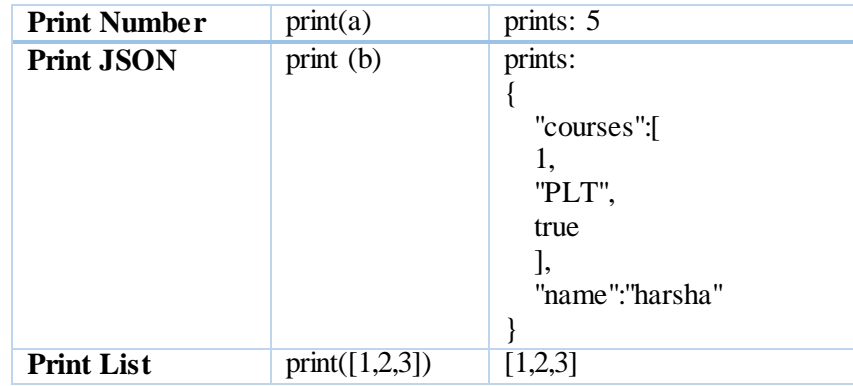

#### 2.3.2 Operations on Non-Primitive Types

To access an element in a JSON, use "[]" following the JSON, with the string key inside the "[]".

If  $a = #$ {"name":"harsha","courses":[1,"PLT",true]}#

**Element Access** a<sup>["name"] returns: "harsha"</sup>

To access an element in a List, use "[]" following the List, with the index key inside the "[]". The indexes start with 0 and goes till List length minus one.

If  $a = [1,2,3,4]$ 

**Element Access** a[1] returns: 2

To assign an element in a JSON, you access the key using the above notation and then use the assignment operator "=" to assign an element to that key.

If  $a = #{ "a": "b" }#$ 

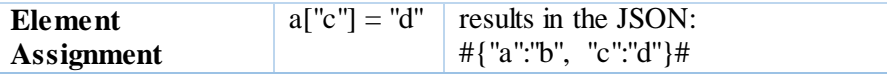

To remove an Element from a JSON, you can use JSON - "string key"

If  $a = #{ "a": "b", "c": "d" }#$ 

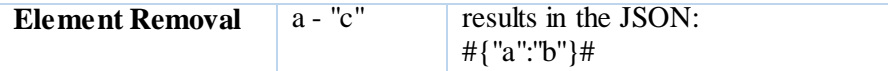

To remove an Element from a List, you can use LIST - element or LIST - LIST

If  $a = ['a", 'b", 'c"]$ ,  $b = ['b", 'c"]$ ,  $d = 'c"$ 

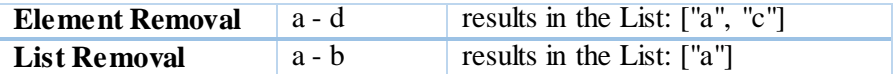

To see the data type contained within a JSON, use the typeStruct function. This returns a string that shows the entire JSON, with each element being replaced by a string of its data type.

If  $a = #{'name":'harsha", "number":12223, "list":[], "json":'l'name":'harsha"; "boolean":true}$ 

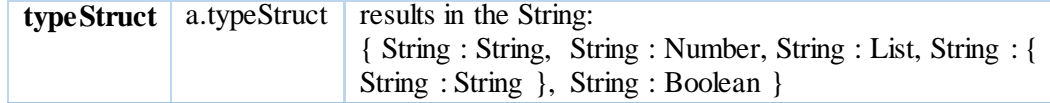

#### **2.4 Control Flow**

JO contains if...else statements to control whether a block of code executes. close if..else.. statements with the keyword "end".

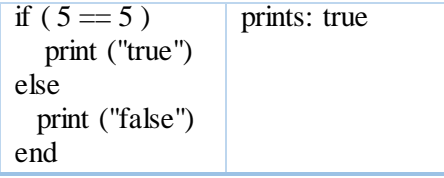

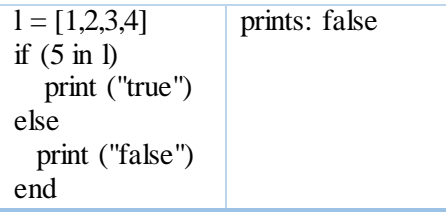

JO contains a for loop. For loops operate by iterating over each element in a list. Close for loops with the keyword "end"

If  $a = [2,3,4]$ 

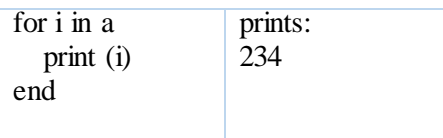

#### **2.5 Function Declaration**

Use the "func" keyword to define a function. The format is: func functionName(arguments). Close functions with the keyword "end".

Below is an example of the GCD algorithm being defined.

```
func findGCD(a,b)
  if(b == 0) return a
   end
   return findGCD(b, a%%b)
end
```
## **3. Language Manual**

## **3.1 Introduction**

JSON or JavaScript Object Notation is an open standard format that uses human-readable text to transmit data objects consisting of attribute–value pairs. It is used as lightweight data interchange format to transmit data between a server and web application. JSON is also emerging as a preferred format in "NoSQL" databases. While languages like Python and Java have libraries to handle JSON data, they are not a native aspect of the language. JSON is presently a data format, rather than something fundamental to the language, like the object of an object oriented language, or the function of a functional language. With rise of trends in Big Data, Internet of Things, No-SOL databases, we believe that our language can be provide a platform for building applications for these technologies with ease.

JO is simple yet powerful language to handle and manipulate JSON data. The language will treat JSON object as first class citizens and provide built-in functions that operate on these objects. These basic functions can be used to define complex libraries and applications like merging JSON, finding diff in JSON, SQL like queries on JSON objects. Our language attempts to facilitate any data operations by handling a lot of the business logic of handling JSON and their manipulations under the hood, and allowing the programmer to use JSON in a more native and intuitive way.

## **3.2 Lexical Convention**

#### **3.2.1 Comments**

The characters /\* introduce a multi-line comment, which terminates with the characters \*/. Multi-line comments cannot be nested within multi-line comments. Single line comments are also written in the same way as multi-line comments, with  $/*$  and  $*/$  appearing on the same line.

```
/* single line comments look like this */ 
/* this is
    how a multiple 
     line comment looks like */
/* this however
  /* does not */ works */
```
#### **3.2.2 Tokens**

A token is a string of ASCII characters that is always at least 1 character long. There are different types of tokens in JO. These are described below.

#### **3.2.2.1 Identifiers**

An identifier consists of a letter followed by other letters, digits and underscores. The letters are the ASCII characters a-z and A-Z. Digits are ASCII characters 0-9. The language is case sensitive. An identifier can not begin with "loopVar".

```
letter \rightarrow ['a'-'z' 'A'-'Z']
digit \rightarrow [0^{\circ}-'9']
underscore \rightarrow '
```
#### **3.2.2.2 Keywords**

Keywords are identifiers reserved by the language. Thus, they are not available for re-definition or overloading by users.

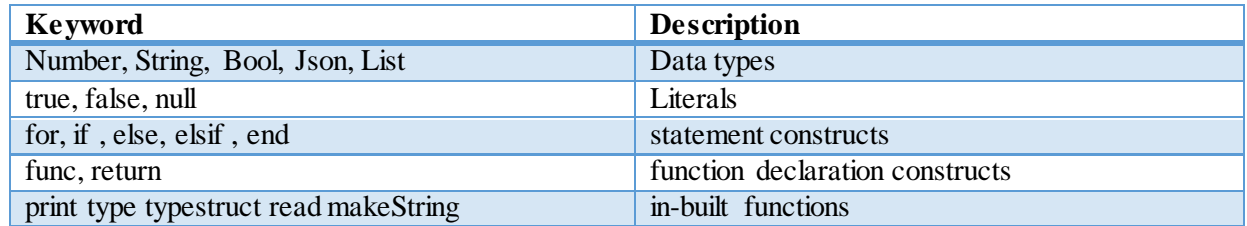

#### **3.2.2.3 Literals**

Literals are expressions with fixed value. In the language there is capability for String, Number, Bool literals

 $digit \rightarrow [0^{\circ}$ -'9']  $decimal \rightarrow$   $\cdot$ .' *String Literal*  $\rightarrow$  (.)+ *Number Literal* → (-)? (digit)+ (decimal)? (digit)+ *Bool Literal* → true | false

#### **3.2.2.4 Newlines**

"EOL" is taken as a newline character.

#### **3.2.2.5 Whitespace**

Whitespace consists of any sequence of blank and tab characters. Whitespace is used to separate tokens and format programs. The compiler ignores all whitespace. As a result, indentations are insignificant.

## **3.3. Types and Type Inference**

## **3.3.1 Primitive Types**

There are four types of primitives in JO language. These are Bool, Number, String and Null.

#### **3.3.1.1 Bool**

Bool type can either carry a value of true or false. Booleans are considered their own type, meaning that an expression that uses a boolean operator and a non-boolean variable will cause an error. For example -

```
a = trueIf (a && 10) will cause error.
```
#### **3.1.2 Number**

A Number in JO is a double- precision floating-point format storing numbers in 64 bits, where the number (the fraction) is stored in bits 0 to 51, the exponent in bits 52 to 62, and the sign in bit 63:1.7E  $+/-$ 308 (15 digits). All numeric types will be stored as Number in JO. Hence, Number contains decimal part by default.

#### **3.3.1.3 String**

A string is a sequence of characters surrounded by double quotes '' ''.

#### **3.3.1.4 Null**

null is an empty data type. For example -

 $a = null$ 

### **3.3.2 Non-Primitive Types**

There are two types of non-primitive types or complex data types in JO Language. They are explained below -

#### **3.3.2.1 List**

List is an ordered data type of primitive or complex data types. So a list can contain another list as one of its element along with JSON type as element and other Primitive types as elements in the list. Lists are enclosed in []. For example

["apple", 45, {"name":"harris"} ]

#### **3.3.2.2 JSON**

JSON or JavaScript Object Notation is an open standard format that uses human-readable text to transmit data objects consisting of attribute–value pairs. JSON is declared within '#' character, ##.

For example -

```
#{ 
"Name": { "First":"Arpit", "Last":"Gupta" }, 
"School": "Columbia", 
"Age": 22, 
"Courses": [ "PLT", "ML" ] 
}#
```
## **3.3.3 Type Inference**

Data types in JO are expressed using a finite and well-defined set of data types. However when writing a JO program, the data types are not explicitly declared. JO has dynamic type-inference. Assignment statement can update the type of a datatype.

```
func test(l)
      print (1 - "d")return null
end
func main ()
       e = [\n \text{``a''}, \text{''c''}, \text{'d''}]test(e)
       e = 5end
```
## **3.4. Operators**

## **3.4.1 Type of Operators**

## **3.4.1.1 Object Operators**

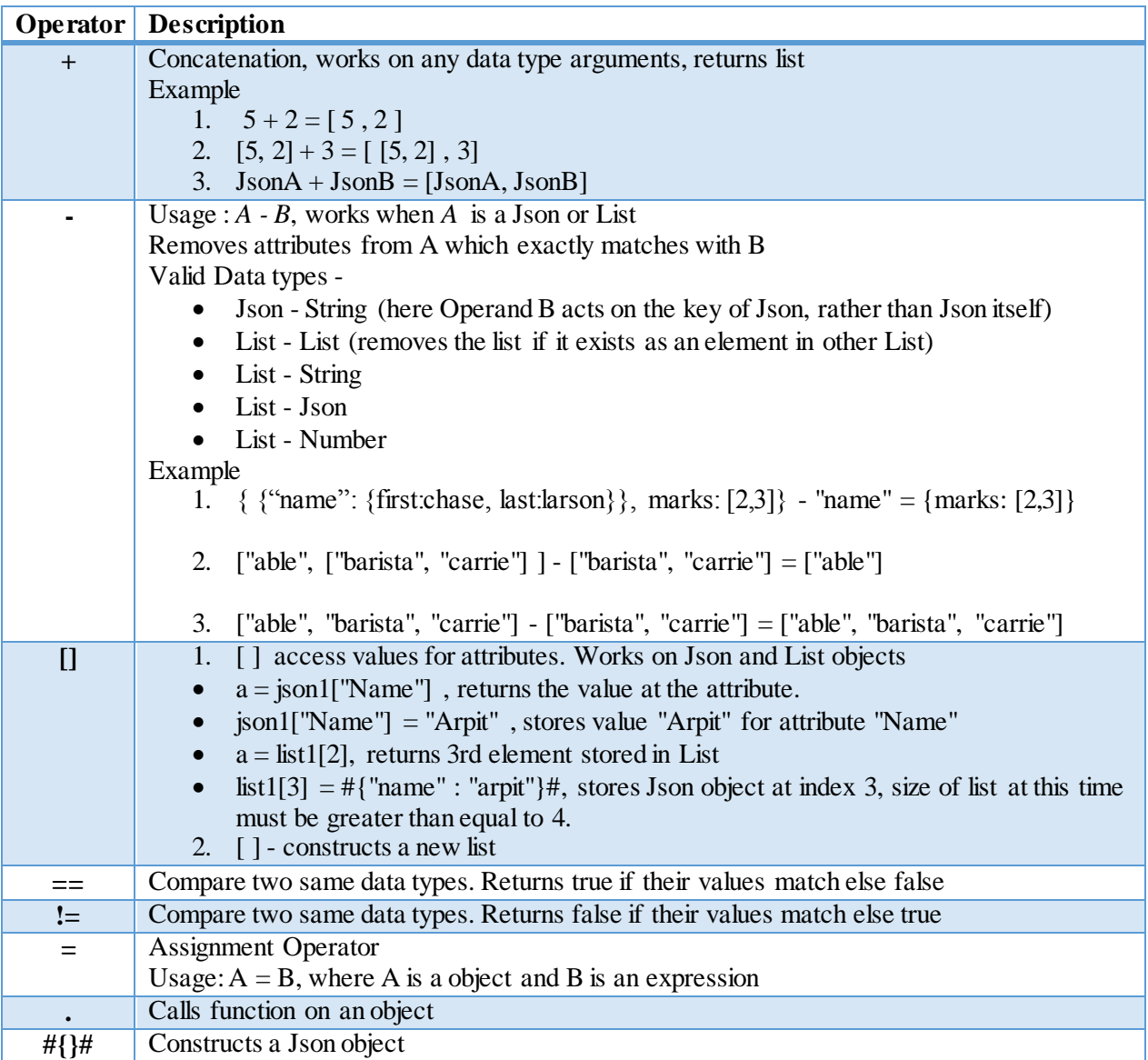

### **3.4.1.2 Mathematical Operators**

All Mathematical Operators are only valid for Type Number.

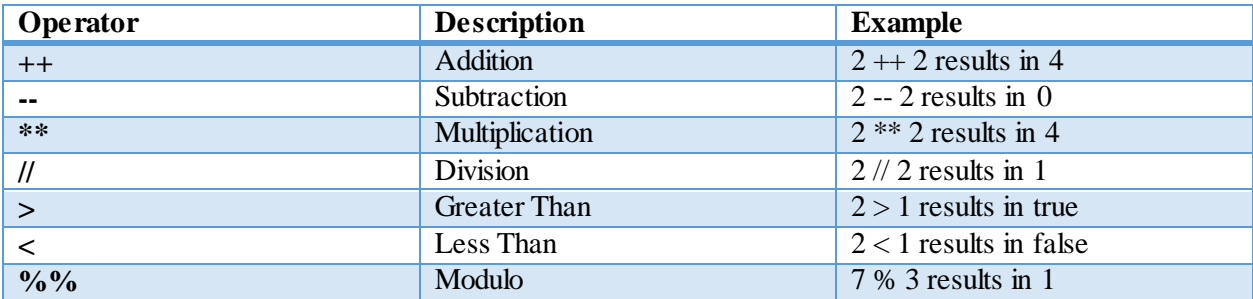

### **3.4.1.3 String Operators**

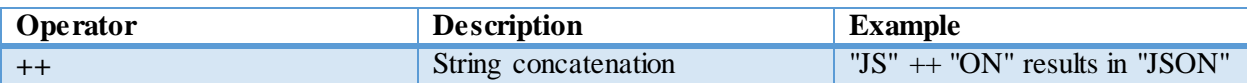

#### **3.4.1.4 List Operators**

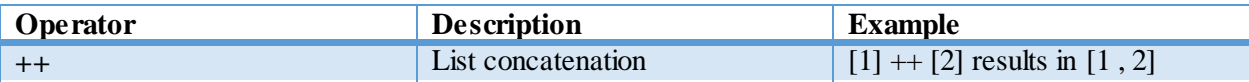

#### **3.4.1.5 Logical Operators**

All Logical Operators only valid for type Bool.

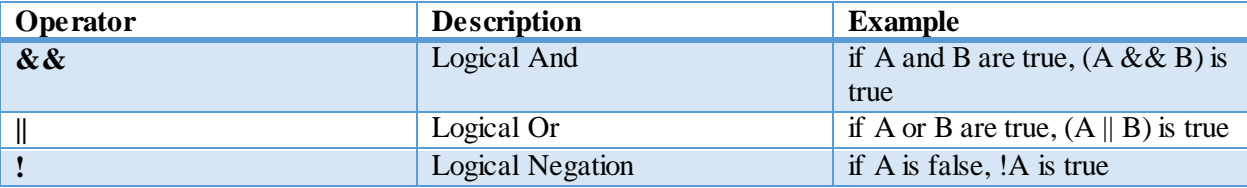

### **3.4.1.6 Membership Operators**

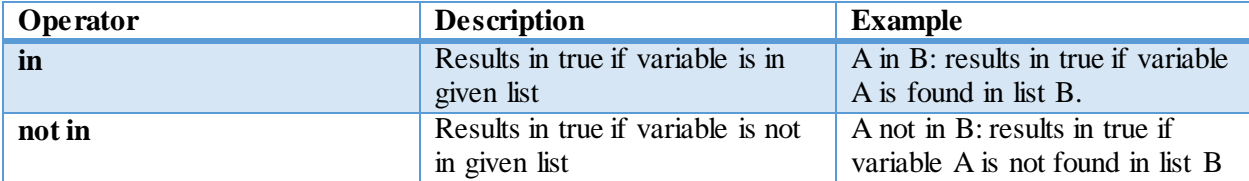

## **3.4.2 Operator Precedence**

All operators are evaluated left to right except !, in and not in. !, in and not in have right associativity

The below sequence of operator is in decreasing order of precedence. The operators on the same line have same precedence.

in , not in , !  $+$ , -\* \*, //  $\langle 0, 0 \rangle, \langle 0, 0 \rangle, \langle 0, 0 \rangle$  $=$ , !=  $\&\&$ ,  $\parallel$ 

#### **3.5. Expressions**

An expression contains at least one operand and zero or more operators that return a value. Operands may be constants, variables, and functions.

Parentheses can be used to group sub-expressions, with the innermost sub-expression being evaluated first. For example -

 $(2 +12)$  // (  $(3 -1)$  \*\* 2)

3 -- 1 is evaluated to 2 first. Then  $2 + 2$  and  $2 * 2$  are both evaluated to 4. Finally 4 // 4 is evaluated resulting in 1.

#### **3.5.1 Function Declaration**

The declaration specifies the name of the function, list of parameters

The *func* keyword is used signify the declaration of a function. The general form is:

```
func <function name> (<parameters>)
     <function_body>
    return <arg>
end
```
The keyword *func* must be followed by a space, with the *function name* following. Then the list of *parameters* must be on the same line and enclosed by parentheses. The parameters are separated by commas. Following the closing parentheses, a new line must start before the *function body*.

The *function body* is a series of statements that specifies what the function actually does. It must be on a new line following the function declaration. The function body must contain a *return* statement.

The *return statement* is the keyword *return* followed by the expression to be returned from the function. For a function that should not return anything, it should return null. main() function is not required to have a return statement.

For example:

```
func sum(x, y)return (x ++ y)
end
```
#### **3.5.2 Function Call**

You call a function by using its name and supplying any required parameters. If no parameters are required by the function, the parenthesis is still required.

General Form:

<function\_name> (<parameters>)

For example:

foo  $(5, A)$ 

Here the function 'foo' is called with the parameters '5' and 'A' (here 'A' is a variable that has been declared previously).

#### **3.6. Statements**

You write statements to cause action and to control flow within your program.

#### **3.6.1 Assignment Statement**

An assignment statement consists of a modifiable variable name followed by the assignment operator  $=$ " followed by a valid expression.

```
/* declares a json*/
var = \#{ "name" : "Arpit Gupta" , "role" : "Language Guru" } \#/* declares a list*/
var = [ "Arpit" , "Abhinav" , "Harsha" , "Chase" ]
```
#### **3.6.2 Expression Statement**

An expression statement executes the specified expression.

For example -

 $2 + 3$ 

foo (2, 3)

Expression statements are useful when they have some sort of side effect, such as calling a function or storing a variable.

#### **3.6.3 If...else… statement**

The *if … else* statement is used to execute part of your program only under certain conditions. The general form is:

```
if (<condition>)
     <then-statement(s)>
else if (<condition>)
     <then-statement(s)>
     end
else
     <else-statement>
end
```
The *then-statement* is executed if the condition evaluates to true. The else statement is optional, and it executes only if the condition evaluates to false.

The *condition* must be on the same line and immediately following the *if* keyword. The *condition* must be a boolean expression.

The *then statement* must start on a new line following the <condition>. If an *else* clause is included, the else statement must be on its own line and the *else statement* must be on a new line following the *else* keyword.

The entire statement must terminate with the *end* keyword.

#### **3.6.4 For statement**

The *for* statement is used to iterate over list, executing a block of code. The general form is:

```
for <iterative expression>
```
<statement>

end

The iterative expression must be of the form:

```
<variable> in <List>
```
The *statement* is executed once for each element in the list. The iterative expression must be on the same line as the keyword *if*. The *statement* must be on a new line following the iterative expression. The statement must end with the keyword *end*.

For example -

```
listVar = [1, 2, 3]for x in listVar
     y = x + 1 /* increment value by one and stores in y */
end
print(x)
/*throws error as x is not defined outside the scope of for */
```
#### **3.7. Scope**

For example, the following program results in an error:

If an object or variable is declared within a function, if-else or a for statement block then it is only visible

```
globalVar = 5
func test()
     for x in varList
        if (x > 1)y = x end
        z = yend
     globalVar = 55 /* Not allowed globalVar are constant */end
```
within that block. Otherwise, the object or variable is visible across the program.

The variable *y* only has scope within the *if* block, because that is the smallest block within which it is declared. The NUMBER z cannot be assigned to the NUMBER y, because the program can't "see" the y outside of the *if* statement.

#### **3.8. Built-in Functions**

JO provides utility functions which assists in JSON manipulation. Below are the functions built-in the language.

#### **3.8.1 Read**

By using the read function one can read file from specified path. This file will be parsed and returned as a Json Object. Individual elements in the file have to be comma separated. Each file is parsed into one List.

Below is the file contents of file "path/to/file.txt"

#### **3.8.2 Write**

```
{"name":"harsha" , "itemList":[1,"PLT",true]}
input = write(varName, "path/to/file.txt") /* appends to file */
```
Write function always append to the file whose path is specified.

#### **3.8.3 Print**

Print function prints to standard output. Print can take any type as input. If the input is a JSON object then the print function outputs a pretty print of JSON object.

```
print (<expr>) /* prints to standard output */
print (a)
```
#### **3.8.4 Type**

Type returns a String of the data type of a variable.

#### **8.5 TypeStruct**

This is a utility function built inside JSON. It returns a String containing the data type of the attributevalues stored in JSON object.

```
/* Find Json attribute-value data types */
myJSON = #{ "name": { "first": "chase", "last": "larson" }, "age" : 
23 }#
myJSON.typeStruct() /* returns String of { String : { String: 
String, String: String}, String: Number } */
```
#### **3.8.6 AttrList**

This is a utility function built inside JSON. It returns a List of String containing the keys in Json Object

```
/* */
myJSON = { "name": { "first": "chase", "last": "larson" }, "age" : 
23 } 
myJSON.attrList() /* returns the List ["name" , "last"] */
```
#### **3.8.7 makeString**

makeString takes any data type supported in JO as input and returns a String data type.

```
/* Convert to String */
makeString(5) /* returns "5" */
makeString(aJson)
```
## **4. Project Plan**

#### **4.1 Process**

#### **4.1.1 Planning**

Weekly meetings were held to discuss what aspects of the project needed to completed next. These meetings were held both in person and over Google Hangout. During these meetings we discussed the status of the project and outlined what needed to be accomplished next. Each member was then assigned to complete part of what was outlined.

#### **4.1.2 Specification**

All aspects of the LRM were discussed during group meetings and then the work of writing what was discussed was divided between the team members. After the LRM was completed and the development process began, there were many times that some ambiguity needed to be cleared or that certain elements of the specification needed to be changed. These changes were discussed in our meetings and noted.

#### **4.1.3 Development**

For development, we utilized Git to allow each member to develop independently. We first worked to get one complete feature, print, functioning end-to-end. Once we had this feature fully implemented, we looked at our LRM and prioritized each feature. We then iterated over fully implementing each feature.

#### **4.1.4 Testing**

As each feature was developed, a unit test was created to test the full implementation of the feature. Because we had different members working on the front end and back end of each feature, we also ran independent tests on the front and back end. The front end checked to make sure the correct  $c++$  code was generated and the back end checked to make sure that the c++ code generated produced the correct final output. Testing on multiple levels allowed members to work on the same feature at different paces.

#### **4.2 Style Guide**

As this was the first project we had done using OCaml, we did not initially have a style guide. As time went on, several style practices were adopted to maximize readability and minimize the time required for a team member to understand new code.

- Variables and functions are declared using camel case.
- File names are written in Pascal case.
- Use utility functions to minimize function length.
- All necessary headers should be included in the CPlusPlusCompiler.h file. This file would then be the only file required to include.

#### **4.3 Software Environment**

Environments used for Development: Mac OS X, Ubuntu.

Languages used in Development: OCaml, C++.

Version Control: Git hosted on github.

Other Tools: Bash shell scripts, Makefiles.

#### **4.3 Team Roles**

To help make sure the project went forward efficiently, we assigned each team member a role. The member in this role was given the final say when it came to topics that fell under their role. We also assigned a backup to each role. This was done just in case a situation arose where a team member was unable to fulfil their role at a given time. These roles were especially important in the early stages of the project as we discussed the details of the language, the environment we would use, and the plan for how we would go forward with the work.

Members assigned to each role:

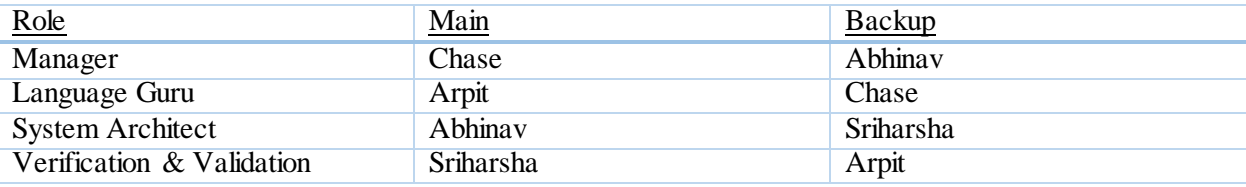

When it came to writing code, we divided the code into 2 sections: front end (the scanner, parser and type inference) and back end (generation of c++).

Members that were primarily responsible for these sections:

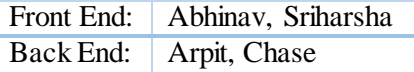

#### **4.4 Timeline**

The table below shows when the major milestones were complete.

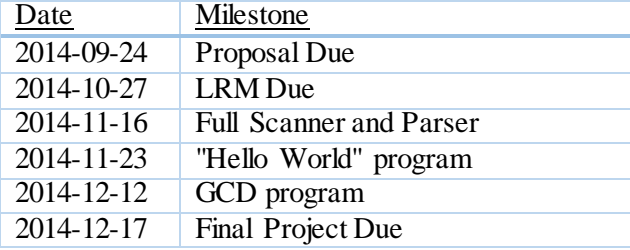

The following 2 charts show when code was being pushed to the repository and how substantial the changes were. The first shows the number of commits that were pushed per day over time. The second shows the number of lines of code that were added and deleted over time.

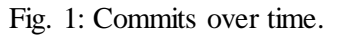

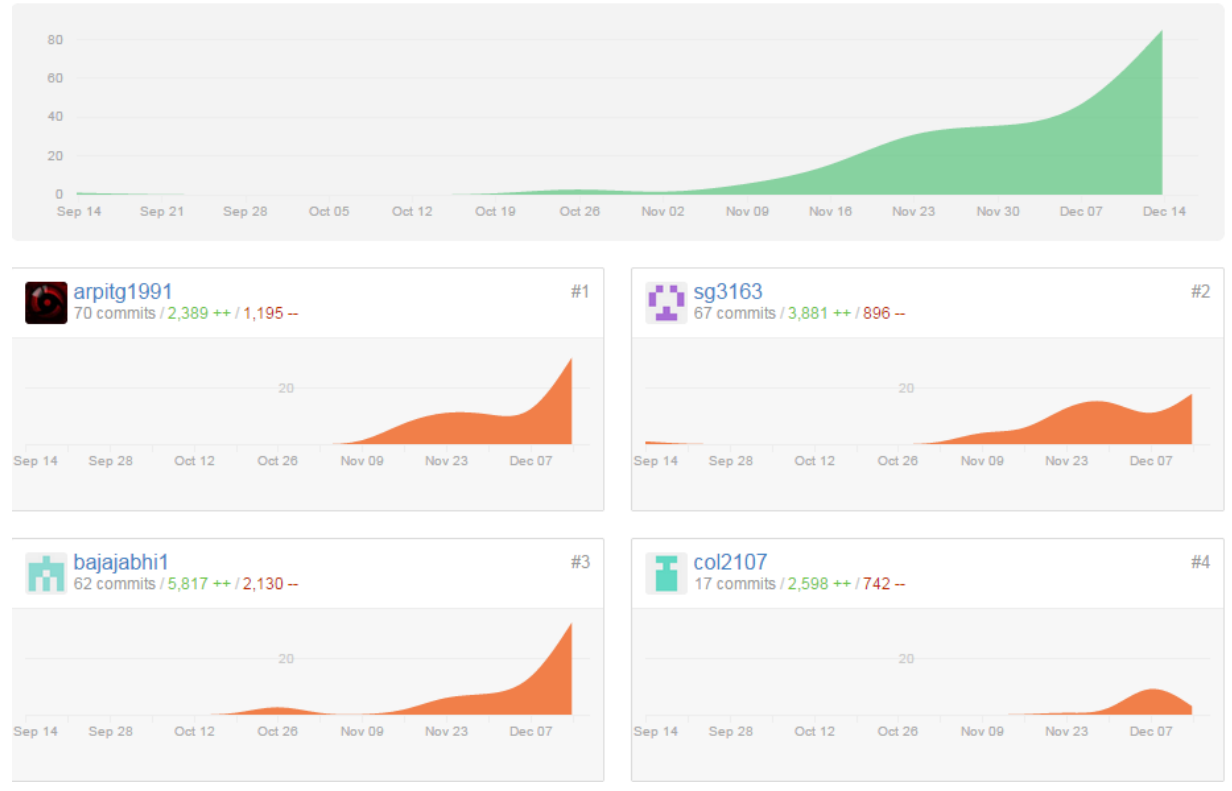

Fig. 2: Additions and Deletions over time.

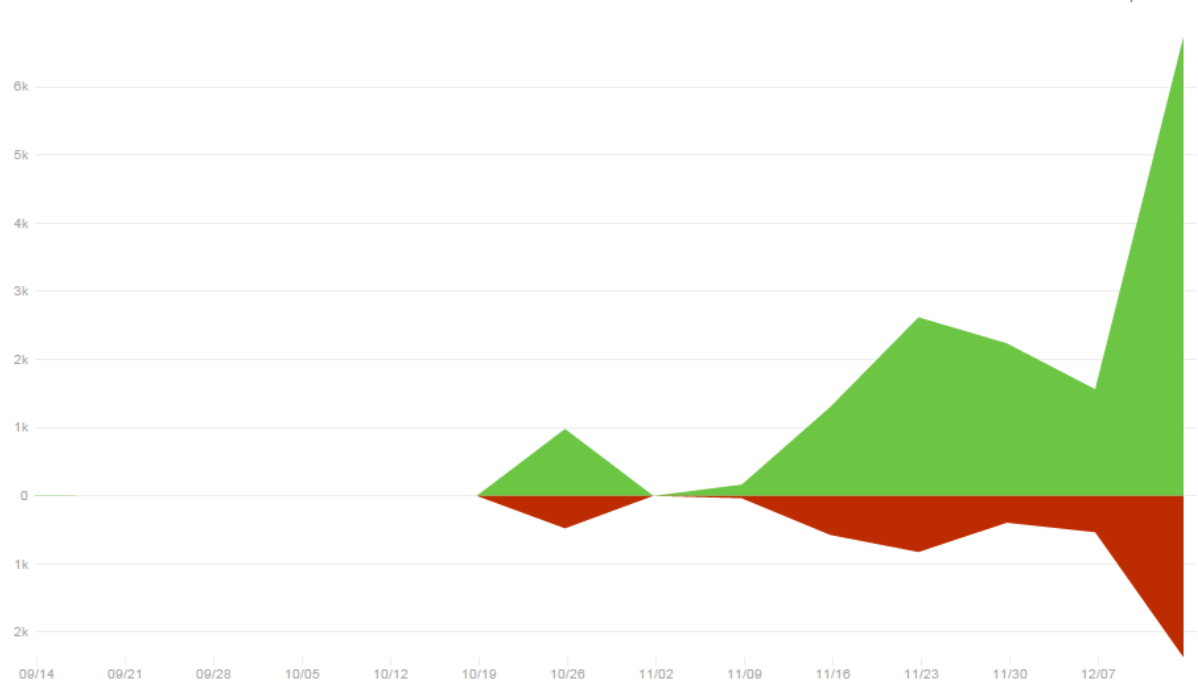

**Additions and Deletions per week** 

#### **4.5 Project Log**

The following is the git log showing the date, author, and subject of each commit.

- 2014-12-17 arpitg1991 Code Freeze. May the force be with you!. 2014-12-17 - arpitg1991 - Code Freeze. Tonight we dine in hell. 2014-12-17- Sriharsha Gundappa - merged code 2014-12-17- Sriharsha Gundappa - reading-test-cases 2014-12-17 - arpitg1991 - updated file read 2014-12-17 - bajajabhi1 - merging after ocaml was drunk 2014-12-17 - bajajabhi1 - ocaml is drunk and prints 5 to 5. 2014-12-17 - arpitg1991 - trying to revert back again, once more 2014-12-17 - bajajabhi1 - adding analyzer file 2014-12-17 - bajajabhi1 - merged 2014-12-17 - bajajabhi1 - changed filename of typecheck to analyzer 2014-12-17 - arpitg1991 - Merging g branch 'master' of<https://github.com/sg3163/plt2014fall>
- 2014-12-17 arpitg1991 reverting back to plder style of attribute list
- 2014-12-17 bajajabhi1 reverting incorrect change
- 2014-12-17 bajajabhi1 added negative num support and sample prog for data proc
- 2014-12-17 bajajabhi1 added support for float numbers
- 2014-12-17 bajajabhi1 added support for float
- 2014-12-17 Sriharsha Gundappa Some more test cases
- 2014-12-17 Sriharsha Gundappa more test cases
- 2014-12-17 Sriharsha Gundappa Merge branch 'master' o[f https://github.com:443/sg3163/plt2014fall](https://github.com/sg3163/plt2014fall) merged
- 2014-12-17 Sriharsha Gundappa Test cases for Concatenation and Negation Operators
- 2014-12-17 bajajabhi1 mergedMerge branch 'master' o[f https://github.com/sg3163/plt2014fall](https://github.com/sg3163/plt2014fall)
- 2014-12-17 bajajabhi1 added dataprocessing example
- 2014-12-17 Abhinav Bajaj changing Merge.jo, changing getAttrList(), it works, it works
- 2014-12-17 Abhinav Bajaj Merging g branch 'master' o[f https://github.com/sg3163/plt2014fall](https://github.com/sg3163/plt2014fall)
- 2014-12-17 Abhinav Bajaj Now attrlist works in for statements too, Phew
- 2014-12-16 Sriharsha Gundappa Custom Function and Element Access
- 2014-12-16 Sriharsha Gundappa Comparison and Mathematical Operators
- 2014-12-16 Sriharsha Gundappa Comparison and Mathematical Operators
- 2014-12-16 Sriharsha Gundappa Merge branch 'master' o[f https://github.com:443/sg3163/plt2014fall](https://github.com/sg3163/plt2014fall) merging
- 2014-12-16 Sriharsha Gundappa Nested if and for
- 2014-12-16 bajajabhi1 clean up
- 2014-12-16 bajajabhi1 clean up
- 2014-12-16 Arpit Gupta Merge pull request #17 from sg3163/func
- 2014-12-16 Sriharsha Gundappa Formatted testcases
- 2014-12-16 bajajabhi1 cleaned up function local
- 2014-12-16 Sriharsha Gundappa modified test files
- 2014-12-16 Sriharsha Gundappa Adding Negative Testcases
- 2014-12-16 Abhinav Bajaj removing func locals
- 2014-12-16 Sriharsha Gundappa Merge branch 'master' o[f https://github.com:443/sg3163/plt2014fall](https://github.com/sg3163/plt2014fall) merging
- 2014-12-16 Sriharsha Gundappa Scope test cases
- 2014-12-16 Abhinav Bajaj mergedMerge branch 'master' o[f https://github.com/sg3163/plt2014fall](https://github.com/sg3163/plt2014fall)
- 2014-12-16 Abhinav Bajaj added notype handling for operators
- 2014-12-16 Sriharsha Gundappa Merge branch 'master' o[f https://github.com:443/sg3163/plt2014fall](https://github.com/sg3163/plt2014fall) Merged function
- 2014-12-16 Sriharsha Gundappa Resolving Confilct
- 2014-12-16 Arpit Gupta Mergn to master g branch 'master' o[f https://github.com/sg3163/plt2014fall](https://github.com/sg3163/plt2014fall)
- 2014-12-16 Arpit Gupta bring runCplusCplus back to life
- 2014-12-16 Sriharsha Gundappa Fixing test cases
- 2014-12-16 Abhinav Bajaj added attrlist to for\_expr
- 2014-12-16 Abhinav Bajaj In and Not IN are binary operators now
- 2014-12-16 Abhinav Bajaj mergedMerge branch 'master' o[f https://github.com/sg3163/plt2014fall](https://github.com/sg3163/plt2014fall)
- 2014-12-16 Abhinav Bajaj if in can take expr in expr now
- $2014-12-16$  Arpit Gupta addinf  $++$  for list
- 2014-12-16 Arpit Gupta finalisign merge.jo
- 2014-12-16 Arpit Gupta updating merge.jo
- 2014-12-16 Arpit Gupta Mergng element assign g branch 'master' of <https://github.com/sg3163/plt2014fall>
- 2014-12-16 Abhinav Bajaj updated type checking for elementAccess
- 2014-12-16 Arpit Gupta updating merge.jo
- 2014-12-16 Arpit Gupta adding notype for element access
- 2014-12-16 Arpit Gupta merging merge.jo
- 2014-12-16 Abhinav Bajaj i am awesome decl done
- 2014-12-16 Arpit Gupta changing merge.jo
- 2014-12-16 Arpit Gupta Merging correction in Element acess g branch 'master' of <https://github.com/sg3163/plt2014fall>
- 2014-12-16 bajajabhi1 Merge pull request #16 from sg3163/decl
- 2014-12-16 Abhinav Bajaj corrected typecheck
- 2014-12-16 Abhinav Bajaj merge
- 2014-12-16 Arpit Gupta Mergng g branch 'master' of<https://github.com/sg3163/plt2014fall>
- 2014-12-16 Arpit Gupta do not remember
- 2014-12-16 Arpit Gupta updating merge
- 2014-12-16 Arpit Gupta do not remember
- 2014-12-16 Abhinav Bajaj mergedMerge branch 'master' o[f https://github.com/sg3163/plt2014fall](https://github.com/sg3163/plt2014fall)
- 2014-12-16 Abhinav Bajaj corrected typecheck for attrList()
- 2014-12-16 Abhinav Bajaj locals can be reassigned and decl is not required

2014-12-15 - Arpit Gupta - changing print for lists

2014-12-15 - Arpit Gupta - merging element assign test case Merge branch 'master' of <https://github.com/sg3163/plt2014fall>

- 2014-12-15 Abhinav Bajaj test case for ElementAssign
- 2014-12-15 Arpit Gupta adding element access upport forC++
- 2014-12-15 Abhinav Bajaj added element assign and update getElementByOcaml foraccess
- 2014-12-15 Arpit Gupta adding element access for list and json
- 2014-12-15 Abhinav Bajaj trying to rmove decl
- 2014-12-15 Chase Larson Reverting typeStruct to not recurse into Lists
- 2014-12-15 Chase Larson typeStruct goes into ListType.
- 2014-12-15 Chase Larson typeStruct. Modified Read to take Json.
- 2014-12-15 Arpit Gupta adding addToJson i.e. myJson[arpit]
- 2014-12-15 Arpit Gupta addign merge.jo
- 2014-12-15 Sriharsha Gundappa Terminating program execution if oCaml Compilation fails
- 2014-12-15 Arpit Gupta fixing case for prettyPrint
- 2014-12-15 Abhinav Bajaj updated access to handle expression in it

2014-12-15 - Abhinav Bajaj - function has notype args,typechecking updated for notype, for loop var has notype,fixed gcd

- 2014-12-14 Abhinav Bajaj mergedMerge branch 'master' o[f https://github.com/sg3163/plt2014fall](https://github.com/sg3163/plt2014fall)
- $2014 12 14$  Arpit Gupta adding  $!=$  operator
- 2014-12-14 Abhinav Bajaj mergedMerge branch 'master' o[f https://github.com/sg3163/plt2014fall](https://github.com/sg3163/plt2014fall)
- $2014-12-14$  Arpit Gupta adding  $!=$  operator
- 2014-12-14 Abhinav Bajaj mergedMerge branch 'master' o[f https://github.com/sg3163/plt2014fall](https://github.com/sg3163/plt2014fall)
- $2014-12-14$  Arpit Gupta adding  $!=$  operator
- 2014-12-14 Abhinav Bajaj mergeMerge branch 'master' of<https://github.com/sg3163/plt2014fall>
- $2014 12 14$  Arpit Gupta adding  $!=$  operator
- 2014-12-14 Abhinav Bajaj corrected test case for type() and makeString()
- 2014-12-14 Abhinav Bajaj main is mandatory
- 2014-12-14 Abhinav Bajaj gerge branch 'master' o[f https://github.com/sg3163/plt2014fall](https://github.com/sg3163/plt2014fall)
- 2014-12-14 Abhinav Bajaj updated type()
- 2014-12-14 Abhinav Bajaj update type()
- 2014-12-14 Arpit Gupta Merge branch 'master' o[f https://github.com/sg3163/plt2014fall](https://github.com/sg3163/plt2014fall)
- 2014-12-14 Arpit Gupta updating testfiles
- 2014-12-14 Sriharsha Gundappa Changing the expected values
- 2014-12-14 Sriharsha Gundappa Merge branch 'master' o[f https://github.com:443/sg3163/plt2014fall](https://github.com/sg3163/plt2014fall) test
- 2014-12-14 Sriharsha Gundappa Modified GCD Program
- 2014-12-14 Sriharsha Gundappa Modified GCD Program
- 2014-12-14 Arpit Gupta fixed testNotOperator.exp true and False both must start with smalll
- 2014-12-14 Arpit Gupta fixed pretty-print, now print for json always pretty printsl
- 2014-12-14 Arpit Gupta fixed minus-operator for list in Ocaml
- 2014-12-14 Sriharsha Gundappa Adding GCD
- 2014-12-14 Sriharsha Gundappa Refined all Testcases, added expected outputs
- 2014-12-14 Abhinav Bajaj trying to check main
- 2014-12-14 Arpit Gupta adding getJoType()
- 2014-12-14 Arpit Gupta adding minus for JSON too
- 2014-12-14 Arpit Gupta adding contains(), findIndex, minus()
- 2014-12-14 Arpit Gupta adding find for lists , contains()
- 2014-12-14 Abhinav Bajaj gerge branch 'master' o[f https://github.com/sg3163/plt2014fall](https://github.com/sg3163/plt2014fall)
- 2014-12-14 Abhinav Bajaj removed the return mainfunc
- $2014-12-14$  Arpit Gupta adding  $=$  operator
- 2014-12-14 Arpit Gupta adding  $=$  operator for all types! Phew
- 2014-12-13 Abhinav Bajaj gerge branch 'master' o[f https://github.com/sg3163/plt2014fall](https://github.com/sg3163/plt2014fall)
- 2014-12-13 Abhinav Bajaj for update, access update,attrlist update
- 2014-12-13 Chase Larson cleaned up comments
- 2014-12-13 Chase Larson Added write
- 2014-12-13 Chase Larson Added read
- 2014-12-13 Arpit Gupta adding things to TODO list
- 2014-12-13 Arpit Gupta prettyPrint done
- 2014-12-13 Arpit Gupta merging branch-arpit to include PrettyPrint
- 2014-12-13 Arpit Gupta adding PrettyPrint
- 2014-12-13 Arpit Gupta merging
- 2014-12-13 Arpit Gupta chanign todo
- 2014-12-13 Chase Larson Claiming File Handling
- 2014-12-13 Chase Larson added more test cases for Logical Operators
- 2014-12-13 Abhinav Bajaj gerge branch 'master' o[f https://github.com/sg3163/plt2014fall](https://github.com/sg3163/plt2014fall)
- 2014-12-13 Arpit Gupta adding makeString
- 2014-12-13 Arpit Gupta adding makeString
- 2014-12-13 Abhinav Bajaj gerge branch 'master' o[f https://github.com/sg3163/plt2014fall](https://github.com/sg3163/plt2014fall)
- 2014-12-13 Abhinav Bajaj updated code for logical, makestring
- 2014-12-13 Chase Larson Added Logical operators
- 2014-12-12 Chase Larson claiming item from TODO list
- 2014-12-12 Chase Larson Merge branch 'cpplib'
- 2014-12-12 Chase Larson Comparison Operators now Return BoolType
- 2014-12-12 Arpit Gupta changing TODO
- 2014-12-12 Chase Larson Comparison Operators for NumType
- 2014-12-12 Chase Larson Added Mod operator
- 2014-12-12 Abhinav Bajaj update operators, added && and  $\parallel$ , updated typecheck messages
- 2014-12-12 Abhinav Bajaj mergedeerge branch 'master' o[f https://github.com/sg3163/plt2014fall](https://github.com/sg3163/plt2014fall)
- 2014-12-12 Abhinav Bajaj trying new add
- 2014-12-12 Chase Larson Fixed error with comma
- 2014-12-12 Chase Larson Mathematical operators
- 2014-12-11 Chase Larson Merge branch 'master' o[f https://github.com/sg3163/plt2014fall](https://github.com/sg3163/plt2014fall)
- 2014-12-11 Sriharsha Gundappa Type Checking on operators
- 2014-12-11 Sriharsha Gundappa Modified test script
- 2014-12-11 Chase Larson Merge branch 'master' o[f https://github.com/sg3163/plt2014fall](https://github.com/sg3163/plt2014fall)
- 2014-12-11 Chase Larson Added  $\pm$ ,  $\pm$ ,  $\pm$ ,  $\pm$ ,  $\pm$ , String Concat, and getBoolValue
- 2014-12-10 Sriharsha Gundappa Merge branch 'harshadec4'
- 2014-12-10 Abhinav Bajaj updated pending items
- 2014-12-10 Abhinav Bajaj added IfIn support
- 2014-12-09 Abhinav Bajaj added String concat test file
- 2014-12-09 Abhinav Bajaj adding string concat and mergedMerge branch 'master' of <https://github.com/sg3163/plt2014fall>
- 2014-12-09 Abhinav Bajaj added String concatenation
- 2014-12-09 Sriharsha Gundappa merging
- 2014-12-09 Abhinav Bajaj merged
- 2014-12-09 Sriharsha Gundappa Adding Pretty Print Json testcase and updated pending items for c++
- 2014-12-09 Abhinav Bajaj not operator done
- 2014-12-09 Arpit Gupta Update PendingItems.txt
- 2014-12-09 sg3163 Merge pull request #12 from sg3163/harshadec4
- 2014-12-09 Sriharsha Gundappa Adding Type and MakeString function code
- 2014-12-09 Sriharsha Gundappa Adding Type and MakeString function code
- 2014-12-09 Abhinav Bajaj Item -conv exr to Bool Type when inside If- done, small fixes in type checking in operators
- 2014-12-08 sg3163 Merge pull request #11 from sg3163/harshadec4
- 2014-12-08 Sriharsha Gundappa Added parenthesis to Print
- 2014-12-08 Sriharsha Gundappa Added Null Code, Null and Bool to List and Json
- 2014-12-08 Arpit Gupta adding to do list
- 2014-12-05 Arpit Gupta adding List concatenation
- 2014-12-05 Arpit Gupta changing for loop and adding print via iterator in cPlusPlusCompiler.cpp
- 2014-12-05 Arpit Gupta changing for loop and adding print via iterator in cPlusPlusCompiler.cpp
- 2014-12-04 Arpit Gupta changing for loop in jp.ml and changing loop over list in cPlusPlusCompiler.h
- 2014-12-04 Arpit Gupta adding ListType parser Merge branch 'arpit'
- 2014-12-04 Arpit Gupta adding ListType parser
- 2014-12-04 sg3163 Merge pull request #10 from sg3163/harshadec4
- 2014-12-04 Sriharsha Gundappa modified Print
- 2014-12-04 Sriharsha Gundappa Pending Items
- 2014-12-04 Sriharsha Gundappa Negative test cases

2014-12-04 - Arpit Gupta - Adding foe loop logic in C++ code Merge branch 'master' of <https://github.com/sg3163/plt2014fall>

- 2014-12-04 Arpit Gupta adding For loop logic in C++ code
- 2014-12-04 Sriharsha Gundappa Merge branch 'master' o[f https://github.com:443/sg3163/plt2014fall](https://github.com/sg3163/plt2014fall)
- 2014-12-04 Sriharsha Gundappa Removing compilation warning from c++

2014-12-04 - Arpit Gupta - "merging arpit branch. functionality for element add and element acces is now available " Merge branch 'arpit' 2014-12-04 - Arpit Gupta - adding element access and element add functionalities 2014-12-04 - Sriharsha Gundappa - Resolving ocaml Compiler warning 2014-12-04 - Sriharsha Gundappa - Resolving ocaml Compiler warning 2014-12-04 - Arpit Gupta - moving functions around 2014-12-03 - Arpit Gupta - Merging branch arpit, with JsonType, ListType Merge branch 'master' into arpit 2014-12-03 - Arpit Gupta - Adding List to CustType 2014-12-03 - Abhinav Bajaj - fixed issues 2014-12-03 - bajajabhi1 - Merge pull request #8 from sg3163/abhinav 2014-12-03 - Abhinav Bajaj - Merge branch 'abhinav' of<https://github.com/sg3163/plt2014fall> into abhinav 2014-12-03 - Abhinav Bajaj - access updated, shift reduce resolved 2014-12-03 - bajajabhi1 - Merge pull request #7 from sg3163/master 2014-12-03 - Arpit Gupta - converting form library json type to our own JsonType 2014-12-03 - Abhinav Bajaj - local 2014-12-03 - bajajabhi1 - Merge pull request #6 from sg3163/abhinav 2014-12-03 - Abhinav Bajaj - Comparison operator tests 2014-12-03 - Abhinav Bajaj - correction of typecheck and mod 2014-12-03 - sg3163 - Merge pull request #5 from sg3163/harshadec3 2014-12-03 - Sriharsha Gundappa - modified clean all 2014-12-03 - bajajabhi1 - Merge pull request #4 from sg3163/abhinav 2014-12-03 - Abhinav Bajaj - added comminus and complus 2014-12-03 - Sriharsha Gundappa - Adding Testcases for Operators, Conditions etc 2014-12-03 - Sriharsha Gundappa - Addition Testcase 2014-12-03 - Sriharsha Gundappa - Merge branch 'master' o[f https://github.com:443/sg3163/plt2014fall](https://github.com/sg3163/plt2014fall) 2014-12-03 - sg3163 - Merge pull request #3 from sg3163/harshanov30 2014-12-03 - Abhinav Bajaj - removed unnecessary files 2014-12-02 - Arpit Gupta - adding logic to loop over JSON objects 2014-12-01 - Sriharsha Gundappa - Merge branch 'harshanov30' 2014-12-01 - Sriharsha Gundappa - Adding Attribute List 2014-12-01 - Sriharsha Gundappa - Adding Attribute List 2014-11-30 - Sriharsha Gundappa - Merge branch 'harshanov30' 2014-11-30 - Sriharsha Gundappa - TypeStruct code 2014-11-30 - Sriharsha Gundappa - TypeStruct code 2014-11-30 - Sriharsha Gundappa - Merge branch 'master' o[f https://github.com:443/sg3163/plt2014fall](https://github.com/sg3163/plt2014fall) 2014-11-30 - Sriharsha Gundappa - removing .o files 2014-11-30 - PRANAV BHALLA - merging wjth master Merge branch 'master' of <https://github.com/sg3163/plt2014fall> into arpit 2014-11-30 - PRANAV BHALLA - merging with head ierge branch 'master' of <https://github.com/sg3163/plt2014fall>

- 2014-11-30 Sriharsha Gundappa Started with Merge function
- 2014-11-30 Sriharsha Gundappa added testcases for Json and List parsing
- 2014-11-30 PRANAV BHALLA Merge branch 'arpit'
- 2014-11-30 PRANAV BHALLA no change
- 2014-11-30 Sriharsha Gundappa merging with arpit2- for loop code
- 2014-11-29 Sriharsha Gundappa Json and List parsing
- 2014-11-28 Sriharsha Gundappa List and Json Element Access
- 2014-11-27 [arpitg1991@gmail.com](mailto:arpitg1991@gmail.com) removing str.cma
- 2014-11-26 [arpitg1991@gmail.com](mailto:arpitg1991@gmail.com) removing output files
- $2014-11-26$  [arpitg1991@gmail.com](mailto:arpitg1991@gmail.com) removing putput files
- 2014-11-26 [arpitg1991@gmail.com](mailto:arpitg1991@gmail.com) resolving merge conflicts
- 2014-11-26 [arpitg1991@gmail.com](mailto:arpitg1991@gmail.com) resolving merge conflicts
- 2014-11-26 [arpitg1991@gmail.com](mailto:arpitg1991@gmail.com) adding for
- 2014-11-26 Sriharsha Gundappa Test Files for Function calling
- 2014-11-26 Sriharsha Gundappa Merge branch 'master' o[f https://github.com:443/sg3163/plt2014fall](https://github.com/sg3163/plt2014fall)
- 2014-11-26 Sriharsha Gundappa Individual test file to run one file
- 2014-11-26 Sriharsha Gundappa Function Call from Function, Statement Reverse
- 2014-11-26 bajajabhi1 Merge pull request #2 from bajajabhi1/master
- 2014-11-26 Abhinav Bajaj updated assign output
- 2014-11-26 Abhinav Bajaj done ifelse
- 2014-11-26 [arpitg1991@gmail.com](mailto:arpitg1991@gmail.com) Revert "cleaning"
- 2014-11-26 [arpitg1991@gmail.com](mailto:arpitg1991@gmail.com) cleaning
- 2014-11-25  $\frac{\text{arpi}91991@ \text{gmail.com}}{\text{cm} \cdot \text{adding code}}$  for for
- 2014-11-24 Sriharsha Gundappa Complete Test function to check print
- 2014-11-24 Sriharsha Gundappa Print from Main working with complete test case
- 2014-11-24 Abhinav Bajaj merge
- 2014-11-24 Abhinav Bajaj updated testall
- 2014-11-24 Abhinav Bajaj dded test jo file
- 2014-11-24 Abhinav Bajaj gerge branch 'master' o[f https://github.com/sg3163/plt2014fall](https://github.com/sg3163/plt2014fall)
- 2014-11-24 Abhinav Bajaj dding test jo
- 2014-11-24 [arpitg1991@gmail.com](mailto:arpitg1991@gmail.com) changing string parsing
- 2014-11-24 Abhinav Bajaj added ifelse
- 2014-11-24 Sriharsha Gundappa removed cpp
- 2014-11-24 Sriharsha Gundappa main function
- 2014-11-24 Chase Larson Added Parsing to/from JSON and String
- 2014-11-23 Sriharsha Gundappa Merge branch 'master' o[f https://github.com:443/sg3163/plt2014fall](https://github.com/sg3163/plt2014fall) test
- 2014-11-23 Abhinav Bajaj print only takes customtype now
- 2014-11-23 Sriharsha Gundappa Merge branch 'master' o[f https://github.com:443/sg3163/plt2014fall](https://github.com/sg3163/plt2014fall) merging
- 2014-11-23 Sriharsha Gundappa func change

2014-11-23 - [arpitg1991@gmail.com](mailto:arpitg1991@gmail.com) - Merge branch 'master' o[f https://github.com/sg3163/plt2014fall](https://github.com/sg3163/plt2014fall) 2014-11-23 - [arpitg1991@gmail.com](mailto:arpitg1991@gmail.com) - adding print mapping from ocaml to  $c++$ 2014-11-23 - Sriharsha Gundappa - Merge branch 'master' o[f https://github.com:443/sg3163/plt2014fall](https://github.com/sg3163/plt2014fall) merge Reqd 2014-11-23 - Sriharsha Gundappa - Function parsing, Json quote regex replace 2014-11-23 - Sriharsha Gundappa - Function parsing, Json quote regex replace 2014-11-23 - [arpitg1991@gmail.com](mailto:arpitg1991@gmail.com) - Merge branch 'master' o[f https://github.com/sg3163/plt2014fall](https://github.com/sg3163/plt2014fall) 2014-11-23 - [arpitg1991@gmail.com](mailto:arpitg1991@gmail.com) - changing to static methods 2014-11-23 - bajajabhi1 - Merge pull request #1 from bajajabhi1/ifelse 2014-11-23 - Abhinav Bajaj - space removed after namespace decl 2014-11-23 - Sriharsha Gundappa - removing semicolon and adding more test case 2014-11-23 - Sriharsha Gundappa - print function 2014-11-23 - Sriharsha Gundappa - Merge branch 'master' o[f https://github.com:443/sg3163/plt2014fall](https://github.com/sg3163/plt2014fall) 2014-11-23 - Sriharsha Gundappa - Adding function 2014-11-23 - [arpitg1991@gmail.com](mailto:arpitg1991@gmail.com) - adding print to strType and Numtype 2014-11-22 - Sriharsha Gundappa - Adding Bool, Json and List types  $2014-11-22$  - [arpitg1991@gmail.com](mailto:arpitg1991@gmail.com) - spitting cpp code for int string 2014-11-22 - [arpitg1991@gmail.com](mailto:arpitg1991@gmail.com) - adding running commands and changing jo.ml 2014-11-22 - [arpitg1991@gmail.com](mailto:arpitg1991@gmail.com) - adding running commands, and changing jo.ml" 2014-11-21 - Abhinav Bajaj - somethign is working 2014-11-20 - Sriharsha Gundappa - typecheck.ml Nov 20th 10:00 PM 2014-11-20 - Sriharsha Gundappa - Working version of Ast 2014-11-20 - [arpitg1991@gmail.com](mailto:arpitg1991@gmail.com) - addiing parse code 2014-11-19 - arpitg1991 - Revert "commiting 2nd style" 2014-11-19 - Pranav Bhalla - commiting 2nd style 2014-11-19 - arpitg1991 - modifying parser 2014-11-19 - arpitg1991 - changing scanner 2014-11-16 - Sriharsha Gundappa - Merge branch 'master' o[f https://github.com:443/sg3163/plt2014fall](https://github.com/sg3163/plt2014fall) 2014-11-16 - arpitg1991 - cpplus 2014-11-16 - Sriharsha Gundappa - Parser for scanner.mll 2014-11-16 - arpitg1991 - c++compiler 2014-11-16 - arpitg1991 - removing duplicate files 2014-11-16 - arpitg1991 - adding c plus plus compiler stuff 2014-11-16 - arpitg1991 - a 2014-11-16 - guptaar - adding cplusplusCode 2014-11-15 - Sriharsha Gundappa - Full Scanner 2014-11-12 - Sriharsha Gundappa - Test All and Clean All test script. 2014-11-12 - Sriharsha Gundappa - Adding scanner code 2014-11-12 - Sriharsha Gundappa - Reverting back to  $c++$  from Java 2014-11-10 - Sriharsha Gundappa - Java Code generation, json and List declaration 2014-11-01 - Abhinav Bajaj - added stmts

- 2014-11-01 Abhinav Bajaj preprocess added
- 2014-11-01 Abhinav Bajaj added gitignore
- 2014-11-01 Abhinav Bajaj added makefile, shell script
- 2014-11-01 Abhi initial commit
- 2014-09-15 sg3163 Initial commit

#### **5. Architectural Design**

The architecture of the JO language compiler is depicted in the below diagram

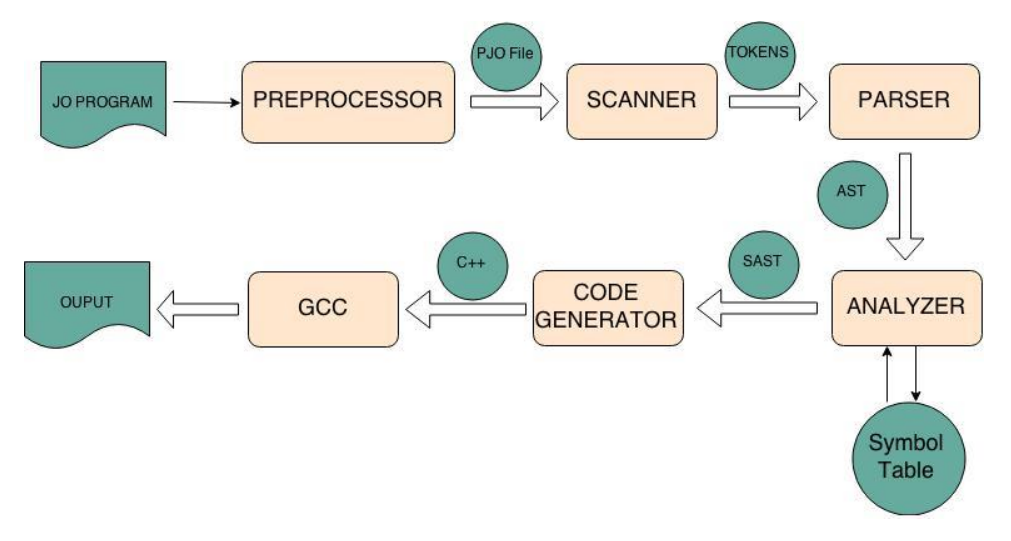

#### 5.1 PreProcessor

The preprocessor reads the input JO program and adds syntactic details such as braces and semicolons replacing the block ends represented by "end" as well. The output of preprocessor is <input\_file\_name>.pjo file.

#### 5.2 Scanner

The scanner takes in a .pjo program file and outputs tokens according to the lexical rules of the JO language.

#### 5.3 Parser

The parser takes in the tokens from the scanner and uses our grammatical rules to produce an abstract syntax tree.

#### 5.4 Analyzer

The analyzer file takes in the abstract syntax tree as given by the parser and performs semantic checks, outputting a typed semantic abstract syntax tree. This file uses a symbol table in order to keep track of global and local variables, making sure that the program is in accordance to our scoping rules. Analyzer also checks that the arguments of operators are valid, that all variables and declared and initialized when they need to be, that two variables are not declared with the same name and that functions return a value. Only the main function is allowed not to return any thing. If any input program does not pass these checks then the compiler will raise an error and compilation will halt.

#### 5.5 Symbol Table

The symbol table provides the functions for maintaining the environment during the program execution. It provides the below functions to maintain the environment:

- add\_global: makes a global variable visible in the scope of the entire program.
- update global: updates a global variable with new type information.
- add\_function: makes a function name visible in the scope of the entire program.
- add\_local: adds a local variable to the current scope only.
- update local: updates a local variable with new type information.
- find\_function: used to check if a particular function name is visible in the current scope.
- find\_variable: used to check if a particular variable id is visible in the current scope

#### 5.6 Code Generation

Code generation takes the input semantic abstract syntax tree and creates the  $C++$  code by creating custom objects that represent the datatypes on C++ side. The code generation uses the C++ library that provides the basic functions corresponding to the operations supported in JO language. The C++ library also uses an open source code that helps in parsing the json standard format on runtime. There are base classes that the custom type objects inherit.

#### 5.7 Team Contribution

While every team member worked on every component in some fashion (either as an author or as a debugger), the primary responsibility breakdown for each component is given above in section 4.3

#### **6. Test Plan**

#### 6.1 **Test Suite Automation**

Shell Script is written to automate the code testing. There are 3 different test suites slightly varying depending on the purpose.

All three test suites executes below steps

- i. Preprocess .jo file to .pjo file using makefile **MakePreProc**
- ii. Scan, Parse, Check Semantics, output C++ executable is done using makefile **Makefile**
- iii. Execute C++ and output using makefile **MakeFileCPP**

Different test suites are

- i. **runjo.sh** To run individual test-case and print out the final program output on screen. It also persists intermediate files like .pjo .cpp .o .output to assist in debugging. It removes the intermediate files upon next run. If there is any parse error then script displays parse error If there is any type checking error then script displays the type checking exception If there is any error while running  $c++$  code then script displays corresponding  $c++$  error If program runs successfully then script prints out the output. **Execution** - ./runjo.sh testfiles/Merge.jo
- ii. **test.sh** To run individual test-case and compare it against the expected value. It goes through all the steps as done by runjo.sh and does an extra step of comparison with expected value. Script spits out error file in response to mismatch between expected out put and actual output **Execution** - ./test.sh testfiles/Merge.jo
- **iii. testall.sh –** It executes all the steps as of test.sh and does the extra step of running all the testcases in test-file directory. **Execution** - ./testall.sh

#### 6.2 **Test Case Selection**

We have tried to make unit test cases for all features of the language. We have covered both Positive and Negative test cases. Most of the positive test cases are rich in feature, in the sense that each test class covers multiple test varieties. Below are the basic varieties of test cases created

Arithmetic/Mathematic  $(++, -, **, //, >, >=, <, <=, %%)$ Creation of Types (List, Json, Number, Null, String, Bool) Dynamic Type Casting Comment  $(\frac{**}{\ }$ Comparison  $(==, !=)$ Logical  $(||, \&\&, \cdot$ . Concatenation  $(+)$ String Concatenation (++) Negation (-) Function Calls
Scope Check In and Not In Operators If Else For loops Json and List Element Access Json and List Element Assignment File Read Function File Write Function MakeString Function Print Function JsonPrettyPrint TypeStruct Function Type Function Complex test cases (GCD, Merge)

#### 6.3 **Test Suites – 6.3.1 - testall.sh**

```
#!/bin/sh
if [ ! -f "./preprocessor" ]; then
   make -f MakePreProc >> make.log
fi
if [ ! -f "./jo" ]; then
 make -f Makefile >> make.log
fi
# jo exectutable
JO="./jo"
# preprocessor executable
PRE="./preprocessor"
TEST BASE="testfiles"
# Compare <outfile> <reffile> <difffile>
# Compares the outfile with reffile. Differences, if any, written to difffile
Compare() {
       difference=$(diff -b $1 $2)
       echo $difference
       if [ "$difference" != "" ]; then
              echo $difference > $3
       fi
}
```

```
function compileAndRun() {
       basename=`echo $1 | sed 's/.*\\///
                            s, jo//'`
     echo "Running file $basename" 
       reffile=`echo $1 | sed 's/.jo$//'`
     prepfile=$TEST_BASE/$basename'.pjo'
     #echo $prepfile
    \underline{basedir}="`echo $1 | sed 's/\/[^\/]*$//'`/"
# gets the path of the test output file
       testoutput=`echo ${basedir}test_outputs/$basename.c.out`
    echo "Preprocessing '$1'"
       $PRE $1 $prepfile && echo "Preprocessor for $1 succeeded"
       echo "Compiling '$prepfile'"
       if [ ! -f $prepfile ]; then
               echo "$prepfile does not exist"
        return
       fi
# converting from JO to C++
     $JO $prepfile > "${reffile}.cpp" && echo "Ocaml to C++ of $1 succeeded"
       if [ ! -s $ {reffile}.cpp ] ; then
               echo "Error in Compilation of ${reffile}"
               return
       fi ;
     # compliling the C++ file
 if [ -f "${reffile}.cpp" ]; then
                make inputfile=$basename -f MakeFileCPP
     else
        echo "Compiling $1 failed"
        return
     fi
       # running the binary
    if [ -f "${reffile}.out" ]; then
        eval \S{\text{reffile}}.out >> \S{\text{reffile}}.output
        Compare \frac{1}{2} [reffile].output \frac{1}{2} [reffile].error
         rm -rf ${reffile}.fdlp
         rm -rf ${reffile}.pjo
         rm -rf ${reffile}.cpp
       rm -rf ${reffile}.out
        rm -rf ${reffile}.o
         rm -rf ${reffile}.output
         echo "ran $1 successfully"
     else
        echo "C++ to binary of ${reffile}.cpp failed"
     fi
}
files=$TEST_BASE/*.jo
for file in $files
do
       compileAndRun $file
done
```
#### **6.3.2 Makefile1 – MakeCPP**

 $CC = \text{gcc}$  $CFLAGS$  = -g -Wall .PHONY: default default: preproc .PHONY: all all: clean preproc .PHONY: clean clean: rm -rf \*.log \*.o \*~ a.out\* core preprocessor \*.pjo

.PHONY: preproc preproc: preprocessor.c \$(CC) -o preprocessor preprocessor.c

#### **6.3.3 Makefile2 – MakeFile**

```
OBJS = parser.cmo scanner.cmo symboltable.cmo typecheck.cmo Str.cma 
jo.cmo
.PHONY: default
default: jo
.PHONY: all
all: clean jo
jo: $(OBJS)
     ocamlc -o jo $(OBJS)
scanner.ml: scanner.mll
     ocamllex scanner.mll
parser.ml parser.mli: parser.mly
     ocamlyacc parser.mly
%.cmo: %.ml
     ocamlc -c $<
%.cmi: %.mli
     ocamlc -c $<
.PHONY: clean
clean:
     rm -rf jo parser.ml parser.mli scanner.ml *.cmo *.cmi *.log *.o 
*~ a.out* core
# Generated by ocamldep *.ml *.mli
analyzer.cmo: symboltable.cmo ast.cmi sast.cmi
analyzer.cmx: symboltable.cmx ast.cmx sast.cmx
jo.cmo: scanner.cmo parser.cmi ast.cmi Str.cma
jo.cmx: scanner.cmx parser.cmx ast.cmi
parser.cmo: ast.cmi parser.cmi
parser.cmx: ast.cmi parser.cmi
scanner.cmo: parser.cmi
scanner.cmx: parser.cmx
parser.cmi: ast.cmi
Str.cma:
```
### 6.3.4 **Makefile3 – MakeFileCPP**

 $CC=g++$ 

CFLAGS=-c -w LFLAGS=-lm

SOURCES=testfiles/\$(inputfile).cpp cpp/JSON.cpp cpp/JSONValue.cpp HEADERS=cpp/JSON.h cpp/JSONValue.h cpp/cPlusPlusCompiler.h

OBJECTS=\$(SOURCES:.cpp=.o)

EXECUTABLE=testfiles/\$(inputfile).out

all: \$(SOURCES) \$(EXECUTABLE)

\$(EXECUTABLE): \$(OBJECTS) \$(CC) \$(LFLAGS) \$(OBJECTS) -o \$@

.cpp.o:

\$(CC) \$(CFLAGS) \$< -o \$@

clean:

rm -f \$(OBJECTS) \$(EXECUTABLE) \*~

6.4 **Example Test**

**6.4.1 Merge.jo**

```
func Merge (a,b)
         c = #{ }for attr in a.attrList()
                  if (attr in b.attrList())
                           if (type(a[attr]) == "\underline{Ison}" && type(b[attr]) == "\underline{Ison}")
                                    c[attr] = Merge(a[attr],b[attr])else
                                    if (type(a[attr]) == "List" && type(b[attr]) == "List")
                                              c[attr] = a[attr] + b[attr]else
                                              c[attr] = a[attr] + b[attr]end
                           end
                  else
                           c[attr] = a[attr]end
         end
         for attr in b.attrList()
                  if ( attr not in a.attrList() )
                           c[attr] = b[attr]end
         end
         return c
end
func MergeUtil (a,b)
         if ( type(a) != "\underline{Ison}" || type(b) != "\underline{Ison}")
                  print("Both the arguments must be JSON")
                  return null
         end
         return Merge(a,b)
end
func main ()
a = #{\text{ 'name'': 'harsha''}}, \text{ 'innerIson'': {}}'sub" : "PLT", "mark" : [5,6,7]} \}#b = #{"name":'<u>arpit</u>", "innerJson":{"sub":"OS","mark":[7,8,9]}}#
c = MergeUtil(a,b)print (c)
         end
```
**C++ Output (Merge.cpp)**

#include <iostream> #include "../cpp/cPlusPlusCompiler.h" using namespace std; CustType\* Merge(CustType\* a, CustType\* b)  $\{$  CustType\* c = CustType::parse(" $\{'\}'$ ,"JSON"); for (vector<CustType\*> :: iterator loopVarattr =  $(a\rightarrow getAttrList())\rightarrow getListBegin()$ ; loopVarattr !=  $(a\rightarrow getAttrList())\rightarrow getListEnd(); ++loopVarattr)$  { CustType $*$  attr =  $*$ loopVarattr; { if ((b-> getAttrList()->contains(attr))->getBoolValue())  $\{ \text{ if } ((\ast(\ast((a \rightarrow getElementByOcaml(attr)) \rightarrow getJoType))) = \ast(CustType::parse("Join", "STRING")) ) \}$  $&\&$  \*(\*((b-> getElementByOcaml(attr))->getJoType()) == \*(CustType::parse("Json","STRING"))))->getBoolValue()) { c->addByKey(attr,Merge(a-> getElementByOcaml(attr), b-> getElementByOcaml(attr))); }else { if  $((*(a->getElementByOcam(attr))-setJotType()) == -(CustType::parse('List", "STRING")) \&&$  $*(\text{\textdegree}(b-)$  getElementByOcaml(attr))- $>\text{getJoType}() == \text{*(CustType::parse("List" "STRING"))})$ >getBoolValue()) { c->addByKey(attr,CustType::add(a-> getElementByOcaml(attr),b-> getElementByOcaml(attr)));

# }else

{ c->addByKey(attr,CustType::concat(a-> getElementByOcaml(attr),b-> getElementByOcaml(attr)));

} } }else

c->addByKey(attr,a-> getElementByOcaml(attr));

```
} } }
```
{

```
for (vector<CustType*> :: iterator loopVarattr = (b-> getAttrList())->getListBegin(); loopVarattr !=
(b\rightarrow getAttrList())\rightarrow getListEnd(); ++loopVarattr) {
CustType* attr = *loopVarattr;
{
if ((!(*(a-> getAttrList()->contains(attr))))->getBoolValue())
{
c->addByKey(attr,b-> getElementByOcaml(attr));
}}}
return c;}
CustType* MergeUtil(CustType* a, CustType* b)
\{ \text{ if } ((\ast(\ast((a)-\ast{\text{getJ}}{\sigma})\ast) = \ast(\text{CustType})\ast \text{parse}(\text{``Json''}, \text{''STRING''}))) \mid \ast(\ast((b)-\ast{\text{getJ}}{\sigma})\ast \text{key}() )\text{ } \}*(CustType::parse("Json","STRING"))))->getBoolValue())
{ CustType::print(CustType::parse("Both the arguments must be JSON","STRING"));
return CustType::parse("null","NULL");
} return Merge(a, b);}
int main()
{ CustType* a =
CustType::parse("{\"name\":\"harsha\",\"innerJson\":{\"sub\":\"PLT\",\"mark\":[5,6,7]}}","JSON");
CustType* b =
CustType::parse("{\"name\":\"arpit\",\"innerJson\":{\"sub\":\"OS\",\"mark\":[7,8,9]}}","JSON");
CustType* c = \text{MergeUtil}(a, b);
CustType::print(c);}
```
 $a = 45$  $b = 81$ func findGCD(a,b)  $if(b == 0)$ return a end return findGCD(b, a%%b) end func main () print( findGCD(a,b) ) end

## **GCD C++ code (GCD.cpp)**

```
#include <iostream>
#include "../cpp/cPlusPlusCompiler.h"
using namespace std;
```

```
CustType* b = CustType::parse("81","NUMBER");
CustType* a = CustType::parse("45","NUMBER");
CustType* findGCD(CustType* a, CustType* b)
\{if ((*(b) == -(CustType::parse("0", "NUMBER"))-) > getBookValue()){
return a;
} return findGCD(b, CustType::mod(a,b));}
int main()
\{CustType::print(findGCD(a, b));
    }
```
#### **7. Lessons Learned**

#### **7.1 Sriharsha Gundappa**

I learnt a good deal of oCaml coding from the project. This is the first ever functional program I used in my life, so it to a while to get used to writing program in functional language. But definitely it is a good addition to your knowledge base. It provides you with a different perspective of solving problems. We planned at every step of project execution, divided tasks and conquered it. We continually reviewed the status of tasks and revised to match the end product, this helped in avoiding surprises in the end. Finally, It felt great to finish project in a short period of time and in an unknown language

Suggestion for teams - First and foremost, select motivated people in your team or get into a team of motivated people. Project gets harder or easier depending on the team you are in. Use a good version control system like git to host your files, get acquainted with it, create as much branches as required. There will always possibility of code getting messed up and you spending lot of time just debugging issues related to merging code. It helped a lot when working offline and also to merge conflicts. During the project execution, I suggest following Regex – (Plan, Code, Revise)\* Code Cleanup Submit.

#### **7.2 Chase Larson**

Prioritize. When initially designing the language, have a clear idea of why you want to build the language you propose and focus on one thing you want it to be able to do better than any other language. This will help keep the design from including extraneous features. If something is not important to your main priority, then don't spend too much time or energy on it.

When developing, having a uniform coding style can really help speed up the time it takes to understand and/or debug code that someone else originally wrote.

#### **7.3 Abhinav Bajaj**

The JO Language project is my first experience with a functional programming language. OCaml is very power language with great compile time capabilities. Once you learn the language, coding in it is precise and fast. Also this is the first time I have worked on creating a new language itself and understanding the details on how the compilers works. Apart from learning OCaml and compilers, I have learned team management and time management skills as well. One of the most challenging part of the project is managing the team coordinating with everyone and keeping people motived to contribute and work. Also as the System architect, it was my responsibility to lay down the components of the compiler and taking final call on deciding the output language( $C++$  in our case) and how we map the constructs of JO language to C++.

In general, my advice for future students is to start as early as possible. There are two major things to focus for the project. First is to understand how all components of the project like Make files, preprocessor, parser, scanner, ast, sast and code generator, running script fit into a single flow. Second is to learning on how to do type checking and other book keeping activities. So, get the HelloWorld program running asap. This will make sure you understand the first part. Only after this stage, each team member can start working individually. Professor suggests to finish the scanner and parser first but I have a different opinion here. Focus on creating a scanner and parser that does 50-60% of the job and then make the HelloWorld and GCD work. After this state, keep on iterating and adding new features of the language. Talk to TAs and Professor for guidance. All the best. It would be fun.

## **7.4 Arpit Gupta**

It is better to design a language that does, one thThe most important lesson I learnt was never underestimate the power of recursion. I knew Json has recursive structure, but only once we started writing the code, did I fully realize that it is nothing but recursive structure. It also is the most beautiful thing, because at the end of the day, you are only dealing with numbers, string and booleans, everything else is just formatting.

It is better to design a language that does, one thing better than every other language , rather than having a language that tries to do everything, and does nothing extrordinarily. For most part of the project, we were trying to do the latter. It was only during the last week that we realized that is perfectly fine to not support a million features that other languages do.

One thing we did right was, to assign back-up roles, so we had 2 people for each role. Also for all the actual coding part, we had 2 people working on  $c++$  and 2 on oCaml, so whenever somebody need to take some time-off, we could still keep the work going, rather than being stuck because the oCaml guy is not available. For most part of the project, we were trying to do the latter. It was only during the last week that we realized that is perfectly fine to not support a million features that other languages do.

## **8. Appendix**

## **JSON.cpp**

/\*

\* File JSON.cpp part of the SimpleJSON Library - <http://mjpa.in/json>

\*

\* Copyright (C) 2010 Mike Anchor

\*

\* Permission is hereby granted, free of charge, to any person obtaining a copy

\* of this software and associated documentation files (the "Software"), to deal

\* in the Software without restriction, including without limitation the rights

\* to use, copy, modify, merge, publish, distribute, sublicense, and/or sell

\* copies of the Software, and to permit persons to whom the Software is

\* furnished to do so, subject to the following conditions:

\*

\* The above copyright notice and this permission notice shall be included in

\* all copies or substantial portions of the Software.

\*

\* THE SOFTWARE IS PROVIDED "AS IS", WITHOUT WARRANTY OF ANY KIND, EXPRESS OR

\* IMPLIED, INCLUDING BUT NOT LIMITED TO THE WARRANTIES OF MERCHANTABILITY,

\* FITNESS FOR A PARTICULAR PURPOSE AND NONINFRINGEMENT. IN NO EVENT SHALL THE

\* AUTHORS OR COPYRIGHT HOLDERS BE LIABLE FOR ANY CLAIM, DAMAGES OR OTHER

\* LIABILITY, WHETHER IN AN ACTION OF CONTRACT, TORT OR OTHERWISE, ARISING FROM,

\* OUT OF OR IN CONNECTION WITH THE SOFTWARE OR THE USE OR OTHER DEALINGS IN

\* THE SOFTWARE.

\*/

#include "JSON.h"

/\*\*

- \* Blocks off the public constructor
- \*
- \* @access private
- \*
- \*/

```
JSON::JSON()
```
{ }

/\*\*

- \* Parses a complete JSON encoded string
- \* This is just a wrapper around the UNICODE Parse().
- \*

```
* @access public
```
\*

\* @param char\* data The JSON text

\*

\* @return JSONValue\* Returns a JSON Value representing the root, or NULL on error

\*/

```
JSONValue *JSON::Parse(const char *data)
```
{

size\_t length = strlen(data) + 1;

```
wchar_t *w_data = (wchar_t*)malloc(length * sizeof(wchar_t));
```

```
 #if defined(WIN32) && !defined(__GNUC__)
  size_t ret_value = 0;
 if (mbstowcs_s(&ret_value, w_data, length, data, length) != 0)
   {
     free(w_data);
     return NULL;
  }
 #elif defined(ANDROID)
  // mbstowcs seems to misbehave on android
 for(size_t i = 0; i<length; i++)
    w_data[i] = (wchar_t)data[i]; #else
  if (mbstowcs(w_data, data, length) == (size_t)-1) {
     free(w_data);
     return NULL;
  }
 #endif
 JSONValue *value = JSON::Parse(w_data);
 free(w_data);
 return value;
```

```
/**
```
}

```
* Parses a complete JSON encoded string (UNICODE input version)
```
\*

```
* @access public
```
\*

\* @param wchar\_t\* data The JSON text

```
*
```
\* @return JSONValue\* Returns a JSON Value representing the root, or NULL on error \*/

```
JSONValue *JSON::Parse(const wchar_t *data)
```
{

```
\frac{1}{2} Skip any preceding whitespace, end of data = no JSON = fail
```

```
 if (!SkipWhitespace(&data))
```
return NULL;

// We need the start of a value here now...

```
 JSONValue *value = JSONValue::Parse(&data);
```
if (value  $==$  NULL)

return NULL;

```
 // Can be white space now and should be at the end of the string then...
```

```
 if (SkipWhitespace(&data))
```
{

```
 delete value;
```
return NULL;

}

 // We're now at the end of the string return value;

}

### /\*\*

\* Turns the passed in JSONValue into a JSON encode string

```
*
* @access public
*
* @param JSONValue* value The root value
*
* @return std::wstring Returns a JSON encoded string representation of the given value
*/
std::wstring JSON::Stringify(const JSONValue *value)
{
  if (value != NULL)
    return value->Stringify();
   else
    return L"";
}
/**
* Skips over any whitespace characters (space, tab, \r or \n) defined by the JSON spec
*
* @access protected
*
* @param wchar_t** data Pointer to a wchar_t* that contains the JSON text
*
```

```
* @return bool Returns true if there is more data, or false if the end of the text was reached
*/
```

```
bool JSON::SkipWhitespace(const wchar_t **data)
```
{

```
while (*<sup>*</sup>data != 0 &amp; 0 &amp; (*data == L' || **data == L' \t || **data == L' \t || **data == L' \r || **data == L' \r || **data == L' \r || **data == L' \r || **data == L' \r || **data == L' \r || **data == L' \r || **data == L' \r || **data == L' \r || **data == L' \r || **data == L' \r || **data == L' \r || **data == L' \r || **data == L' \r || **data == L' \r || **data == L' \r || **data == L' \r || **data == L' \r || **data == L' \r || *
```
(\*data)++;

```
return **data != 0;
```
}

```
/**
```

```
* Extracts a JSON String as defined by the spec - "<some chars>"
```
- \* Any escaped characters are swapped out for their unescaped values
- \*

```
* @access protected
```
- \*
- \* @param wchar\_t\*\* data Pointer to a wchar\_t\* that contains the JSON text
- \* @param std::wstring& str Reference to a std::wstring to receive the extracted string
- \*

```
* @return bool Returns true on success, false on failure
```
\*/

```
bool JSON::ExtractString(const wchar_t **data, std::wstring &str)
```

```
{
```

```
str = L^{\cdots};
```

```
while (*<sup>*</sup>data != 0)
```
{

// Save the char so we can change it if need be

```
 wchar_t next_char = **data;
```

```
 // Escaping something?
if (next_char == L'\Upsilon)
 {
   // Move over the escape char
   (*data)++;
```

```
 // Deal with the escaped char
 switch (**data)
```

```
 {
```

```
 case L'"': next_char = L'"'; break;
         case L'\frac{N}{N}: next_char = L'\frac{N}{N}; break;
         case L'': next_char = L''; break;
          case L'b': next_char = L'\b'; break;
         case L'f': next_char = L'\f'; break;
          case L'n': next_char = L'\n'; break;
         case L'r': next_char = L'\r'; break;
         case L't': next_char = L't'; break;
          case L'u':
          {
           // We need 5 chars (4 hex + the 'u') or its not valid
             if (!simplejson_wcsnlen(*data, 5))
               return false;
            // Deal with the chars
            next_{char} = 0;
            for (int i = 0; i < 4; i++)
\{ // Do it first to move off the 'u' and leave us on the
               // final hex digit as we move on by one later on
              (*data)++;
```

```
next_{char} < = 4;
```
 // Parse the hex digit if (\*\*data >= '0' && \*\*data <= '9')

```
next_char = (** data - '0');
```

```
 else if (**data >= 'A' && **data <= 'F')
                 next_{\text{c}}har = (10 + (* * data - 'A')); else if (**data >= 'a' && **data <= 'f')
                 next_char = (10 + (**data - 'a')); else
\{\frac{1}{2} Invalid hex digit = invalid JSON
                  return false;
 }
 }
            break;
          }
         // By the spec, only the above cases are allowed
          default:
            return false;
       }
    }
    // End of the string?
    else if (next_char == L'"')
    {
       (*data)++;
       str.reserve(); // Remove unused capacity
       return true;
    }
    // Disallowed char?
   else if (next_{char} < L' \cdot 8.8 \text{ next}_{char} != L'\t') {
```

```
 // SPEC Violation: Allow tabs due to real world cases
       return false;
    }
    // Add the next char
   str += next_{char;} // Move on
    (*data)++;
  }
  // If we're here, the string ended incorrectly
  return false;
}
/**
* Parses some text as though it is an integer
*
* @access protected
*
* @param wchar_t** data Pointer to a wchar_t* that contains the JSON text
*
* @return double Returns the double value of the number found
*/
double JSON::ParseInt(const wchar_t **data)
{
  double integer = 0;
  while (**data != 0 && **data >= '0' && **data <= '9')
   integer = integer * 10 + (*(*data)++ - '0');
```

```
 return integer;
}
/**
* Parses some text as though it is a decimal
*
* @access protected
*
* @param wchar_t** data Pointer to a wchar_t* that contains the JSON text
*
* @return double Returns the double value of the decimal found
*/
double JSON::ParseDecimal(const wchar_t **data)
{
 double decimal = 0.0;
double factor = 0.1;
  while (**data != 0 && **data >= '0' && **data <= '9')
{
   int digit = (*(*data)++ - '0');
   decimal = decimal + digit * factor;factor * = 0.1;
}
  return decimal;
}
```
### **JSON.h**

/\*

\* File JSON.h part of the SimpleJSON Library - <http://mjpa.in/json>

\*

\* Copyright (C) 2010 Mike Anchor

\*

\* Permission is hereby granted, free of charge, to any person obtaining a copy

\* of this software and associated documentation files (the "Software"), to deal

\* in the Software without restriction, including without limitation the rights

\* to use, copy, modify, merge, publish, distribute, sublicense, and/or sell

\* copies of the Software, and to permit persons to whom the Software is

\* furnished to do so, subject to the following conditions:

\*

\* The above copyright notice and this permission notice shall be included in

\* all copies or substantial portions of the Software.

\*

\* THE SOFTWARE IS PROVIDED "AS IS", WITHOUT WARRANTY OF ANY KIND, EXPRESS OR

\* IMPLIED, INCLUDING BUT NOT LIMITED TO THE WARRANTIES OF MERCHANTABILITY,

\* FITNESS FOR A PARTICULAR PURPOSE AND NONINFRINGEMENT. IN NO EVENT SHALL THE

\* AUTHORS OR COPYRIGHT HOLDERS BE LIABLE FOR ANY CLAIM, DAMAGES OR **OTHER** 

\* LIABILITY, WHETHER IN AN ACTION OF CONTRACT, TORT OR OTHERWISE, ARISING FROM,

\* OUT OF OR IN CONNECTION WITH THE SOFTWARE OR THE USE OR OTHER DEALINGS IN

\* THE SOFTWARE.

\*/

#ifndef JSON H #define JSON H // Win32 incompatibilities

#if defined(WIN32) && !defined(\_\_GNUC\_\_) #define wcsncasecmp \_wcsnicmp static inline bool isnan(double x) { return  $x != x;$  } static inline bool isinf(double x) { return !isnan(x) && isnan(x - x); } #endif

#include <vector> #include <string> #include <map>

// Linux compile fix - from quaker66 #ifdef \_\_GNUC\_\_ #include <cstring>

#include <cstdlib>

#endif

// Mac compile fixes - from quaker66, Lion fix by dabrahams

#if defined(\_\_APPLE\_\_) && \_\_DARWIN\_C\_LEVEL < 200809L || (defined(WIN32) && defined(\_\_GNUC\_\_)) || defined(ANDROID)

#include <wctype.h>

#include <wchar.h>

static inline int wcsncasecmp(const wchar\_t \*s1, const wchar\_t \*s2, size\_t n)

{

int  $|c1 = 0;$ 

```
int \text{lc2} = 0;
```

```
 while (n--)
 {
  lc1 = towlower (*s1);
  lc2 = towlower (*s2);
```

```
if (lc1 != lc2)return (lc1 - lc2);
```
if (!lc1)

return 0;

```
 ++s1;
 ++s2;
```

```
 return 0;
```

```
 }
```
#endif

}

```
// Simple function to check a string 's' has at least 'n' characters
```
static inline bool simplejson\_wcsnlen(const wchar\_t \*s, size\_t n) {

if  $(s == 0)$ 

return false;

```
const wchar_t *save = s;
while (n--0) {
 if (*(save++) == 0) return false;
 }
```

```
 return true;
```
}

```
// Custom types
```
class JSONValue;

```
typedef std::vector<JSONValue*> JSONArray;
```
typedef std::map<std::wstring, JSONValue\*> JSONObject;

```
#include "JSONValue.h"
```

```
class JSON
```
{

friend class JSONValue;

## public:

 static JSONValue\* Parse(const char \*data); static JSONValue\* Parse(const wchar\_t \*data);

static std::wstring Stringify(const JSONValue \*value);

protected:

static bool SkipWhitespace(const wchar\_t \*\*data);

```
 static bool ExtractString(const wchar_t **data, std::wstring &str);
```
static double ParseInt(const wchar\_t \*\*data);

static double ParseDecimal(const wchar\_t \*\*data);

private:

JSON();

};

#endif

# **JSONValue.cpp**

/\*

\* File JSONValue.cpp part of the SimpleJSON Library - <http://mjpa.in/json>

\*

\* Copyright (C) 2010 Mike Anchor

\*

\* Permission is hereby granted, free of charge, to any person obtaining a copy

\* of this software and associated documentation files (the "Software"), to deal

\* in the Software without restriction, including without limitation the rights

\* to use, copy, modify, merge, publish, distribute, sublicense, and/or sell

\* copies of the Software, and to permit persons to whom the Software is

\* furnished to do so, subject to the following conditions:

\*

\* The above copyright notice and this permission notice shall be included in

\* all copies or substantial portions of the Software.

\*

\* THE SOFTWARE IS PROVIDED "AS IS", WITHOUT WARRANTY OF ANY KIND, EXPRESS OR

\* IMPLIED, INCLUDING BUT NOT LIMITED TO THE WARRANTIES OF MERCHANTABILITY,

\* FITNESS FOR A PARTICULAR PURPOSE AND NONINFRINGEMENT. IN NO EVENT SHALL THE

\* AUTHORS OR COPYRIGHT HOLDERS BE LIABLE FOR ANY CLAIM, DAMAGES OR OTHER

\* LIABILITY, WHETHER IN AN ACTION OF CONTRACT, TORT OR OTHERWISE, ARISING FROM,

\* OUT OF OR IN CONNECTION WITH THE SOFTWARE OR THE USE OR OTHER DEALINGS IN

\* THE SOFTWARE.

\*/

#include <stdio.h>

#include <string.h>

#include <stdlib.h>

#include <vector>

#include <string>

#include <sstream>

#include <iostream>

#include <math.h>

#include "JSONValue.h"

// Macros to free an array/object

#define FREE\_ARRAY(x) { JSONArray::iterator iter; for (iter = x.begin(); iter != x.end(); iter++) { delete \*iter; } }

#define FREE\_OBJECT(x) { JSONObject::iterator iter; for (iter = x.begin(); iter != x.end(); iter++) { delete (\*iter).second; } }

```
* Parses a JSON encoded value to a JSONValue object
*
 @access protected
*
* @param wchar_t** data Pointer to a wchar_t* that contains the data
*
* @return JSONValue* Returns a pointer to a JSONValue object on success, NULL on error
*/
JSONValue *JSONValue::Parse(const wchar_t **data)
{
  // Is it a string?
  if (**data == '"')
  {
    std::wstring str;
    if (!JSON::ExtractString(&(++(*data)), str))
       return NULL;
    else
       return new JSONValue(str);
  }
  // Is it a boolean?
  else if ((simplejson_wcsnlen(*data, 4) && wcsncasecmp(*data, L"true", 4) == 0) || 
(simplejson_wcsnlen(*data, 5) && wcsncasecmp(*data, L"false", 5) == 0))
  {
   bool value = wcsncasecmp(*data, L"true", 4) == 0;
   (*data) += value ? 4 : 5;
    return new JSONValue(value);
  }
```
 $\frac{1}{1}$  Is it a null?

```
 else if (simplejson_wcsnlen(*data, 4) && wcsncasecmp(*data, L"null", 4) == 0)
 {
  (*data) += 4; return new JSONValue();
 }
 // Is it a number?
else if (*<sup>*</sup>data == L'-' || (*<sup>*</sup>data >= L'0' &amp;&amp; *<sup>*</sup>data <= L'9')) {
   // Negative?
  bool neg = **data == L'-;
   if (neg) (*data)++;
```

```
double number = 0.0;
```

```
 // Parse the whole part of the number - only if it wasn't 0
```

```
if (*<sup>*</sup>data == L'0')
```
(\*data)++;

```
 else if (**data >= L'1' && **data <= L'9')
```

```
number = JSON::ParseInt(data);
```
else

```
 return NULL;
```
// Could be a decimal now...

```
 if (**data == '.')
```

```
 {
```

```
 (*data)++;
```

```
 // Not get any digits?
```

```
if (!({}^* *data >= L'0' && * *data <= L'9'))
   return NULL;
```

```
 // Find the decimal and sort the decimal place out
 // Use ParseDecimal as ParseInt won't work with decimals less than 0.1
 // thanks to Javier Abadia for the report & fix
 double decimal = JSON::ParseDecimal(data);
```
 // Save the number number += decimal;

```
 }
```

```
 // Could be an exponent now...
if (*<sup>*</sup>data == L'E' || *<sup>*</sup>data == L'e') {
```

```
 (*data)++;
```

```
 // Check signage of expo
 bool neg_expo = false;
if (*<sup>*</sup>data == L'-' || **data == L'') {
  neg\_expo =**data == L'-;
   (*data)++;
 }
 // Not get any digits?
if (!(**data >= L'0' && **data <= L'9'))
```
## return NULL;

```
 // Sort the expo out
   double expo = JSON::ParseInt(data);
  for (double i = 0.0; i < \expo; i + +)
      number = neg_expo ? (number / 10.0) : (number * 10.0);
 }
```

```
 // Was it neg?
if (neg) number * = -1;
```

```
 return new JSONValue(number);
```
## }

```
 // An object?
else if (*<sup>*</sup>data == L'\ {
   JSONObject object;
   (*data)++;
  while (*<sup>*</sup>data != 0) {
      // Whitespace at the start?
      if (!JSON::SkipWhitespace(data))
      {
         FREE_OBJECT(object);
```

```
 return NULL;
 }
 // Special case - empty object
if (object.size() == 0 \&8 \times x^* data == L'}')
 {
   (*data)++;
   return new JSONValue(object);
 }
 // We want a string now...
 std::wstring name;
 if (!JSON::ExtractString(&(++(*data)), name))
 {
   FREE_OBJECT(object);
   return NULL;
 }
 // More whitespace?
 if (!JSON::SkipWhitespace(data))
 {
   FREE_OBJECT(object);
   return NULL;
 }
 // Need a : now
if (*((*data)++):= L':') {
   FREE_OBJECT(object);
   return NULL;
```

```
 }
 // More whitespace?
 if (!JSON::SkipWhitespace(data))
 {
   FREE_OBJECT(object);
   return NULL;
 }
 // The value is here 
 JSONValue *value = Parse(data);
if (value == NULL)
 {
   FREE_OBJECT(object);
   return NULL;
 }
 // Add the name:value
 if (object.find(name) != object.end())
   delete object[name];
 object[name] = value;
 // More whitespace?
 if (!JSON::SkipWhitespace(data))
 {
```

```
 FREE_OBJECT(object);
 return NULL;
```

```
 }
```

```
 // End of object?
```

```
if (*<sup>*</sup>data == L') {
         (*data)++;
         return new JSONValue(object);
      }
      // Want a , now
     if (*<sup>*</sup>data != L',') {
         FREE_OBJECT(object);
         return NULL;
      }
      (*data)++;
   }
  // Only here if we ran out of data
   FREE_OBJECT(object);
   return NULL;
 // An array?
else if (*<sup>*</sup>data == L'[') JSONArray array;
   (*data)++;
  while (*<sup>*</sup>data != 0) {
```
}

{

```
 // Whitespace at the start?
 if (!JSON::SkipWhitespace(data))
 {
   FREE_ARRAY(array);
   return NULL;
 }
```

```
 // Special case - empty array
if (\text{array.size}() == 0 & 8 & 8 \cdot \text{*data} == L'] {
    (*data)++;
    return new JSONValue(array);
 }
```

```
 // Get the value
 JSONValue *value = Parse(data);
if (value == NULL) {
   FREE_ARRAY(array);
   return NULL;
 }
```

```
 // Add the value
 array.push_back(value);
 // More whitespace?
```

```
 if (!JSON::SkipWhitespace(data))
 {
   FREE_ARRAY(array);
```

```
 return NULL;
```

```
 }
      // End of array?
     if (*<sup>*</sup>data == L']') {
         (*data)++;
         return new JSONValue(array);
      }
      // Want a , now
     if (*<sup>*</sup>data != L',') {
         FREE_ARRAY(array);
         return NULL;
      }
      (*data)++;
   }
   // Only here if we ran out of data
   FREE_ARRAY(array);
   return NULL;
 // Ran out of possibilites, it's bad!
 else
 {
   return NULL;
```
}

}

}

```
/**
* Basic constructor for creating a JSON Value of type NULL
*
* @access public
*/
JSONValue::JSONValue(/*NULL*/)
{
  type = JSONType_Null;
}
/**
* Basic constructor for creating a JSON Value of type String
*
* @access public
*
* @param wchar_t* m_char_value The string to use as the value
*/
JSONValue::JSONValue(const wchar_t *m_char_value)
{
  type = JSONType_String;
  string_value = std::wstring(m_char_value);
}
/**
```
\* Basic constructor for creating a JSON Value of type String

\*

\* @access public
```
* @param std::wstring m_string_value The string to use as the value
*/
JSONValue::JSONValue(const std::wstring &m_string_value)
{
  type = JSONType_String;
  string_value = m_string_value;
}
```

```
/**
```

```
* Basic constructor for creating a JSON Value of type Bool
```

```
*
```

```
* @access public
```

```
*
```

```
* @param bool m_bool_value The bool to use as the value
```

```
*/
```

```
JSONValue::JSONValue(bool m_bool_value)
```
# {

```
 type = JSONType_Bool;
```
bool\_value = m\_bool\_value;

```
}
```
## /\*\*

\* Basic constructor for creating a JSON Value of type Number

```
*
```

```
* @access public
```
\*

\* @param double m\_number\_value The number to use as the value

```
*/
JSONValue::JSONValue(double m_number_value)
{
  type = JSONType_Number;
  number_value = m_number_value;
}
```

```
/**
```

```
* Basic constructor for creating a JSON Value of type Array
```

```
*
```

```
* @access public
```

```
* @param JSONArray m_array_value The JSONArray to use as the value
```
\*/

```
JSONValue::JSONValue(const JSONArray &m_array_value)
```

```
{
```

```
 type = JSONType_Array;
 array_value = m_array_value;
```
}

```
/**
```

```
* Basic constructor for creating a JSON Value of type Object
```
\*

```
* @access public
```
\*

```
* @param JSONObject m_object_value The JSONObject to use as the value
```
\*/

```
JSONValue::JSONValue(const JSONObject &m_object_value)
```

```
{
  type = JSONType_Object;
  object_value = m_object_value;
}
```

```
/**
```

```
* The destructor for the JSON Value object
* Handles deleting the objects in the array or the object value
*
* @access public
*/
JSONValue::~JSONValue()
{
  if (type == JSONType_Array)
  {
    JSONArray::iterator iter;
   for (iter = array_value.begin(); iter != array_value.end(); iter++)
       delete *iter;
  }
  else if (type == JSONType_Object)
  {
    JSONObject::iterator iter;
    for (iter = object_value.begin(); iter != object_value.end(); iter++)
     {
       delete (*iter).second;
    }
  }
}
```

```
/**
* Checks if the value is a NULL
*
* @access public
*
* @return bool Returns true if it is a NULL value, false otherwise
*/
bool JSONValue::IsNull() const
{
  return type == JSONType_Null;
}
/**
* Checks if the value is a String
*
* @access public
*
* @return bool Returns true if it is a String value, false otherwise
*/
bool JSONValue::IsString() const
{
  return type == JSONType_String;
}
/**
```

```
* Checks if the value is a Bool
```

```
* @access public
*
* @return bool Returns true if it is a Bool value, false otherwise
*/
bool JSONValue::IsBool() const
{
   return type == JSONType_Bool;
}
/**
* Checks if the value is a Number
*
* @access public
*
* @return bool Returns true if it is a Number value, false otherwise
*/
bool JSONValue::IsNumber() const
{
  return type == JSONType_Number;
}
/**
* Checks if the value is an Array
*
* @access public
*
* @return bool Returns true if it is an Array value, false otherwise
*/
```

```
bool JSONValue::IsArray() const
{
  return type == JSONType_Array;
}
/**
* Checks if the value is an Object
*
* @access public
*
* @return bool Returns true if it is an Object value, false otherwise
*/
bool JSONValue::IsObject() const
{
   return type == JSONType_Object;
}
/**
* Retrieves the String value of this JSONValue
* Use IsString() before using this method.
*
* @access public
*
* @return std::wstring Returns the string value
*/
const std::wstring &JSONValue::AsString() const
{
   return string_value;
```
# }

#### /\*\*

\* Retrieves the Bool value of this JSONValue \* Use IsBool() before using this method. \* \* @access public \* \* @return bool Returns the bool value \*/ bool JSONValue::AsBool() const { return bool\_value; }

### /\*\*

- \* Retrieves the Number value of this JSONValue
- \* Use IsNumber() before using this method.
- \*

```
* @access public
```

```
*
```
\* @return double Returns the number value

```
*/
```
double JSONValue::AsNumber() const

```
{
```

```
 return number_value;
```
}

/\*\*

\* Retrieves the Array value of this JSONValue

```
* Use IsArray() before using this method.
```
\*

```
* @access public
```
\*

\* @return JSONArray Returns the array value

\*/

const JSONArray &JSONValue::AsArray() const

{

return array\_value;

}

/\*\*

\* Retrieves the Object value of this JSONValue

```
* Use IsObject() before using this method.
```

```
*
```

```
* @access public
```

```
*
```
\* @return JSONObject Returns the object value

\*/

const JSONObject &JSONValue::AsObject() const

{

return object\_value;

}

### /\*\*

\* Retrieves the number of children of this JSONValue.

```
* This number will be 0 or the actual number of children
* if IsArray() or IsObject().
*
* @access public
*
* @return The number of children.
*/
std::size_t JSONValue::CountChildren() const
{
  switch (type)
  {
    case JSONType_Array:
       return array_value.size();
    case JSONType_Object:
       return object_value.size();
    default:
       return 0;
  }
}
/**
* Checks if this JSONValue has a child at the given index.
* Use IsArray() before using this method.
```

```
*
```
\* @access public

\*

\* @return bool Returns true if the array has a value at the given index.

\*/

bool JSONValue::HasChild(std::size\_t index) const

```
{
  if (type == JSONType_Array)
  {
    return index < array_value.size();
  }
  else
  {
     return false;
  }
}
/**
* Retrieves the child of this JSONValue at the given index.
* Use IsArray() before using this method.
*
* @access public
*
```

```
* @return JSONValue* Returns JSONValue at the given index or NULL
```

```
* if it doesn't exist.
```

```
*/
```
{

```
JSONValue *JSONValue::Child(std::size_t index)
```

```
 if (index < array_value.size())
 {
```

```
 return array_value[index];
```

```
 }
```
else

```
 {
```

```
 return NULL;
```
 } }

```
/**
* Checks if this JSONValue has a child at the given key.
* Use IsObject() before using this method.
*
* @access public
*
* @return bool Returns true if the object has a value at the given key.
*/
bool JSONValue::HasChild(const wchar_t* name) const
{
  if (type == JSONType_Object)
  {
    return object_value.find(name) != object_value.end();
  }
  else
   {
    return false;
  }
}
```

```
/**
```

```
* Retrieves the child of this JSONValue at the given key.
```

```
* Use IsObject() before using this method.
```
\*

\* @access public

```
*
* @return JSONValue* Returns JSONValue for the given key in the object
* or NULL if it doesn't exist.
*/
JSONValue* JSONValue::Child(const wchar_t* name)
{
  JSONObject::const_iterator it = object_value.find(name);
 if (it != object_value.end()) {
    return it->second;
  }
  else
  {
    return NULL;
  }
}
/**
* Creates a JSON encoded string for the value with all necessary characters escaped
*
* @access public
*
* @return std::wstring Returns the JSON string
*/
std::wstring JSONValue::Stringify() const
{
 std::wstring ret_string;
  switch (type)
```
{

```
 case JSONType_Null:
```

```
ret\_string = L"null";
```
break;

```
 case JSONType_String:
```

```
 ret_string = StringifyString(string_value);
```
break;

```
 case JSONType_Bool:
```

```
 ret_string = bool_value ? L"true" : L"false";
```
break;

```
 case JSONType_Number:
 {
   if (isinf(number_value) || isnan(number_value))
      ret_string = L"null";
   else
   {
     std::wstringstream ss;
      ss.precision(15);
      ss << number_value;
      ret_string = ss.str();
   }
   break;
 }
 case JSONType_Array:
 {
  ret\_string = L"[';
```

```
 JSONArray::const_iterator iter = array_value.begin();
   while (iter != array_value.end())
   {
      ret_string += (*iter)->Stringify();
      // Not at the end - add a separator
     if (++iter != array_value.end())ret_string += L","; }
   ret_string += L"]";
   break;
 }
 case JSONType_Object:
 {
   ret\_string = L''{}';
   JSONObject::const_iterator iter = object_value.begin();
  while (iter != object_value.end())
   {
      ret_string += StringifyString((*iter).first);
     ret_string += L":";
      ret_string += (*iter).second->Stringify();
      // Not at the end - add a separator
     if (++iter != object_value.end())ret_string += L",";
   }
   ret_string += L"}";
   break;
 }
```

```
 }
```
return ret\_string;

}

```
/**
```
- \* Creates a JSON encoded string with all required fields escaped
- \* Works fro[m http://www.ecma-internationl.org/publications/files/ECMA-ST/ECMA-262.pdf](http://www.ecma-internationl.org/publications/files/ECMA-ST/ECMA-262.pdf)
- \* Section 15.12.3.

\*

```
* @access private
```
\*

\* @param std::wstring str The string that needs to have the characters escaped

\*

```
* @return std::wstring Returns the JSON string
```
\*/

```
std::wstring JSONValue::StringifyString(const std::wstring &str)
```
{

```
 std::wstring str_out = L"\"";
```

```
 std::wstring::const_iterator iter = str.begin();
```

```
while (iter != str.end())
```
{

```
wchar_t chr = *iter;
```

```
if (\text{chr} == L''' \parallel \text{chr} == L'\lor \parallel \text{chr} == L'') {
    str\_out += L' \
```

```
str\_out += chr; }
else if (char == L'\b') {
   str\_out += L''\&b''; }
else if (chr == L'\ {
   str\_out += L''\",
 }
else if (char == L'\n') {
   str\_out += L''\ln";
 }
else if (char == L'\r') {
   str\_out += L''\r";
 }
else if (chr == L'\t) {
   str\_out += L''\t;
 }
 else if (chr < L' ' || chr > 126)
 {
   str\_out += L''\wedge u'';
   for (int i = 0; i < 4; i++)
    {
      int value = (\text{chr} >> 12) & 0xf;
      if (value >= 0.88 value <= 9)
        str\_out += (wchar_t)'(0' + value);
```

```
 else if (value >= 10 && value <= 15)
          str_out += (wchar_t)('A' + (value - 10));
       chr \ll 4; }
   }
   else
   {
    str\_out += chr; }
   iter++;
 }
str\_out += L''\\";
 return str_out;
```
#### **JSONValue.h**

/\*

}

\* File JSONValue.h part of the SimpleJSON Library - <http://mjpa.in/json>

\*

\* Copyright (C) 2010 Mike Anchor

\*

\* Permission is hereby granted, free of charge, to any person obtaining a copy

\* of this software and associated documentation files (the "Software"), to deal

\* in the Software without restriction, including without limitation the rights

\* to use, copy, modify, merge, publish, distribute, sublicense, and/or sell

\* copies of the Software, and to permit persons to whom the Software is

\* furnished to do so, subject to the following conditions:

\* The above copyright notice and this permission notice shall be included in

\* all copies or substantial portions of the Software.

\*

\* THE SOFTWARE IS PROVIDED "AS IS", WITHOUT WARRANTY OF ANY KIND, EXPRESS OR

\* IMPLIED, INCLUDING BUT NOT LIMITED TO THE WARRANTIES OF MERCHANTABILITY,

\* FITNESS FOR A PARTICULAR PURPOSE AND NONINFRINGEMENT. IN NO EVENT SHALL THE

\* AUTHORS OR COPYRIGHT HOLDERS BE LIABLE FOR ANY CLAIM, DAMAGES OR OTHER

\* LIABILITY, WHETHER IN AN ACTION OF CONTRACT, TORT OR OTHERWISE, ARISING FROM,

\* OUT OF OR IN CONNECTION WITH THE SOFTWARE OR THE USE OR OTHER DEALINGS IN

\* THE SOFTWARE.

\*/

#ifndef \_JSONVALUE\_H\_

#define \_JSONVALUE\_H\_

#include <vector>

#include <string>

#include "JSON.h"

class JSON;

enum JSONType { JSONType\_Null, JSONType\_String, JSONType\_Bool, JSONType\_Number, JSONType\_Array, JSONType\_Object };

class JSONValue

{

friend class JSON;

public:

JSONValue(/\*NULL\*/);

JSONValue(const wchar\_t \*m\_char\_value);

JSONValue(const std::wstring &m\_string\_value);

JSONValue(bool m\_bool\_value);

JSONValue(double m\_number\_value);

JSONValue(const JSONArray &m\_array\_value);

JSONValue(const JSONObject &m\_object\_value);

~JSONValue();

 bool IsNull() const; bool IsString() const; bool IsBool() const; bool IsNumber() const; bool IsArray() const; bool IsObject() const;

 const std::wstring &AsString() const; bool AsBool() const; double AsNumber() const; const JSONArray &AsArray() const; const JSONObject &AsObject() const;  std::size\_t CountChildren() const; bool HasChild(std::size\_t index) const; JSONValue \*Child(std::size\_t index); bool HasChild(const wchar\_t\* name) const; JSONValue \*Child(const wchar\_t\* name);

std::wstring Stringify() const;

protected:

static JSONValue \*Parse(const wchar\_t \*\*data);

private:

static std::wstring StringifyString(const std::wstring &str);

JSONType type;

std::wstring string\_value;

bool bool\_value;

double number\_value;

JSONArray array\_value;

JSONObject object\_value;

};

#endif

**Makefile (c++)**

 $CC=g++$ 

CFLAGS=-c -Wall LFLAGS=-lm

SOURCES=runCpluPlus.cpp JSON.cpp JSONValue.cpp HEADERS=JSON.h JSONValue.h cPlusPlusCompiler.h

OBJECTS=\$(SOURCES:.cpp=.o)

EXECUTABLE=TestJSON

all: \$(SOURCES) \$(EXECUTABLE)

\$(EXECUTABLE): \$(OBJECTS) \$(CC) \$(LFLAGS) \$(OBJECTS) -o \$@

.cpp.o:

\$(CC) \$(CFLAGS) \$< -o \$@

clean:

rm -f \$(OBJECTS) \$(EXECUTABLE) \*~ SampleOutput.txt

full: clean all

#### **SampleInput.txt**

{ "name" : "name1", "age" : 25123, "BoolVal" : True, "scores" : [1, 2, 3, { "foo" : "False", "bar" : "123" } ], "sub\_object" : { "foo" : "True", "bar" : "123" } }

#### **cPlusPlusCompiler.h**

#include <iostream> #include <fstream> #include <string> #include <vector> #include <map> #include <algorithm> #include "./JSON.h" #include <sstream>

using namespace std;

//SimpleJSON uses

```
void print_out(const wchar_t *output)
{
   wcout << output;
   wcout.flush();
}
string funcRemoveStr (string s) {
  int a = 0;
 string p = \sqrt[m]{n};
 while (a != -1){}a = s.find(p);
   if (a == -1) break ;
   s = s.substr(0,a) + s.substr(a+2); }
   return s ;
}
string wstringToString (wstring w){
  string result = "" ;
   char x ;
  for ( int i = 0 ; w[i] != '\0' ; i ++ ){
   x = w[i];
   result += x;
   }
   return result ;
}
```
enum dataType { NUMBER, STRING, BOOL, JSON, LIST};

class CustType {

public :

```
 static string data ;
```

```
 CustType (string data) {
```

```
// this->dt = NUMBER ;
```
this- $>$ data = data ;

```
 }
```

```
 CustType () {
```
## }

;

static CustType\* parse (string data, string type) ; static string typeString ( CustType\* t) ; static CustType\* read(string filename); static void print(CustType\* data) ; static void print (vector<CustType\*> :: iterator it ) ; static void write(CustType\* data, string filename); static CustType\* typeStruct(CustType\* input); static CustType\* typeStructList(CustType\* input); virtual void print () { cout << "Printing in CustType, Ooops!\n Somebody needs to implement this in child class\n" } virtual int getType(){

 cout << "getting Type from CustType, Ooops!\n Somebody needs to implement this in child class" ;

```
 }
virtual map<string, CustType* >::iterator getBeginIterator (){
  map<string, CustType* >::iterator it;
   cout << "Accesing outside of Json Object " ;
   return it ;
 }
 virtual map<string , CustType* >::iterator getEndIterator (){
  map<string, CustType* >::iterator it ;
   cout << "Accesing outside of Json Object " ;
   return it ; 
 }
 virtual vector <CustType*> :: iterator getListBegin () {
  vector <CustType*> :: iterator it ;
   cout << "Accesing outside of List Object " ;
   return it ; 
 }
 virtual vector <CustType*> :: iterator getListEnd () {
  vector <CustType*> :: iterator it ;
   cout << "Accesing outside of List Object " ;
   return it ;
 }
 virtual CustType* getAttrList () {
   JSONObject::iterator it ;
   cout << "Accesing outside of Json Object " ;
   return NULL ; 
 }
 virtual CustType* getElementByOcaml ( CustType* key ) {
  cout << "In CustType, apparently not in JSON or LIST. Calling from some other type\n";
```

```
 return NULL ;
```
}

```
 virtual CustType* getElement ( string key ) {
  cout << "In CustType, apparently not in JSON. Calling from some other type\n";
   return NULL ;
 }
 virtual CustType* getElement ( int index ) {
  cout << "In CustType, apparently not in LIST. Calling from some other type\n";
  return NULL ;
 }
 //Conv to String
 virtual string toString () {
   return "\nInside CustType\n" ;
 }
 //conv to StrType
 virtual CustType* makeString () {
  return CustType :: parse ("\nlnside CustType\n", "STRING") ;
 }
 //print json in prettyPrint format
 virtual string prettyPrint(int offset){
   cout << "prettyPrint() is only valid on JSON type objects.\n" ;
 }
 //append to a list
 virtual void add (CustType* el) {
  cout << "In CustType, apparently not in LIST. Calling from some other type\n" ;
 }
 virtual void addByKey (CustType* index , CustType* el){
```
cout << "In CustType, apparently not in LIST or JSON. Calling from some other type\n"; }

```
 //add item to map
  virtual void add (string key, CustType* el) {
   cout << "In CustType, apparently not in JSON. Calling from some other type\n";
  }
  /*virtual void addToJson (CustType* key, CustType* el) {
    cout << "In CustType, apparently not in JSON. Calling from some other type\n" ;
  }*/
  virtual CustType* contains (CustType* t) {
    cout << "Only defined for Lists. \n" ;
    return NULL ;
  }
  virtual CustType* findIndex (CustType* t){
    cout << "Only defined for Lists. \n" ;
    return NULL ;
  }
  virtual CustType* minus (CustType* t) {
    cout << "Only defined for Lists. \n" ;
    return NULL ;
  }
  virtual CustType* getJoType() {
          cout << "Printing in CustType, Ooops!\n Somebody needs to implement this in child 
class\n" ;
  }
```

```
 //concat items and form a list
```

```
static CustType* concat (CustType* t1, CustType* t2) ;
```
//Mathematical Operators

//Add is valid for NUMBER + NUMBER and STRING + STRING (JO operator  $++$ ) //The remaining mathematical operators are valid only for NUMBER, NUMBER //Returns NULL pointer if arguments are of an invalid type. static CustType\* add(CustType\* t1, CustType\* t2);

static CustType\* subtract(CustType\* t1, CustType\* t2);

static CustType\* multiply(CustType\* t1, CustType\* t2);

static CustType\* divide(CustType\* t1, CustType\* t2);

static CustType\* mod(CustType\* t1, CustType\* t2);

 //Get c++ Boolean value from BoolType virtual bool getBoolValue() { cout << "In CustType, only valid for BoolType\n"; }

 //Operator Overloading: virtual CustType& operator+=(CustType& rhs) { cout << "In CustType, only allowed in NUMBER and STRING\n";

```
 }
```

```
 virtual CustType& operator-=(CustType& rhs)
 {
  cout << "In CustType, only allowed in NUMBER\n";
 }
```

```
 virtual CustType& operator*=(CustType& rhs)
 {
  cout << "In CustType, only allowed in NUMBER\n";
 }
```

```
 virtual CustType& operator/=(CustType& rhs)
  {
  cout << "In CustType, only allowed in NUMBER\n";
  }
};
```

```
class BoolType : public CustType {
  public :
```

```
 bool da ;
```
int type ;

```
 BoolType (bool da , int type ) : CustType ( ) {
```

```
this - da = da;
this \rightarrow type = type;
```

```
 }
   int getType () {
   return BOOL;
  }
  bool getBoolValue()
   {
    return da;
   }
  CustType* getJoType() {
     return ( CustType :: parse ("Bool" , "STRING")) ;
  }
  void print () {
   if(da) { count < < "true" ; }else { (cut << "false" ; } }
  string toString () {
    string ret = "false";
     if ( da)
      ret = "true";
     return ret ;
   }
   CustType* makeString () {
   string ret = "false";
    if ( da)
      ret = "true";
    return CustType :: parse (this -> toString() , "STRING") ;
  }
};
```

```
class NumType : public CustType {
```
public :

```
 double da;
 int type ;
 NumType (double da , int type) : CustType ( ) {
  this \text{-} da = da;
  this \rightarrow type = type;
 }
 void print () {
   cout << da ;
 }
 int getType () {
   return NUMBER ;
 }
 CustType* getJoType() {
   return ( CustType :: parse ("Number" , "STRING")) ;
 }
 string toString () {
   string ret ;
   ostringstream strs;
  strs << this \rightarrow da;
  ret = strs.str();
   return ret ;
 }
```

```
 CustType* makeString () {
 return CustType :: parse( this -> toString(), "STRING");
 }
 NumType& operator+=(CustType& rhs)
   {
 CustType& t1 = rhs;
  NumType& temp = dynamic_cast<NumType&>(t1);
  da+=temp.da;
  return *this;
 }
 NumType& operator-=(CustType& rhs)
   {
 CustType& t1 = rhs;
  NumType& temp = dynamic_cast<NumType&>(t1);
  da-=temp.da;
  return *this;
 }
 NumType& operator*=(CustType& rhs)
   {
 CustType& t1 = rhs;
  NumType& temp = dynamic_cast<NumType&>(t1);
  da*=temp.da;
```
return \*this;

}

```
 NumType& operator/=(CustType& rhs)
     {
  CustType& t1 = rhs;
    NumType& temp = dynamic_cast<NumType&>(t1);
   da/=temp.da;
    return *this;
  }
} ;
class StringType : public CustType {
  public :
  string da;
  int type ; 
  StringType (string da , int type ) : CustType ( ) {
```

```
this \rightarrow da = da;
  this \rightarrow type = type;
 }
```

```
 StringType(){
```

```
 }
```

```
 string toString () {
  return da ;
 }
 CustType* makeString () {
```

```
return CustType :: parse(this -> toString(), "STRING");
  }
  CustType* getJoType() {
    return (CustType :: parse ("String" , "STRING")) ;
  }
  void print () {
    cout << da ;
  }
  int getType () {
    return STRING ;
  }
   StringType& operator+=(CustType& rhs)
     {
   CustType& t1 = rhs;
    StringType& temp = dynamic_cast<StringType&>(t1);
    da+=temp.da;
    return *this;
  }
} ;
```
class ListType : public CustType {

int type ;

JSONArray data ;

```
 public :
 vector <CustType*> da;
 void convToListType() ;
 /*(ListType (vector <CustType> da , int type) : CustType ( ) {
  this \rightarrow da = da;
  this \rightarrow type = type ;
 }*/
 ListType(){
 }
 ListType(JSONArray data, int type) : CustType() {
  this \rightarrow data = data ;
  this \rightarrow type = type ;
   convToListType() ;
 }
 ListType(vector <string> v) : CustType () {
  for (vector < string > :: iterator it = v.begin ( ); it ! = v.end (); it + + \}{
     StringType* s = new StringType ( *it, STRING) ;
     this \rightarrow da.push_back (s);
   }
 }
 int getType () {
   return LIST ;
 }
 CustType* getJoType() {
  return ( CustType :: parse ("List", "STRING")) ;
 }
 void print () {
   /*
```

```
for (vector<CustType*> :: iterator it = da.begin (); it != da.end (); ++ it) {
     (*it) -> print ();
     if ( it != (da.end() - 1) ) {
      \text{cout} \ll \text{''}, \text{''}; }
   } */
   cout << toString () ;
 }
 string toString () {
  string ret = "[";
  for (vector<CustType*> :: iterator it = da.begin (); it != da.end (); ++ it) {
     if ( it != da.begin () )
        ret += "," ;
     ret += (*it) \rightarrow toString ();
   }
  ret += "]";
   return ret ;
 }
 CustType* makeString () {
```
return CustType :: parse(this -> toString() , "STRING" ) ;
```
 CustType* getElementByOcaml (CustType* indexNumType) {
   NumType* indexNum = dynamic_cast<NumType *>(indexNumType);
   double doubleKey = indexNum -> da ;
  int index = (int) doubleKey ;
  if ( index >= da.size())
     return NULL ;
   return da[index] ;
 }
 CustType* getElement (int index) {
  if ( index >= da.size())
     return NULL ;
   return da[index] ;
 }
 vector<CustType*> :: iterator getListBegin(){
   return da.begin() ;
 }
 vector<CustType*> :: iterator getListEnd (){
   return da.end() ;
 }
 void addByKey (CustType* index , CustType* el){
   NumType* indexNum = dynamic_cast<NumType *>(index);
   double doubleKey = indexNum -> da ;
  int intKey = (int) doubleKey;if ( intKey >= 0 ){
    da [intKey] = el; }
   else {
    cout << "index has value < 0";
     exit (1) ;
```

```
 }
 }
 void add ( CustType* el ) {
  da.push_back (el) ;
 }
 bool operator==(CustType *rhs)
 {
  NumType *temp1 = dynamic_cast<NumType *>(this);
  NumType *temp2 = dynamic_cast<NumType *>(rhs);
  return ((temp1->da)==(temp2->da));
 }
 //returns index of element if found, otherwise returns -1
 CustType* findIndex (CustType* c) ;
 CustType* minus (CustType* c) ;
 CustType* contains (CustType * c) ;
```
} ;

class JsonType : public CustType {

 //JSONObject da; int type;

public :

JSONObject data ;

```
 map <string , CustType* > da ;
   void convToJsonType () ; 
   JsonType(JSONObject data, int type) : CustType() {
     this \rightarrow data= data;
     this \rightarrow type = type;
    //this \rightarrow da = new map < string, CustType* > ;
      convToJsonType() ;
   }
   JsonType() {}
   void print() {/*
    JSONValue *value = new JSONValue(data);
    print_out(value->Stringify().c_str());*/
    cout << prettyPrint(0) ;
   }
   CustType* getJoType() {
     return ((CustType :: parse ("Json" , "STRING")) ) ;
   }
   string toString () {
    string ret = "\{";
    for ( map<string , CustType* > :: iterator it = (this -> da).begin() ; it != (this -> da).end() ; ++ it
) {
       if ( it != (this \rightarrow da).begin() )
         ret += ",";
       ret += "\"";
       ret += it -> first ;
       ret += "\vee"";
```

```
ret += ":";
     string valStr = (it -> second ) -> toString ();
    if ( (it -> second) -> getType () == STRING {
       ret += "\vee"";
        ret += valStr ;
       ret += "\vee"";
     }
     else {
       ret += valStr;
     }
  }
 ret += "}" ;
  return ret ;
 }
 CustType* makeString () {
  return CustType :: parse ( this -> toString () , "STRING") ;
 }
 string prettyPrint (int offset) {
 string ret = "";
  string offsetTabs = "" ;
 for ( int i = 1 ; i <= offset ; i ++) {
    offsetTabs += "\t";
  }
```

```
 ret += offsetTabs ;
 ret += "\ln" ;
 string insideJsonPrint = prettyPrintJsonUtility (this, offset + 1);
  ret += insideJsonPrint ;
  ret += offsetTabs ;
 ret += "}\n" ;
  return ret ;
 }
 string prettyPrintJsonUtility ( JsonType* t , int offset) {
 string ret = "";
  string offsetTabs = "" ;
 for ( int i = 1 ; i <= offset ; i ++) {
    offsetTabs += "\t" ;
  }
  for ( map<string, CustType* > :: iterator it = (t - > da).begin(); it != (t - > da).end(); ++ it ) {
    string el = "":if ( it != (t -> da).begin() )el += ", \n" ;
     el += offsetTabs ;
    el += "\" ;
    el += it - first;
    el += "\";
    el += ":" ;if ( (it -> second ) -> getType() == NUMBER || (it -> second ) -> getType() == BOOL){
      el += (it -> second) -> toString ();
     }
    else if ((it -> second) -> getType () == STRING}{
      el += "\\" + (it - > second) - > toString() + "\\";
```

```
 else if ((it -> second ) -> getType () == JSON){
       el += "{\n" ;
         el += prettyPrintJsonUtility ( (JsonType*)(it -> second ), offset + 1 ) ;
         el += offsetTabs ;
        el += "\}' ;
      }
      else{
        el += "[ \n\ln" ; el += prettyPrintListUtility ( (ListType*)(it -> second) , offset + 1 ) ;
         el += offsetTabs ;
        el += "]" ;
      }
     ret += el ;
   }
   ret += "\n";
    return ret ;
 }
 string prettyPrintListUtility( ListType* t, int offset){
 string ret = "";
  string offsetTabs = "" ;
 for ( int i = 1 ; i <= offset ; i ++) {
      offsetTabs += "\t" ;
   }
   for (vector<CustType*> :: iterator it = (t -> da).begin (); it != (t -> da).end (); ++ it ) {
     string el = ";
     if ( it != (t\text{-} da). begin() )
        el += ",\n" ;
```

```
 el += offsetTabs ;
    if ( (*it) -> getType() == NUMBER || (*it) -> getType() == BOOL){
      el += (*it) -> toString ();
    }
    else if ( (*it) -> getType () == STRING)el += "\"" + (*it) -> toString () + "\"";
     }
    else if ((*) \rightarrow getType() == JSON)el += "{\n" ;
       el += prettyPrintJsonUtility ((JsonType*)(*it), offset + 1 ) ;
       el += offsetTabs ;
      el += "} ;
     }
     else{
      el += "[\n" ;
       el += prettyPrintListUtility ((ListType*)(*it), offset + 1 ) ;
       el += offsetTabs ;
      el += "]";
    }
    ret += el ;
  }
  ret += "\n";
   return ret ;
 int getType() {
   return JSON;
 CustType* getAttrList () ;
```

```
 vector<string> getStringAttrList () {
     vector <string> atrrListStr;
    for ( map<string , CustType* > ::iterator iter = getBeginIterator() ; iter != getEndIterator () ;
iter ++ ) {
       string keyString = iter -> first ;
       atrrListStr.push_back(keyString) ;
     }
```

```
return atrrListStr ;
```

```
 }
```

```
map<string, CustType* >::iterator getBeginIterator (){
 map<string, CustType* > :: iterator it = (this -> da).begin();
```

```
 return it ;
```

```
 }
```

```
map<string, CustType* >::iterator getEndIterator (){
  map<string, CustType* > :: iterator it = (this -> da ).end ();
   return it ; 
 }
 CustType * getElementByOcaml (CustType* keyStrType) {
   StringType *keyStr = dynamic_cast<StringType *>(keyStrType);
   string key = keyStr -> toString () ;
  if (da.find(key) == da.end())
     return NULL ;
   else
     return da[key] ;
```

```
 }
  CustType * getElement (string key) {
   if (da.find(key) == da.end())
       return NULL ;
    else
       return da[key] ; 
  }
  void addToJson (CustType* key, CustType* el){
     StringType *keyStr = dynamic_cast<StringType *>(key);
    string stringKey = keyStr -> toString () ;
    da [stringKey] = el ;
  }
  void addByKey (CustType* keyStrType, CustType* el) {
    StringType *keyStr = dynamic_cast<StringType *>(keyStrType);
    string key = keyStr -> toString () ;
   da [kev] = el ;
  }
  void add (string key, CustType* el) {
   da [key] = el;
  }
  CustType* minus (CustType* c){
   string k = c \rightarrow to String ();
   CustType* t = new JsonType;
   for ( map<string, CustType* > ::iterator iter = getBeginIterator() ; iter != getEndIterator () ;
iter ++ ) {
      if (k! = iter -> first)
          t -> add (iter -> first,iter -> second) ;
```

```
 return t ;
```

```
 }
```

```
 CustType* contains (CustType* c){
```

```
if (c - sgetType() != STRING)
```
cout << "\n JSON :: contains(key) expects a STRING argument\n" ;

return this ;

```
 }
```

```
string k = c \rightarrow to String();
```

```
for ( map<string , CustType* > ::iterator iter = getBeginIterator() ; iter != getEndIterator () ;
iter ++ ) {
```

```
if ( iter \rightarrow first == k)
    return (new BoolType(true,BOOL)) ;
```

```
 }
 return (new BoolType(false,BOOL)) ;
```

```
 }
```

```
};
/******************************************************
     CLASS DEFINITIONS END HERE
******************************************************/
```
NumType\* getNum(string data, int type)

{

```
const char *cstr = data.c\_str;
```
char\* pEnd;

```
double num = strtod(cstr, &pEnd);
NumType* t = new NumType(num, NUMBER);
return t;
}
```

```
StringType* getString (string data, int type){
 /*if ( data.at(0) !="" || data.at(data.length() - 1 ) != "") {
     return NULL ;
  }*/
 \mathsf{M}data.erase(0,1);
  \frac{1}{\delta} //data.erase(data.length() - 1, 1);
```

```
StringType* t = new StringType (data, STRING) ;
```
return t;

}

```
ListType* getList (string data, int type){
```
std::string str = data;

```
const char *cstr = str.c\_str);
```
 JSONValue \*value = JSON::Parse(cstr); JSONObject root;

```
if (value == NULL) {
   return NULL;
```

```
 }
  else {
if (value->IsObject() == false) {
    return NULL;
 }
 else {
    root = value->AsObject();
 }
 }
```

```
 JsonType* t = new JsonType(root, JSON);
```

```
 return (ListType *) t -> getElement ("List");
}
```

```
BoolType* getBool (string data , int type) {
  BoolType * t = new BoolType ( data == "true" ? 1 : 0 , BOOL ) ;
 return t;
}
```

```
JsonType* getJson (string data, int type){
```

```
std::string str = data;
const char *cstr = str.c\_str;
```

```
 JSONValue *value = JSON::Parse(cstr);
```

```
 JSONObject root;
  if (value == NULL) {
     return NULL;
   }
   else {
 if (value->IsObject() == false) {
     return NULL;
  }
  else {
     root = value->AsObject();
  }
   }
   JsonType* t = new JsonType(root, JSON);
  return t;
}
```

```
CustType* CustType :: parse (string data, string type) {
```
data = funcRemoveStr (data) ;

if (type  $==$  "STRING"){

return getString ( data , STRING) ;

```
else if (type == "LIST")data = "{ \text{'List''} : " + data + " } ;
   \text{\emph{//CustType}} :: dt = \text{LIST};
    return getList ( data , LIST ) ;
 }
else if (type == "JSON")\mathsf{W}CustType :: dt = JSON ;
    return getJson (data, JSON) ;
 }
 else if (type == "BOOL"){
    return getBool (data, JSON) ;
 }
else if (typ = = "NUMBER")\text{/}\text{/}CustType :: dt = NUMBER ;
    return getNum (data, NUMBER) ;
 }
 else {
    return NULL ;
 }
```

```
void CustType :: print ( CustType* data) {
   //cout << "I am here bitch" << endl ;
  data \rightarrow print ();
}
```
void CustType :: write (CustType \* data, string filename) {

```
string toWrite = data -> toString();
ofstream file(filename.c_str(), ios::app);
if ( file.is_open() )
   {
    file << toWrite << endl;
   }
else
   {
    cout << "Unable to open file" << endl;
   }
}
void CustType :: print (vector<CustType*> :: iterator it ) {
 (*it) -> print ();
}
string CustType :: typeString ( CustType* t) {
 int typeVal = t - > getType ();
 string type = "";
  switch (typeVal) {
   case NUMBER : type = "NUMBER" ;
               break ;
   case STRING : type = "STRING" ;
               break ;
    case JSON : type = "JSON" ;
               break ;
    case LIST : type = "LIST" ;
```

```
 break ; 
  }
   return type ;
}
void JsonType :: convToJsonType (){
  map <string, CustType* > a;
 for ( JSONObject::iterator iter = (this -> data).begin(); iter != (this -> data).end (); iter ++) {
     string key = wstringToString ( iter -> first ) ;
    if ( (iter -> second)-> lsString() ) {
       string val = wstringToString ((iter-> second)-> AsString () ) ;
       StringType* t = new StringType (val, STRING) ;
```

```
//cut < val;
a[key] = t;
```

```
 else if ( (iter -> second)-> IsBool () ) {
```

```
 bool val = (iter-> second)-> AsBool () ;
 BoolType* t = new BoolType (val, BOOL) ;
//cout << val;
```

```
a[key] = t;
```

```
 else if ( (iter -> second)-> IsNumber () ) {
```

```
 double val = (iter-> second)-> AsNumber () ;
 NumType* t = new NumType (val, NUMBER) ;
```

```
//cut < val;
```

```
a[key] = t;
 }
 else if ( (iter -> second)-> IsObject() ){
   JSONObject val = (iter-> second)-> AsObject () ;
   JsonType* t = new JsonType ( val , JSON) ;
  a[key] = t;
 }
 else if ( (iter) -> second -> IsArray () ){
  JSONArray val = (iter -> second )-> AsArray ();
  ListType* t = new ListType ( val, LIST );
  a[key] = t;
 }
 else {
```

```
 cout << "Here I am, stuck in JsonType :: convToJsonType, I think the JSON library is 
screwing up, and throwing random types. " ;
```

```
 }
   //cout << endl ;
 }
da.insert ( a.begin(), a.end () );
 //return a ;
```

```
}
```

```
void ListType :: convToListType () {
```
for ( vector<JSONValue\*> :: iterator iter = data.begin (); iter != data.end (); iter ++ ) {

```
if ( (*iter) -> \textsf{lsString}() ) {
    string val = wstringToString ((*iter) -> AsString () ) ;
    StringType* t = new StringType (val, STRING) ;
   //cout << val ;
    da.push_back(t) ; 
 }
 else if ( (*iter) -> IsBool () ) {
   bool val = (*iter) -> AsBool () ;
    BoolType* t = new BoolType (val, BOOL) ;
  //cout << val ;
   da.push_back(t) ;
 }
else if ( (*iter) -> lsNumber () ) {
   double val = (*iter) -> AsNumber () ;
   NumType* t = new NumType (val, NUMBER) ;
  //cout << val ;
   da.push_back(t) ;
 }
 else if ( (*iter) -> IsObject() ){
    JSONObject val = (*iter) -> AsObject () ;
    JsonType* t = new JsonType ( val , JSON) ;
   da.push_back(t) ;
 }
else if ( (*iter) -> lsArray() ){
   JSONArray val = (*iter) -> AsArray () ;
   ListType* t = new ListType (val, LIST);
   da.push_back(t) ;
 }
 else {
```

```
 cout << "Here I am, stuck in ListType :: convToListType, I think the JSON library is 
screwing up, and throwing random types. ";
    }
   //cut < endl ;
  }
}
CustType* JsonType :: getAttrList () {
  vector <string> atrrListStr;
  for ( map<string, CustType* > ::iterator iter = getBeginIterator(); iter != getEndIterator ();
iter++) {
   string keyString = iter -> first ;
    atrrListStr.push_back(keyString) ;
  }
  ListType* attrList = new ListType (atrrListStr);
  return attrList ; 
}
CustType* CustType::typeStruct(CustType *input)
{
JsonType *inputJson = dynamic_cast<JsonType *>(input);
CustType *returnString = new StringType("{", STRING);
CustType *element;
for( map<string, CustType*> :: iterator it = (inputJson->da).begin(); it != (inputJson->da).end();
++ it)
```

```
 {
 int type = (it->second)->getType();
 if ( type == NUMBER )
 {
  element = new StringType(" String : Number, ", STRING);
 }
 else if ( type == STRING) {
  element = new StringType(" String : String, ", STRING);
 }
 else if (ype == BOOL) {
  element = new StringType(" String : Boolean, ", STRING);
 }
 else if (ype == JSON) {
  CustType *e1 = new StringType(" String : ", STRING);
  CustType *e2 = CustType::typeStruct(it->second);
  CustType *e3 = new StringType(", ", STRING);
 element = CustomerType::add(e1, e2); element = CustType::add(element, e3);
 }
 else if (ype == LIST) {
  //CustType *e1 = CustType::typeStructList(it->second);
  //CustType *e2 = new StringType(", ", STRING);
 //element = CustType::add(e1, e2);
```
 //Use next line instead of above 3 if desired behavior is to simply return "List" instead of the types contained within the list.

```
 element = new StringType(" String : List, ", STRING);
 }
```

```
 returnString = CustType::add(returnString, element);
```

```
 }
```

```
StringType *str = dynamic_cast<StringType *>(returnString);
string data = str->da;
str-da = data.substr(0, data.size()-2);
```

```
StringType *s = new StringType(" }", STRING);
CustType *toReturn = CustType::add(str, s);
```
return toReturn;

```
}
```

```
CustType* CustType::typeStructList(CustType *input)
{
ListType *inputList = dynamic_cast<ListType *>(input);
CustType *returnString = new StringType("[", STRING);
CustType *element;
for (vector<CustType*> :: iterator it = (inputList->da).begin (); it != (inputList->da).end (); ++ it)
   {
  int type = (*it)->getType();
  if ( type == NUMBER )
  {
```

```
 element = new StringType(" Number,", STRING);
 }
  else if ( type == STRING )
 {
  element = new StringType(" String,", STRING);
 }
 else if (ype == BOOL) {
  element = new StringType("Boolean, ", STRING);
 }
  else if ( type == JSON )
 {
  CustType *e0 = new StringType(" ", STRING);
  CustType *e1 = CustType::typeStruct(*it);
  CustType *e2 = new StringType(", ", STRING);
 element = CustType::add(e0, e1); element = CustType::add(element, e2);
 }
 else if (ype == LIST) {
  CustType *e1 = CustType::typeStructList(*it);
  CustType *e2 = new StringType(", ", STRING);
 element = CustomerType::add(e1, e2); }
```

```
 returnString = CustType::add(returnString, element);
 }
```

```
StringType *str = dynamic_cast<StringType *>(returnString);
string data = str->da;
str->da = data.substr(0, data.size()-2);
```

```
StringType *s = new StringType(" ]", STRING);
CustType *toReturn = CustType::add(str, s);
```

```
return toReturn;
```
CustType\* CustType :: concat (CustType\* t1, CustType\* t2){

```
if ( t1 -> getType () == LIST) {
    t1 - > add(t2);
     return t1;
  }
  CustType* t = new ListType;
 t - > add (t1);
 t -> add (t2);
  return t ;
 }
```
// Mathematical Operators for NumType

```
CustType* CustType::add(CustType* t1, CustType* t2) {
if( (t1\text{-}sqrt) == NUMBER) && (t2\text{-}sqrt) == NUMBER)  {
```

```
NumType *temp1 = dynamic_cast<NumType*>(t1);
   NumType *temp2 = dynamic_cast<NumType*>(t2);
  double num = temp1 - > da) + temp2 - > da);
   NumType *t = new NumType(num, NUMBER);
   return t; 
}
else if( (t1 - 3e^{-t}) = \text{STRING}) && (t2 - 3e^{-t}) = \text{STRING}) {
   StringType *temp1 = dynamic_cast<StringType*>(t1);
   StringType *temp2 = dynamic_cast<StringType*>(t2);
  string str = (temp1 - > da) + (temp2 - > da); StringType *t = new StringType(str, STRING);
   return t;
}
else if( (t1 - 3getType() == LIST) && (t2 - 3getType() == LIST) } {
   ListType *temp1 = dynamic_cast<ListType*>(t1);
   ListType *temp2 = dynamic_cast<ListType*>(t2);
  ListType* t = new ListType();
  for (vector<CustType*> :: iterator it = (temp1->da).begin (); it != (temp1->da).end (); ++ it) {
     t - > add (*it);
  }
 for (vector<CustType*> :: iterator it = (temp2->da).begin (); it != (temp2->da).end (); ++ it) {
     t - add (*it);
  }
   return t;
}
```

```
else {
   cout << "ERROR: ++ only allowed for NUMBER, NUMBER or STRING, STRING or 
LIST,LIST" << endl;
   return NULL;
}
}
```

```
CustType* CustType::subtract(CustType* t1, CustType* t2) {
 if( (t1\text{-}sqrtType() == NUMBER) && (t2\text{-}sqrtType() == NUMBER) ) {
    NumType *temp1 = dynamic_cast<NumType*>(t1);
    NumType *temp2 = dynamic_cast<NumType*>(t2);
```

```
 double num = (temp1->da) - (temp2->da);
 NumType *t = new NumType(num, NUMBER);
 return t;
```

```
 else {
```

```
 cout << "ERROR: Subtract only allowed for NUMBER, NUMBER" << endl;
 return NULL;
```

```
 }
}
```

```
CustType* CustType::multiply(CustType* t1, CustType* t2) {
```

```
if( (t1\text{-}sqrt) == NUMBER) && (t2\text{-}sqrt ype() == NUMBER) ) {
```

```
 NumType *temp1 = dynamic_cast<NumType*>(t1);
```

```
 NumType *temp2 = dynamic_cast<NumType*>(t2);
```

```
double num = temp1->da) * (temp2->da);
   NumType *t = new NumType(num, NUMBER);
   return t; 
}
else {
   cout << "ERROR: Multiply only allowed for NUMBER, NUMBER" << endl;
   return NULL;
}
}
CustType* CustType::divide(CustType* t1, CustType* t2) {
if( (t1\text{-}sqrtFype() == NUMBER) && (t2\text{-}sqrtFype() == NUMBER) ) {
   NumType *temp1 = dynamic_cast<NumType*>(t1);
   NumType *temp2 = dynamic_cast<NumType*>(t2);
   double num = (temp1->da) / (temp2->da);
   NumType *t = new NumType(num, NUMBER);
   return t; 
}
else {
   cout << "ERROR: Divide only allowed for NUMBER, NUMBER" << endl;
   return NULL;
}
}
```

```
CustType* CustType::mod(CustType* t1 , CustType* t2) {
if( (t1\text{-}sqrt) == NUMBER) && (t2\text{-}sqrt) == NUMBER)  {
```

```
 NumType *temp1 = dynamic_cast<NumType*>(t1);
 NumType *temp2 = dynamic_cast<NumType*>(t2);
```

```
int num1 = static\_cast < int>(temp1 - > da);int num2 = static\_cast < int > (temp2 > da);
```
int mod =  $num1$  %  $num2$ ;

```
 double num = static_cast<double>(mod);
```

```
 NumType *t = new NumType(num, NUMBER);
```
return t;

```
}
```

```
else {
```

```
 cout << "ERROR: Mod only allowed for NUMBER, NUMBER" << endl;
 return NULL;
```

```
}
}
```
//Comparison Operators for NumType

```
CustType* operator==(CustType &lhs, CustType &rhs)
{
 CustType *t1 = (&lhs);
  CustType *t2 = (8rhs);
   bool tempBool ;
    BoolType *toReturn ;
```

```
 if ( t1 -> getType() != t2 -> getType () ){
   \frac{1}{\cos \theta} //cout << "== defined on operands of same type" ;
    return (new BoolType(false, BOOL) ) ;
  }
 if (t1 -> getType() == NUMBER){
    NumType *temp1 = dynamic_cast<NumType *>(&lhs);
    NumType *temp2 = dynamic_cast<NumType *>(&rhs);
   bool tempBool = ((temp1 - > da) = (temp2 - > da));
    toReturn = new BoolType(tempBool, BOOL);
    return toReturn ; 
  }
 else if (t1 - z \text{ getType}) = \text{STRING } StringType *temp3 = dynamic_cast<StringType *>(&lhs);
    StringType *temp4 = dynamic_cast<StringType *>(&rhs);
   tempBool = ((temp3 - > da) = (temp4 - > da));
      toReturn = new BoolType(tempBool, BOOL);
      return toReturn ; 
   } 
 else if (t1 - 3e^{-t}) == BOOL){
    BoolType *temp5 = dynamic_cast<BoolType *>(&lhs);
    BoolType *temp6 = dynamic_cast<BoolType *>(&rhs);
   tempBool = ((temp5 - > da) = (temp6 - > da)); //cout << "\nprinting inside c ++ " << temp5 -> getBoolValue() << temp6 -> getBoolValue() 
<< tempBool << endl ;
      toReturn = new BoolType(tempBool, BOOL);
      return toReturn ; 
  }
 else if (t1 - 3e^{-t}) = LIST\}ListType *temp7 = dynamic_cast<ListType *>(&lhs);
   ListType *temp8 = dynamic_cast<ListType *>(&rhs);
```

```
if ( (temp7 -> da).size() != (temp8 -> da).size() )
       return (new BoolType(false, BOOL) ) ;
    for (vector<CustType*> :: iterator it1 = (temp7 -> da).begin (), it2 = (temp8 -> da).begin ();
it1 != (temp7 -> da).end () && it2 != (temp8 -> da).end () ; ++ it1 , ++it2) {
      \frac{1}{1} //(*it1) -> print();
      //*it2) -> print () ;
      BoolType* tmpResult = dynamic_cast<BoolType *>((*(\text{fit1})) == (*(\text{fit2})));
      if (tmpResult -> qetBoolValue () == false)
          return (new BoolType(false, BOOL) ) ;
    }
    return (new BoolType(true, BOOL));
    } 
   else if (t1 - 3e^{-t}) = JSON ) {
      JsonType *temp9 = dynamic_cast<JsonType *>(&lhs);
     JsonType *temp10 = dynamic_cast<JsonType *>(&rhs);
     vector<string> attrList1 = temp9 -> getStringAttrList () ;
     vector<string> attrList2 = temp10 -> getStringAttrList () ;
    if ( attrList1.size() != attrList2.size())
       return (new BoolType(false, BOOL) ) ;
   for ( vector<string> :: iterator it = attrList1.begin (); it != attrList1.end (); ++ it) {
       CustType* el2 = temp10 ->getElement(*it) ;
      if ( el2 == NULL)
          return (new BoolType(false, BOOL) ) ;
      CustType* el1 = temp9 -> getElement(*it) ;
       BoolType* tmpResult = dynamic_cast<BoolType *> ((*el1 == *el2)) ;
      if (tmpResult -> getBoolValue () == false) return (new BoolType(false, BOOL) ) ;
    }
    return (new BoolType(true, BOOL));
```

```
 else {
     cout << "ERROR: TYPE NOT DEFINIED FOR OBJECT" << endl;
    return NULL;
  }
}
```

```
CustType* operator!=(CustType &lhs, CustType &rhs)
```
{

```
return (new BoolType( !( (lhs == rhs) ->getBoolValue() ), BOOL ) ); ;
```

```
}
```

```
CustType* operator<(CustType &lhs, CustType &rhs)
{
NumType *temp1 = dynamic_cast<NumType *>(&lhs);
NumType *temp2 = dynamic_cast<NumType *>(&rhs);
bool tempBool = ((temp1->da)<(temp2->da));
BoolType *toReturn = new BoolType(tempBool, BOOL);
return toReturn;
}
```

```
CustType* operator>(CustType &lhs, CustType &rhs)
{
NumType *temp1 = dynamic_cast<NumType *>(&lhs);
NumType *temp2 = dynamic_cast<NumType *>(&rhs);
bool tempBool = ((temp1->da)>(temp2->da));
BoolType *toReturn = new BoolType(tempBool, BOOL);
```
return toReturn;

```
}
```

```
CustType* operator<=(CustType &lhs, CustType &rhs)
{
NumType *temp1 = dynamic_cast<NumType *>(&lhs);
NumType *temp2 = dynamic_cast<NumType *>(&rhs);
bool tempBool = ((temp1->da)<=(temp2->da));
BoolType *toReturn = new BoolType(tempBool, BOOL);
return toReturn;
```
}

```
CustType* operator>=(CustType &lhs, CustType &rhs)
{
NumType *temp1 = dynamic_cast<NumType *>(&lhs);
NumType *temp2 = dynamic_cast<NumType *>(&rhs);
bool tempBool = ((temp1->da)>=(temp2->da));
```

```
BoolType *toReturn = new BoolType(tempBool, BOOL);
return toReturn;
```
}

// Logical Operators for BoolType

```
CustType* operator!(CustType &term)
```
{

```
BoolType *temp = dynamic_cast<BoolType *>(&term);
```

```
bool tempBool = !(temp->da);
BoolType *toReturn = new BoolType(tempBool, BOOL);
return toReturn;
```

```
}
```

```
CustType* operator&&(CustType &t1, CustType &t2)
{
BoolType *temp1 = dynamic_cast<BoolType *>(&t1);
BoolType *temp2 = dynamic_cast<BoolType *>(&t2);
```

```
bool tempBool = ((temp1->da) && (temp2->da));
```

```
BoolType *toReturn = new BoolType(tempBool, BOOL);
return toReturn;
```

```
}
```

```
CustType* operator||(CustType &t1, CustType &t2)
{
BoolType *temp1 = dynamic_cast<BoolType *>(&t1);
BoolType *temp2 = dynamic_cast<BoolType *>(&t2);
```

```
bool tempBool = ((temp1 - > da) || (temp2 - > da));
BoolType *toReturn = new BoolType(tempBool, BOOL);
return toReturn;
```

```
}
```

```
// Reads from text file. Returns a ListType
CustType* CustType::read(string filename)
{
string fileText = "";
string line;
 ifstream file (filename.c_str());
if ( file.is_open() )
   {
   while ( getline(file, line) )
   {
    fileText+=line;
   }
    file.close();
   }
 else { cout << "Unable to open file" << endl; }
CustType *toReturn = CustType::parse( fileText , "JSON");
return toReturn;
}
//returns index of element if found, otherwise returns -1
CustType* ListType :: findIndex (CustType* c){
    double i = 0;
    for (vector<CustType*> :: iterator it = da.begin (); it != da.end (); ++ it) {
      if (((<sup>*</sup><i>t</i>)) == <sup>*</sup><i>c</i>) -&gt; getBoolValue()) return (new NumType(i,NUMBER)) ;
       i = i + 1;
     }
   i = -1 ;
     return (new NumType(i,NUMBER)) ; 
}
```

```
CustType* ListType :: minus (CustType* c){
  ListType* tmp = new ListType;
  for (vector<CustType*> :: iterator it = da.begin (); it != da.end (); ++ it) {
    if (! ((*(* it)) == *c)->getBoolValue() ){ }tmp \rightarrow add ((\dot{r}it));
     }
   }
   return (CustType*)tmp ;
}
CustType* ListType :: contains (CustType* c){
    for (vector<CustType*> :: iterator it = da.begin (); it != da.end (); ++ it) {
       if (((<sup>*</sup><i>t</i><sup>*</sup><i>t</i><i>t</i>)) == <sup>*</sup><i>c</i>) -&gt; getBoolValue())
```
return (new BoolType(true,BOOL)) ;

}

```
 return (new BoolType(false,BOOL)) ;
```

```
}
```
## **runCpluPlus.cpp**

#include <iostream> #include "../cpp/cPlusPlusCompiler.h" using namespace std;

```
CustType* Merge(CustType* a, CustType* b)
```
{

```
CustType* c = CustType::parse("{}","JSON");
```

```
CustType* g = CustType::parse("[]","LIST");
```

```
CustType* f = CustType::parse("1","NUMBER");
```

```
CustType* d = a-> getAttrList();
```

```
CustType* e = b-> getAttrList();
```

```
for (vector<CustType*> :: iterator loopVarattr = (a->getAttrList ()) -> getListBegin(); loopVarattr 
!= (a->getAttrList ()) -> getListEnd(); ++loopVarattr) {
```

```
 CustType* attr = *loopVarattr;
```
{

```
 if ((b-> getAttrList()->contains(attr))->getBoolValue())
```
{

```
if ((*(((a -> getElementByOcaml(attr)))\rightarrow getJoType()) ==*(CustType::parse("Json","STRING"))) && *(*((b-> getElementByOcaml(attr))->getJoType()) == 
*(CustType::parse("Json","STRING"))))->getBoolValue())
```

```
 {
```

```
 c->addByKey(attr,Merge(a-> getElementByOcaml(attr), b-> 
getElementByOcaml(attr)));
```

```
 }
 else
 {
```

```
if ((*(((a -> getElementByOcaml(attr)))\rightarrow getJoType()) ==*(CustType::parse("List","STRING"))) && *(*((b-> getElementByOcaml(attr))->getJoType()) == 
*(CustType::parse("List","STRING"))))->getBoolValue())
```
 $\{$ 

```
 c->addByKey(attr,CustType::add(a-> getElementByOcaml(attr),b-> 
getElementByOcaml(attr)));
```

```
 }
 else
 {
```
 c->addByKey(attr,CustType::concat(a-> getElementByOcaml(attr),b-> getElementByOcaml(attr)));

```
 }
          }
       }
       else
       {
          c->addByKey(attr,a-> getElementByOcaml(attr));
       }
  }
for (vector<CustType*> :: iterator loopVarattr = e->getListBegin(); loopVarattr != e->getListEnd(); 
++loopVarattr) {
CustType* attr = *loopVarattr;
if ((!(*(d->contains(attr))))->getBoolValue())
c->addByKey(attr,b-> getElementByOcaml(attr));
```
} } }

}

{

{
```
return c;}
```

```
{
if ((*(*(a)-sgetJoType))) != *(CustType::parse("Json","STRING"))) \parallel *(*((b)->getJoType()) !=
*(CustType::parse("Json","STRING"))))->getBoolValue())
{
CustType::print(CustType::parse("Both the arguments must be JSON","STRING"));
return CustType::parse("null","NULL");
} return Merge(a, b);}
```
CustType\* MergeUtil(CustType\* a, CustType\* b)

```
int main()
```

```
{
```

```
CustType* a =CustType::parse("{\"name\":\"harsha\",\"innerJson\":{\"sub\":\"PLT\",\"mark\":[5,6,7]}}","JSON");
```

```
CustType* b =
CustType::parse("{\"name\":\"arpit\",\"innerJson\":{\"sub\":\"OS\",\"mark\":[7,8,9]}}","JSON");
```

```
CustType* c = MergeUtil(a, b);
```
CustType::print(c);

}

## **test.c**

```
#include <stdio.h>
```
int main(void) {

int a[2][3] ;

```
a[1][1] = 80;if(80 == '('a+1) + (1))) {
   printf("Address MAtches");
 } else {
   printf("Address doesn't match");
 }
```

```
 return 0;
```
}

## **test.s**

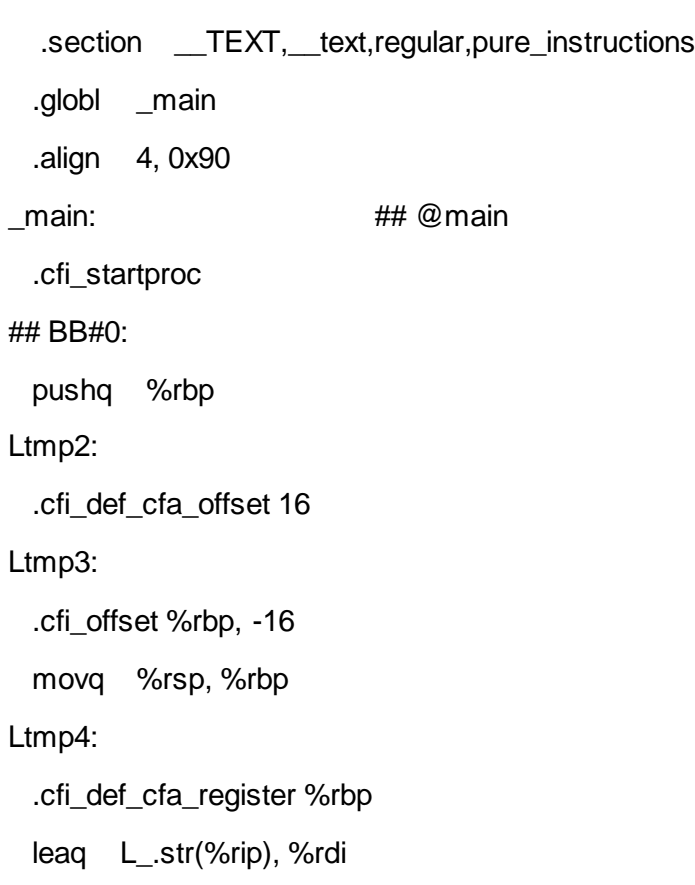

 xorl %eax, %eax callq \_printf xorl %eax, %eax popq %rbp retq

.cfi\_endproc

.section \_\_TEXT,\_\_cstring,cstring\_literals L\_.str: ## @.str .asciz "Address MAtches"

.subsections\_via\_symbols

## **MakeFileCPP**

 $CC=g++$ 

CFLAGS=-c -w

LFLAGS=-lm

SOURCES=testfiles/\$(inputfile).cpp cpp/JSON.cpp cpp/JSONValue.cpp HEADERS=cpp/JSON.h cpp/JSONValue.h cpp/cPlusPlusCompiler.h

OBJECTS=\$(SOURCES:.cpp=.o)

EXECUTABLE=testfiles/\$(inputfile).out

all: \$(SOURCES) \$(EXECUTABLE)

\$(EXECUTABLE): \$(OBJECTS) \$(CC) \$(LFLAGS) \$(OBJECTS) -o \$@

.cpp.o:

\$(CC) \$(CFLAGS) \$< -o \$@

clean:

rm -f \$(OBJECTS) \$(EXECUTABLE) \*~

## **MakePreProc**

 $CC = gcc$ 

 $CFLAGS = -g - Wall$ 

.PHONY: default

default: preproc

.PHONY: all

all: clean preproc

### .PHONY: clean

clean:

rm -rf \*.log \*.o \*~ a.out\* core preprocessor \*.pjo

.PHONY: preproc

preproc: preprocessor.c

\$(CC) -o preprocessor preprocessor.c

### **Makefile**

OBJS = parser.cmo scanner.cmo symboltable.cmo analyzer.cmo Str.cma jo.cmo

.PHONY: default

default: jo

.PHONY: all

all: clean jo

jo: \$(OBJS)

ocamlc -o jo \$(OBJS)

scanner.ml: scanner.mll ocamllex scanner.mll

parser.ml parser.mli: parser.mly

ocamlyacc parser.mly

%.cmo: %.ml ocamlc -c \$<

%.cmi: %.mli

ocamlc -c \$<

.PHONY: clean

clean:

rm -rf jo parser.ml parser.mli scanner.ml \*.cmo \*.cmi \*.log \*.o \*~ a.out\* core

# Generated by ocamldep \*.ml \*.mli analyzer.cmo: symboltable.cmo ast.cmi sast.cmi analyzer.cmx: symboltable.cmx ast.cmx sast.cmx jo.cmo: scanner.cmo parser.cmi ast.cmi Str.cma jo.cmx: scanner.cmx parser.cmx ast.cmi parser.cmo: ast.cmi parser.cmi parser.cmx: ast.cmi parser.cmi scanner.cmo: parser.cmi scanner.cmx: parser.cmx parser.cmi: ast.cmi Str.cma:

**README.md**

#### plt2014fall

===========

Columbia University Academic Project for Programming Language and Translators

**analyzer.ml** open Ast open Symboltable (\*adding testing comment \*) module StringMap = Map.Make(String)

let string\_of\_vtype = function IntType -> "number" | StrType -> "string" | BoolType -> "bool" | JsonType -> "json" | ListType -> "list"

| NoType -> "notype"

let vtype\_of\_ocaml\_type = function "number" -> IntType | "string" -> StrType | "bool" -> BoolType | "json" -> JsonType | "list" -> ListType | "notype" -> NoType  $\vert$  -> NoType

let get\_sast\_type = function

Ast.JsonType -> Sast.JsonType

| Ast.StrType -> Sast.StrType

| Ast.IntType -> Sast.IntType

| Ast.BoolType -> Sast.BoolType

| Ast.ListType -> Sast.ListType

| Ast.NoType -> Sast.NoType

(\* get variable type according to the name

\* raise error if no name matching in variable list \*)

let get\_vtype env id =

(\* find\_variable method is from the symbol table \*)

 $let t = find_{variable}$  id env in

if  $t =$  "" then raise (Failure ("undefined variable: "  $\land$  id)) else t

(\* get the type of expression:

- \* -> string if one of the two operands having string type
- \* -> number/boolean if both of the operands having the same type \*)

let get\_oper\_type  $t1$   $t2 =$ 

if  $t1 =$  "json" then "json" else

if  $t1 =$  "list" then "list" else

if  $t1 =$  "string"  $\parallel t2 =$  "string" then "string" else

if  $t1 =$  "number" &&  $t2 =$  "number" then "bool" else

if  $t1 =$  "bool"  $88t2 =$  "bool" then "bool" else

if  $t1$  = "number" &&  $t2$  = "bool" then raise (Failure ("cannot use number with bool type inside expression")) else

if t1 = "bool"  $88t2$  = "number" then raise (Failure ("cannot use number with bool type inside expression")) else

raise (Failure ("type error in get\_oper\_type"))

(\* TODO ----- NEED TO have checks for boolean op and mathermatical op \*)

let get\_bool\_equal\_oper\_type  $t1$  t2 =

if  $t1$  = "notype" then "bool" else

if  $t2 =$  "notype" then "bool" else

if  $t1 =$  "json" &&  $t2 =$  "json" then "bool" else

if  $t1 =$  "list" &&  $t2 =$  "list" then "bool" else

if  $t1 =$  "string" &&  $t2 =$  "string" then "bool" else

if  $t1 =$  "number" &&  $t2 =$  "number" then "bool" else

if  $t1 =$  "bool"  $88t2 =$  "bool" then "bool" else

raise (Failure ("Cannot Compare different types"))

let get\_math\_oper\_type t1  $t2 =$ 

if  $t1$  = "notype" &&  $t2$  = "notype" then "notype" else

if  $t1 =$  "notype" then  $t2$  else

if  $t2 =$  "notype" then  $t1$  else

if  $t1$  = "number" &&  $t2$  = "number" then "number" else

if  $t1 =$  "list" &&  $t2 =$  "list" then "list" else

 raise (Failure ("Mathematical operator work on Number types only, ++ works on Number and Lists"))

let get\_logical\_oper\_type t1  $t2 =$ 

if  $t1 =$  "notype" then  $t2$  else

if  $t2 =$  "notype" then  $t1$  else

if  $t1 =$  "bool" &&  $t2 =$  "bool" then "bool" else

raise (Failure ("Logical operators can work on only bool types"))

let get add oper type t1 t2 =

if  $t1$  = "notype" &&  $t2$  = "notype" then "number" else

if  $t1 =$  "notype" then  $t2$  else

if  $t2 =$  "notype" then  $t1$  else

if  $t1$  = "number" &&  $t2$  = "number" then "number" else

if  $t1 =$  "string" &&  $t2 =$  "string" then "string" else

raise (Failure ("Add operator can work on numbers or strings"))

let get\_comp\_oper\_type  $t1$  t2 =

if  $t1 =$  "notype" then  $t2$  else

if  $t2 =$  "notype" then  $t1$  else

if  $t1 =$  "number" &&  $t2 =$  "number" then "bool" else

raise (Failure ("comparison operators can work on only Number types types"))

let get\_in\_oper\_type  $t1$  t2 =

if not(t2 = "list"  $\parallel$  t2 = "notype") then raise (Failure ("The 'in' and 'not in' statements must be checking in a list!"))

else "bool"

let check\_listexpr env = function

Ast.ListItemInt(i) -> Sast.ListItemInt(i), "number"

| Ast.ListItemStr(s) -> Sast.ListItemStr(s), "string"

(\* Might have to do type checking \*)

```
let check func arg lst expr arg_t = (fst expr)::lst
```

```
let match oper e1 op e2 = (* snd of expr is type *)
  (*let expr_t = get\_oper_type (snd e1) (snd e2) in*)
   (match op with
    Ast. Add \rightarrow let expr t = get add oper type (snd e1) (snd e2) in
           if (expr t = "number" \parallel expr t = "notype") then (Sast.Binop(fst e1, Sast.Add, fst e2),
"number") else
            if expr_t = "string" then (Sast.Binop(fst e1, Sast.Add, fst e2), "string") else
           raise (Failure ("Add operator can work on number or strings"))
  | Ast.Sub \rightarrow let expr t = get math oper type (snd e1) (snd e2) in
       if (expr t = "number" \parallel expr t ="notype") then (Sast.Binop(fst e1, Sast.Sub, fst e2),
"number") else
      raise (Failure ("Mathematical operator work on Number types only"))
  | Ast.Mult \rightarrow let expr_t = get_math_oper_type (snd e1) (snd e2) in
                if (expr_t = "number" || expr_t ="notype") then (Sast.Binop(fst e1, Sast.Mult, fst 
e2), "number") else
        raise (Failure ("Mathematical operator work on Number types only"))
  | Ast.Div -> let expr_t = get_math_oper_type (snd e1) (snd e2) in
                if (expr_t = "number" || expr_t ="notype") then (Sast.Binop(fst e1, Sast.Div, fst 
e2), "number") else
      raise (Failure ("Mathematical operator work on Number types only"))
   | Ast.Mod -> let expr_t = get_math_oper_type (snd e1) (snd e2) in
                if (expr_t = "number" || expr_t ="notype") then (Sast.Binop(fst e1, Sast.Mod, fst 
e2), "number") else
      raise (Failure ("Mathematical operator work on Number types only"))
      (* equal and not equal have special case for string comparison
          we may need to add SAST and Eqs and Neqs *)
   | Ast.Equal -> let expr_t = get_bool_equal_oper_type (snd e1) (snd e2) in
```

```
if (expr t = "bool"|| expr t = "notype") then (Sast.Binop(fst e1, Sast.Equal, fst
e2), "bool") else
            raise (Failure ("Cannot Compare different types"))
  | Ast.Neq \rightarrow let expr t = get bool equal oper type (snd e1) (snd e2) in
                    if (expr t = "bool"|| expr t = "notype") then (Sast.Binop(fst e1, Sast.Neq, fst
e2), "bool") else
            raise (Failure ("Cannot Compare different types"))
  | Ast.Less \rightarrow let expr_t = get_comp_oper_type (snd e1) (snd e2) in
                      if (exp_t = "bool"] expr_t = "notype") then (Sast.Binop(fste1, Sast.Less,fst e2), "bool") else
            raise (Failure ("Comparison operators can work on only Number types types"))
  | Ast.Leg \rightarrow let expr t = get comp_oper_type (snd e1) (snd e2) in
                      if (expr t = "bool"|| expr t = "notype") then (Sast.Binop(fst e1, Sast.Leg, fst
e2), "bool") else
            raise (Failure ("Comparison operators can work on only Number types types"))
  | Ast. Greater \rightarrow let expr t = get comp_oper_type (snd e1) (snd e2) in
                      if (expr t = "bool"|| expr t = "notype") then (Sast.Binop(fst e1, Sast.Greater,
fst e2), "bool") else
            raise (Failure ("Comparison operators can work on only Number types types"))
   | Ast.Geq -> let expr_t = get_comp_oper_type (snd e1) (snd e2) in
                   if (expr_t = "bool"|| expr_t = "notype") then (Sast.Binop(fst e1, Sast.Geq, fst
e2), "bool") else
            raise (Failure ("Comparison operators can work on only Number types types"))
  | Ast.And \rightarrow let expr_t = get_logical_oper_type (snd e1) (snd e2) in
                   if (expr_t = "bool"|| expr_t = "notype") then (Sast.Binop(fst e1, Sast.And, fst
e2), "bool") else
                        raise (Failure ("Logical operators can work on only bool types"))
  \vert Ast.Or -> let expr_t = get_logical_oper_type (snd e1) (snd e2) in
                   if (expr t = "bool"|| expr t = "notype") then (Sast.Binop(fst e1, Sast.Or, fst e2),
"bool") else
                       raise (Failure ("Logical operators can work on only bool types"))
   | Ast.In -> let expr_t = get_in_oper_type (snd e1) (snd e2) in
```

```
if (expr t = "bool"|| expr t = "notype") then (Sast.Binop(fst e1, Sast.In, fst e2),
"bool") else
                         raise (Failure ("The 'in' and 'not in' statements must be checking in a 
list!"))
  \vert Ast. Not ln \vert > let expr_t = get_in_oper_type (snd e1) (snd e2) in
                    if (expr t = "bool"|| expr t = "notype") then (Sast.Binop(fst e1, Sast.NotIn, fst
e2), "bool") else
                         raise (Failure ("The 'in' and 'not in' statements must be checking in a 
list!") | Ast.Concat -> (Sast.Binop(fst e1, Sast.Concat, fst e2), "list")
   | Ast.Minus -> if (snd e1) = "list" || (snd e1) = "notype" then (Sast.Binop(fst e1, Sast.Minus, fst 
e2), "list") else
            if (snd e1) = "\sin" || (snd e1) = "notype" then (Sast.Binop(fst e1, Sast.Minus, fst e2),
"json") else
             raise (Failure ("Minus operator can work only on list or json"))
  )
let rec check list items env = function Ast.Item(e) -> Sast.Item(fst (check_list_element env e))
   | Ast.Seq(e1, sep, e2) -> Sast.Seq(fst (check_list_element env e1), Sast.Comma, 
(check_list_items env e2))
```
| Ast.Noitem -> Sast.Noitem

and check\_list\_element  $env = function$ 

Ast.LitIntElem(i) -> Sast.LitIntElem(i), "number"

| Ast.LitStrElem(s) -> Sast.LitStrElem(s), "string"

| Ast.LitListOfList(items) -> Sast.LitListOfList(check\_list\_items env items), "list"

| Ast.LitJsonOfList(items) -> Sast.LitJsonOfList(check\_json\_items env items), "json"

| Ast.LitBoolElem(i) -> Sast.LitBoolElem(i), "bool"

| Ast.LitNullElem(s) -> Sast.LitNullElem(s), "null"

and check  $json$  items  $env = function$ 

Ast.JsonItem(e) -> Sast.JsonItem(check json keyValue env e)

 | Ast.JsonSeq(e1, sep, e2) -> Sast.JsonSeq((check\_json\_keyValue env e1), Sast.Comma, (check\_json\_items env e2))

| Ast.NoJsonItem -> Sast.NoJsonItem

and check\_json\_keyValue env = function

 Ast.JsonValPair(e1, colon, e2) -> Sast.JsonValPair(fst (check\_json\_key env e1) , Sast.Colon, fst (check\_json\_value env e2))

and check  $json$  value  $env = function$ 

Ast.LitIntJsonVal(i) -> Sast.LitIntJsonVal(i), "number"

| Ast.LitStrJsonVal(s) -> Sast.LitStrJsonVal(s), "string"

| Ast.LitJsonOfJson(items) -> Sast.LitJsonOfJson(check\_json\_items env items), "json"

| Ast.LitListOfJson(items) -> Sast.LitListOfJson(check\_list\_items env items), "list"

| Ast.LitBoolJsonVal(i) -> Sast.LitBoolJsonVal(i), "bool"

| Ast.LitNullJsonVal(s) -> Sast.LitNullJsonVal(s), "null"

and check\_json\_key env = function

Ast.LitStrJsonKey(i) -> Sast.LitStrJsonKey(i), "string"

(\* it returns the expr and its type \*)

let rec check\_expr  $env = function$ 

Ast.LitInt(i) -> Sast.LitInt(i), "number"

```
 | Ast.LitStr(s) -> Sast.LitStr(s), "string"
```
| Ast.LitJson(items) -> Sast.LitJson(check\_json\_items env items), "json"

| Ast.LitList(items) -> Sast.LitList(check\_list\_items env items), "list"

```
 | Ast.LitBool(s) -> Sast.LitBool(s), "bool"
```

```
 | Ast.LitNull(s) -> Sast.LitNull(s), "null"
```

```
 | Ast.Id(id) -> Sast.Id(id), (get_vtype env id)
```
| Ast.Not(e1) ->

let ret = check\_expr env e1 in

if (snd ret) = "bool" then Sast.Not(fst ret), "bool"

```
 else raise (Failure("! is applicable to bool expressions only"))
```

```
 | Ast.Binop(e1, op, e2) -> match_oper (check_expr env e1) op (check_expr env e2)
```
| Ast.Call(func, el) ->

```
(* find function is from the symbol table *)
```

```
let args = find_function func env in (* return & arguments type list from definition *)
```
( match args with

 $[]$  -> raise (Failure ("undefined function "  $\land$  func))

| hd::tl -> let new\_list = try List.fold\_left2 check\_func\_arg [] (List.map (check\_expr env) el)

## tl

```
with Invalid_argument "arg" -> raise(Failure("unmatched argument list"))
```
in Sast.Call(func, List.rev new\_list ), "notype" )

| Ast. Elem Access (id, e)  $\rightarrow$  let t1 = get\_vtype env id in

let  $t2 = \text{check\_expr}$  env e in

```
if not ( (t1 = "notype" 8.8 (snd t2 = "string" || and t2 = "notype"|| snd t2 = "number")) || (t1 = "json" && (snd t2 = "string" || snd t2 = "notype")) || (t1="list" && (snd
t2 = "number" || snd t2 = "notype"))
```
 then raise (Failure("Elements of List and Json can be accessed via index and key respectively"))

else belangren in de belangren else

Sast.ElemAccess (id, (fst t2)), "notype"

| Ast.TypeStruct(id) -> Sast.TypeStruct(id), "string"

```
 | Ast.AttrList(id) -> Sast.AttrList(id), "list"
```

```
 | Ast.DataType(expr) -> let (expr, expr_type) = check_expr env expr in
               (Sast.DataType(expr , expr_type)), "string"
```
| Ast.Read(str) -> Sast.Read(str), "json"

```
 | Ast.MakeString(expr) -> let (expr, expr_type) = check_expr env expr in
               (Sast.MakeString(expr , expr_type)), "string"
```

```
 | Ast.NoExpr -> Sast.NoExpr, "notype"
```

```
and get_expr_with_type env expr =
 let e = check_expr env expr in snd e
```

```
(* convert a variable to its SAST type *)
let convert_to_sast_type x env =
 let s<sup>expr</sup> =
 if not (x.vexpr = \text{Ast.NoExpr}) then
    fst(check_expr env x.vexpr)
  else Sast.NoExpr
  in
  {
     Sast.vtype = get_sast_type x.vtype;
     Sast.vname = x.vname;
    Sast.vexpr = s_expr;
  }
let convert to vdecl type x = {
   vtype = NoType;
```

```
vname = x;
 vexpr = NoExpr; }
```

```
let check_formal env formal =
```

```
 let ret = update_local formal.vname (vtype_of_ocaml_type (get_expr_with_type env 
formal.vexpr)) env in
```

```
let env = {locals = fst ret; globals = env.globals; functions = env.functions } in
```

```
 convert_to_sast_type formal env, env
```

```
let rec check_formals env formals =
```
match formals with

 $[$  $|$  -> $[$ 

| hd::tl  $\rightarrow$  let f, e = (check\_formal env hd) in (f, e)::(check\_formals e tl)

```
let check_local env local =
```

```
 let ret = update_local local.vname (vtype_of_ocaml_type (get_expr_with_type env 
local.vexpr)) env in
```

```
let env = \{locals = \text{fst ret}; \text{ globals} = env.\text{globals}; \text{ functions} = env.\text{functions} \} in
```

```
 convert_to_sast_type local env, env
```
let rec check\_locals env locals =

```
 match locals with
```
 $[] \rightarrow []$ 

| hd::tl  $\rightarrow$  let l,  $e =$  (check\_local env hd) in (l, e)::(check\_locals e tl)

 $let check_forexp$  env = function

```
 Ast.Forid(id) -> Sast.Forid(id), get_vtype env id
```
| Ast.AttrList(id) -> Sast.AttrList(id), "list"

let check  $loopvar env = function$ Ast.LoopVar(id) -> let loopId = convert\_to\_vdecl\_type id in

let l, e = (check\_local env loopId) in e, Sast.LoopVar(id)

let rec check  $s$ tmt env func = function

```
 Ast.Vdecl(vdecl) -> let ret = update_local vdecl.vname (vtype_of_ocaml_type 
(get_expr_with_type env vdecl.vexpr)) env in
```
if (snd ret) = "exist" then let  $env =$  {locals = fst ret; globals = env.globals; functions =  $env.functions$  } in

Sast.Assign(vdecl.vname, fst (check expr env vdecl.vexpr)), env

else let env = {locals = fst ret; globals = env.globals; functions =

env.functions } in

Sast.Vdecl(convert\_to\_sast\_type vdecl env), env

| Ast.Expr(expr) -> Sast.Expr(fst (check\_expr env expr)), env

| Ast.Return(expr) -> let e = check\_expr env expr in Sast.Return(fst e), env

 | Ast.Print(expr) -> let (expr, expr\_type) = check\_expr env expr in Sast.Print(expr , expr\_type), env

| Ast.Block(stmt\_list) -> Sast.Block(check\_stmt\_list env func stmt\_list), env

 $\vert$  Ast. If (expr, stmt1, stmt2) -> let e = check expr env expr in

if not(snd  $e =$  "bool"  $\parallel$  snd  $e =$  "notype") then raise (Failure ("The type of the condition in If statement must be boolean!"))

 else Sast.If(fst e, fst (check\_stmt env func stmt1), fst (check\_stmt env func stmt2)), env

| Ast.For(expr1, expr2, stmt) -> let envNew, e1 = check\_loopvar env expr1 in let  $e^2$  = check\_forexpr envNew expr2 in

if not ( snd  $e2 =$  "list" || snd  $e2 =$  "notype") then raise (Failure("The type of the expression in a For statement must be list!"))

else (Sast.For( e1, fst e2, fst (check\_stmt envNew func stmt))), envNew

 $\vert$  Ast.Write(expr, str) -> let (expr, expr\_type) = check\_expr env expr in (Sast.Write(expr, str)), env

 | Ast.ElemAssign(id, expr1, expr2) -> let t1 = get\_vtype env id in let  $t2 =$  check\_expr env expr1 in if not (  $(t1 = "notype" 8.8$  (snd  $t2 = "string" ||$  and  $t2 = "notype"$  $\parallel$  snd t2 = "number"))  $\parallel$  $(t1 = "json" 88 (snd t2 = "string" || send t2 = "notype")) ||$  $(t1 = "list" 8& (snd t2 = "number" || snd t2 = "notype")) )$  then raise (Failure("Elements of List and Json can be accessed via index and key respectively!")) else en de la construction de la construction de la construction de la construction de la construction de la c

Sast.ElemAssign (id, (fst t2), fst (check\_expr env expr2)),

env

and check stmt  $list env func = function$ 

 $[] \rightarrow []$ 

 $|$  hd::tl -> let s,e = (check stmt env func hd) in s::(check stmt list e func tl)

(\* this function will return the updated formals and body as per the abstract syntax tree, the return type, name and locals \*)

let check function env func  $=$ 

match List.hd (List.rev func.body) with

 $Return( ) ->$ 

```
let env = {locals = StringMap.empty; globals = env.globals; functions = env.functions } in
```
(\* ret is new env \*)

let ret = add\_function func.fname func.return func.formals env in

if StringMap.is empty ret then raise (Failure ("function "  $\land$  func.fname  $\land$  " is already defined"))

(\* update the env with functions from ret \*)

else let  $env =$  {locals = env.locals; globals = env.globals; functions = ret } in

(\* check the formal arguments, returns formal list appended with their env \*)

let f = check\_formals env func.formals in

(\* get the list of formals from f \*)

let formals = List.map (fun formal -> fst formal) f in

```
 (* get the final env from the last formal *)
```
let env =

( match f with

 $\Box$  -> env

 $|$   $\rightarrow$  snd (List.hd (List.rev f)) in

(\* get the stmt list from body \*)

let body = check\_stmt\_list env func func.body in

{ Sast.return = get\_sast\_type func.return;

Sast.fname = func.fname;

Sast.formals = formals;

Sast.body = body

 $| -$  ->

 if not (func.fname = "main") then raise (Failure ("Return statement is missing for function '"^func.fname^"'"))

else

let  $env =$  {locals = StringMap.empty; globals = env.globals; functions = env.functions } in

(\* ret is new env \*)

let ret = add function func.fname func.return func.formals env in

```
if StringMap.is empty ret then raise (Failure ("function " \land func.fname \land " is already
defined"))
```

```
 (* update the env with functions from ret *)
```

```
else let env = {locals = env.locals; globals = env.globals; functions = ret } in
```
(\* check the formal arguments, returns formal list appended with their env \*)

```
let f = check formals env func.formals in
```

```
 (* get the list of formals from f *)
```

```
 let formals = List.map (fun formal -> fst formal) f in
```

```
 (* get the final env from the last formal *)
```

```
let env =
```

```
 ( match f with
```
 $[] \rightarrow env$ 

| \_ -> snd (List.hd (List.rev f)) ) in

```
 (* get the stmt list from body *)
```
let body = check\_stmt\_list env func func.body in

```
 { Sast.return = get_sast_type func.return;
  Sast.fname = func.fname;
  Sast.formals = formals;
 Sast.body = body }, env
```

```
let check_main_function funcs =
```
List.fold\_left (fun s e -> s  $\parallel$  (e.fname="main")) false funcs

```
let rec check functions env funcs =
```
match funcs with

 $[ ]$  ->  $[ ]$ 

 $|$  hd::tl -> let f,  $e =$  (check\_function env hd) in f::(check\_functions  $e$  tl)

(\* returns the global and its env \*)

let check\_global env global =

 let ret = update\_global global.vname (vtype\_of\_ocaml\_type (get\_expr\_with\_type env global.vexpr)) env in

(\* update the env with globals from ret \*)

let  $env = \{locals = env.\text{locals}; \text{globals} = ret; \text{functions} = env.\text{functions}\}$  in

convert\_to\_sast\_type global env, env

let rec check\_globals env globals =

match globals with

 $[] \rightarrow []$ 

| hd::tl -> let g,  $e =$  (check\_global env hd) in  $(g, e)$ ::(check\_globals  $e$  tl)

```
let check_program (globals, funcs) =
```
(\* create the default environment \*)

 if not (check\_main\_function funcs) then raise (Failure ("main function is not defined in the program"))

else

```
let env = \{ locals = StringMap.empty;
       globals = StringMap.empty;
       functions = StringMap.empty }
```
in

 (\* return the list of each global appended with its environments, the last global has the final env \*)

let  $g =$  check\_globals env globals in

(\* make a list of globals \*)

```
 let globals = List.map (fun global -> fst global) g in
```
match g with

(\* no globals \*)

[] -> (globals, (check\_functions env (List.rev funcs)))

(\* get the envirnment from the last global \*)

| -> let e = snd (List.hd (List.rev g)) in (globals, (check\_functions e (List.rev funcs)))

#### **ast.mli**

type op = Add | Sub | Mult | Div | Equal | Neq | Less | Leq | Greater | Geq | And | Or | Concat | Minus | Mod | In | NotIn

type data\_type = StrType | IntType | BoolType | JsonType | ListType | NoType

type  $sep = Comma$ 

 $type colon = colon$ 

type list\_expr =

ListItemInt of float

| ListItemStr of string

type list\_element =

LitIntElem of float

| LitStrElem of string

| LitListOfList of items

| LitJsonOfList of json\_items

| LitBoolElem of string

| LitNullElem of string

and items =

Item of list\_element

| Seq of list\_element \* sep \* items

| Noitem

and json\_key\_type =

LitStrJsonKey of string

and json\_item\_value =

LitIntJsonVal of float

| LitStrJsonVal of string

| LitJsonOfJson of json\_items

| LitListOfJson of items

| LitBoolJsonVal of string

| LitNullJsonVal of string

```
and json_item =
```
JsonValPair of json\_key\_type \* colon \* json\_item\_value

and json\_items =

JsonItem of json\_item

| JsonSeq of json\_item \* sep \* json\_items

| NoJsonItem

type expr =

LitInt of float

| LitStr of string

| LitJson of json\_items

| LitList of items

| LitBool of string

| LitNull of string

| Id of string

| Not of expr

| Binop of expr \* op \* expr

| Call of string \* expr list

| ElemAccess of string \* expr

| TypeStruct of string

| AttrList of string

| DataType of expr

| Read of string

| MakeString of expr

| NoExpr

type  $var\_decl = \{$ vtype : data\_type; vname : string; vexpr : expr;

}

type for\_expr = Forid of string

### | AttrList of string

type loop\_var =

LoopVar of string

type  $s$ tmt =

Block of stmt list

| Vdecl of var\_decl

| Expr of expr

| Return of expr

| Print of expr

| If of expr \* stmt \* stmt

| For of loop\_var \* for\_expr \* stmt

| Write of expr \* string

| ElemAssign of string \* expr \* expr

```
type func\_decl = \{ return : data_type;
   fname : string;
   formals : var_decl list;
   body : stmt list;
```
# }

type program = var\_decl list \* func\_decl list

### **cleanall.sh**

make -f MakePreProc clean make -f Makefile clean rm -rf testfiles/\*.error rm -rf testfiles/\*.o rm -rf testfiles/\*.cpp rm -rf testfiles/\*.pjo rm -rf cpp/\*.o rm -rf testfiles/\*.out rm -rf testfiles/\*.output

### **jo.ml**

open Sast

```
let rec string_of_items = function
```

```
 Item(e) -> string_of_elements e
```

```
| Seq(e, sep, i2) -> string_of_elements e ^ ","
              ^ (string_of_items i2)
| Noitem -> ""
and string_of_elements = function
 LitIntElem(I) -> string_of_float 1 \wedge "0" (* ocaml prints 5 to 5. *)
| LitStrElem(l) -> Str.global_replace (Str.regexp "\"") "\\\"" l
   | LitListOfList(l) -> "[" ^ string_of_items l ^ "]"
  | LitJsonOfList(l) -> "{" ^ json_items l ^ "}"
  | LitBoolElem(l) -> l
```

```
| LitNullElem(l) -> l
```

```
and json items = function
   JsonItem(e) -> json_key_value e
| JsonSeq(e, sep, i2) -> json_key_value e ^ ","
             ^ (json_items i2)
| NoJsonItem -> ""
and json_key_value = function
   JsonValPair(e1, colon, e2) -> json_key e1 ^ ":" ^ json_value e2
and \gamma = function
   LitStrJsonKey(l) -> Str.global_replace (Str.regexp "\"") "\\\"" l
and \gamma ison_value = function
  LitIntJsonVal(I) -> string_of_float 1^{\wedge} "0" (* ocaml prints 5 to 5. *)
   | LitStrJsonVal(l) -> Str.global_replace (Str.regexp "\"") "\\\"" l
   | LitJsonOfJson(l) -> "{" ^ json_items l ^ "}"
  | LitListOfJson(l) -> "[" ^ string_of_items l ^ "]"
   | LitBoolJsonVal(l) -> l
   | LitNullJsonVal(l) -> l
```

```
let get_for_id e = match e with
   Forid(id) \rightarrow id | AttrList(id) -> "("^id ^ "-> getAttrList())"
```
 $let string_of\_loop\_var_t = function$  $LoopVar(I)$  -> l

```
let rec string_of_expr e = match e with
```

```
LitInt(I) -> "CustType::parse(\"" ^ string_of_float I ^ "0" ^ "\",\"NUMBER\")" (* ocamI prints 5 to
5. *)
```
| LitStr(l) -> "CustType::parse(" ^ l ^ ",\"STRING\")"

| LitJson(l) -> "CustType::parse(\"{" ^ json\_items l ^ "}\",\"JSON\")" | LitList(l) -> "CustType::parse(\"[" ^ string\_of\_items l ^ "]\",\"LIST\")" | LitBool(l) -> "CustType::parse(\"" ^ l ^ "\",\"BOOL\")" | LitNull(l) -> "CustType::parse(\"" ^ l ^ "\",\"NULL\")"  $|$   $\text{Id}(s)$  -> s | Not(e1) -> "!(\*(" ^ string\_of\_expr e1 ^ "))"

```
| Binop(e1, o, e2) ->
```
( match o with

Add -> "CustType::add("/string\_of\_expr e1 ^ "," ^ string\_of\_expr e2 ^")" | Sub -> "CustType::subtract("^string\_of\_expr e1 ^ "," ^ string\_of\_expr e2 ^")" | Mult -> "CustType::multiply("^string\_of\_expr e1 ^ "," ^ string\_of\_expr e2 ^")" | Div -> "CustType::divide("^string\_of\_expr e1 ^ "," ^ string\_of\_expr e2 ^")" | Mod -> "CustType::mod("^string\_of\_expr e1 ^ "," ^ string\_of\_expr e2 ^")" | Or -> "\*("^string\_of\_expr e1 ^ ") " ^ "||" ^ " \*(" ^ string\_of\_expr e2 ^")" | And -> "\*("^string\_of\_expr e1 ^ ") " ^ "&&" ^ " \*(" ^ string\_of\_expr e2 ^")" | Geq -> "\*("^string\_of\_expr e1 ^ ") " ^ ">=" ^ " \*(" ^ string\_of\_expr e2 ^")" | Leq -> "\*("^string\_of\_expr e1 ^ ") " ^ "<=" ^ " \*(" ^ string\_of\_expr e2 ^")" | Greater -> "\*("^string\_of\_expr e1 ^ ") " ^ ">" ^ " \*(" ^ string\_of\_expr e2 ^")" | Less -> "\*("^string\_of\_expr e1 ^ ") " ^ "<" ^ " \*(" ^ string\_of\_expr e2 ^")" | Equal -> "\*("^string\_of\_expr e1 ^ ") " ^ "==" ^ " \*(" ^ string\_of\_expr e2 ^")" | Neq -> "\*("^string\_of\_expr e1 ^ ") " ^ "!=" ^ " \*(" ^ string\_of\_expr e2 ^")" | Concat -> "CustType::concat(" ^ string\_of\_expr e1 ^ "," ^ string\_of\_expr e2 ^ ")" | Minus -> string\_of\_expr e1 ^ "->minus(" ^ string\_of\_expr e2 ^ ")" | In -> string\_of\_expr e2 ^ "->contains("^ string\_of\_expr e1^")" | NotIn -> "!(\*("^string\_of\_expr e2 ^ "->contains("^ string\_of\_expr e1^")))" ) (\*| Assign(v, e) ->  $v \wedge$  " = "  $\wedge$  string\_of\_expr e  $\wedge$  ";"\*)  $|$  Call(f, el) ->

```
 f ^ "(" ^ String.concat ", " (List.map string_of_expr el) ^ ")"
```

```
 | ElemAccess(id, e) -> id ^ "-> getElementByOcaml("^string_of_expr e ^ ")" 
  | TypeStruct(id) -> "CustType::typeStruct(" ^ id ^ ")"
  | AttrList(id) -> id ^ "-> getAttrList()"
| DataType(expr, expr_type) -> "(" ^ string_of_expr expr ^ ")->getJoType()"
| Read(str) -> "CustType::read(" ^ str ^ ")"
| MakeString(expr, expr_type) -> "(" ^ string_of_expr expr ^ ")->makeString()"
| NoExpr -> ""
```

```
let string_of_vtype = function
```

```
 IntType -> "CustType*"
```

```
| StrType -> "CustType*"
```

```
| BoolType ->"CustType*"
```

```
| ListType -> "CustType*"
```

```
| JsonType -> "CustType*"
```

```
| NoType -> "CustType*"
```

```
let string_of_vdecl vdecl =
  string_of_vtype vdecl.vtype ^ " " ^ vdecl.vname ^ " = " ^ string_of_expr vdecl.vexpr ^ ";\n"
```

```
let rec string_of_stmt = function
   Vdecl(vdecl) -> string_of_vdecl vdecl
   | Expr(expr) -> if compare (string_of_expr expr) "" = 0 then "\n" else string_of_expr expr ^ ";"
```
| Return(expr) -> (\*if fname = "main" then "return 0 " else\*) " return "  $\land$  string\_of\_expr expr  $\land$ ";"

| Print(expr, expr\_type) -> "CustType::print(" ^ string\_of\_expr expr ^ ");\n"

| Block(stmts) -> "{\n" ^ String.concat "" (List.map string\_of\_stmt stmts) ^ "\n}"

 | For(e1, e2, s1) -> "for (vector<CustType\*> :: iterator loopVar" ^ string\_of\_loop\_var\_t e1 ^ " = " ^ get\_for\_id e2 ^ "->getListBegin(); loopVar" ^ string\_of\_loop\_var\_t e1 ^ " != " ^ get\_for\_id e2 ^

"->getListEnd(); "^"++loopVar" ^ string\_of\_loop\_var\_t e1 ^") {\n CustType\*"^ string\_of\_loop\_var\_t e1 ^ " = \*loopVar" ^ string\_of\_loop\_var\_t e1 ^ ";\n"

^ string\_of\_stmt s1 ^ "\n}\n"

| If(e, s, Block([])) -> "if ((" ^ string\_of\_expr e ^ ")->getBoolValue())\n" ^ string\_of\_stmt s

 | If(e, s1, s2) -> "if ((" ^ string\_of\_expr e ^ ")->getBoolValue())\n" ^ string\_of\_stmt s1 ^ "else\n" ^ string\_of\_stmt s2

| Write(expr, str) -> "CustType::write(" ^ string\_of\_expr expr ^ "," ^ str ^ ");\n"

| Assign(v, e) ->  $v \wedge$ " = "  $\wedge$  string\_of\_expr e  $\wedge$  ";\n"

 | ElemAssign(id, expr1, expr2) -> id ^ "->addByKey("^string\_of\_expr expr1 ^ ","^string\_of\_expr expr2 ^ ");\n"

let string\_of\_formaldecl vdecl = string\_of\_vtype vdecl.vtype  $\wedge$  " "  $\wedge$  vdecl.vname

```
let string of fdecl fdecl = (if fdecl.fname = "main" then
"int " ^ fdecl.fname ^ "("
else
string_of_vtype fdecl.return ^ " " ^ fdecl.fname ^ "(")
^ String.concat ", " (List.map string_of_formaldecl fdecl.formals) ^ ")\n{\n" ^
String.concat "" (List.map string_of_stmt fdecl.body) ^
   "}\n"
let string_of_program (vars, funcs) =
   "\n#include <iostream>\n#include \"../cpp/cPlusPlusCompiler.h\"\nusing namespace std;\n\n" ^
 String.concat "\n" (List.map string_of_vdecl vars) ^ "\n" ^
```

```
String.concat "\n" (List.map string of fdecl funcs) ^ "\n"
```

```
let =
```

```
(* first argument is the filename *)
```
let fname  $=$  Sys.argy.(1) in

```
 (* check the extension *)
```

```
 let index = (if String.contains fname '.' then String.rindex fname '.' else 0 ) in
```

```
 let suffix = String.sub fname index 4 in
```

```
if not (suffix = ".pjo") then raise (Failure ("Invalid type of source file."))
```
else

```
 let input = open_in fname in
```

```
 let lexbuf = Lexing.from_channel input in
```
let program = Parser.program Scanner.token lexbuf in

```
 (* added the type check *)
```
let program\_t = Analyzer.check\_program program in

```
 let output = string_of_program program_t in
```

```
 print_endline output
```
#### **parser.mly**

%{ open Ast %}

%token LPAREN RPAREN LBRACE RBRACE LBRACK RBRACK COMMA SEMI %token PLUS MINUS TIMES DIVIDE ASSIGN ACCESS COMPLUS COMMINUS COLON %token EQ NEQ LT GT LEQ GEQ NOT MOD %token RETURN IF ELSE HASH NULL %token AND OR FOR IN NOTIN %token FUNC END DECL %token NOTIN READ PRINT TYPE TYPESTRUCT JOIN MAKESTRING ATTRLIST WRITE %token <float> NUM\_LIT %token <string> STRING\_LIT %token <string> JSON\_LIT %token <string> LIST\_LIT %token <string> BOOL\_LIT %token <string> ID %token EOF

%nonassoc NOELSE

%nonassoc ELSE

%right ASSIGN

%left AND OR %left EQ NEQ %left LT GT LEQ GEQ MOD %left PLUS MINUS

%left TIMES DIVIDE %left COMPLUS COMMINUS %right NOT NOTIN IN

%start program %type <Ast.program> program

%%

program:

 ${[} \quad \{ [} \quad \quad \quad \}$  | program vdecl { (\$2 :: fst \$1) , snd \$1 } | program fdecl { fst \$1, (\$2 :: snd \$1) }

fdecl:

```
 FUNC ID LPAREN formals_opt RPAREN LBRACE stmt_list RBRACE
  {{
  return = Ast.StrType;
 fname = $2;formals = $4;body = List.rev $7 }}
```
formals\_opt:

 { [] } | formal\_list { List.rev \$1 } formal\_list:

 formal { [\$1] } | formal\_list COMMA formal { \$3 :: \$1 }

formal:

ID { { vtype = NoType; vname =  $$1$ ; vexpr = NoExpr; } }

vdecl:

ID ASSIGN expr SEMI { { vtype = StrType ; vname = \$1; vexpr = \$3 } }

stmt\_list:

 ${[}$ 

| stmt\_list stmt { \$2 :: \$1 }

rev\_stmt\_list:

stmt\_list { List.rev \$1 }

/\* using SEMI ';' to separate stmts \*/

stmt:

vdecl {Vdecl(\$1)} | expr SEMI  $\{ \text{Expr}(\$1) \}$ | RETURN expr\_opt SEMI { Return(\$2) } | PRINT LPAREN expr RPAREN SEMI { Print(\$3) } | FOR loop\_var IN for\_expr stmt { For(\$2, \$4, \$5 ) } | IF LPAREN expr RPAREN stmt ELSE stmt { If(\$3, \$5, \$7) } | IF LPAREN expr RPAREN stmt %prec NOELSE { If(\$3, \$5, Block([])) }

 | LBRACE rev\_stmt\_list RBRACE { Block(\$2) } | WRITE LPAREN expr COMMA STRING\_LIT RPAREN SEMI { Write(\$3, \$5) } | ID LBRACK expr RBRACK ASSIGN expr SEMI { ElemAssign(\$1, \$3, \$6) }

for\_expr:

 $ID \qquad \{ For id(\$1)\}\$ 

| ID ACCESS ATTRLIST LPAREN RPAREN { AttrList(\$1) }

loop\_var:

ID { LoopVar(\$1) }

expr\_opt:

{ NoExpr }

| expr { \$1 }

expr:

| NUM\_LIT  $\{ \text{ Lithnt}(\$1) \}$ | STRING\_LIT  ${Lift}$  { LitStr(\$1) } | HASH LBRACE json\_items RBRACE HASH { LitJson(\$3) } | LBRACK list\_items RBRACK { LitList(\$2) } | BOOL\_LIT { LitBool(\$1) } | NULL  $\{$  LitNull("null")  $\}$  $|$  ID {  $|$ d(\$1) } | NOT LPAREN expr RPAREN { Not(\$3) } | NOT expr  $\{ Not(\$2) \}$ | expr COMPLUS expr { Binop(\$1, Concat, \$3) } | expr COMMINUS expr { Binop(\$1, Minus, \$3) }
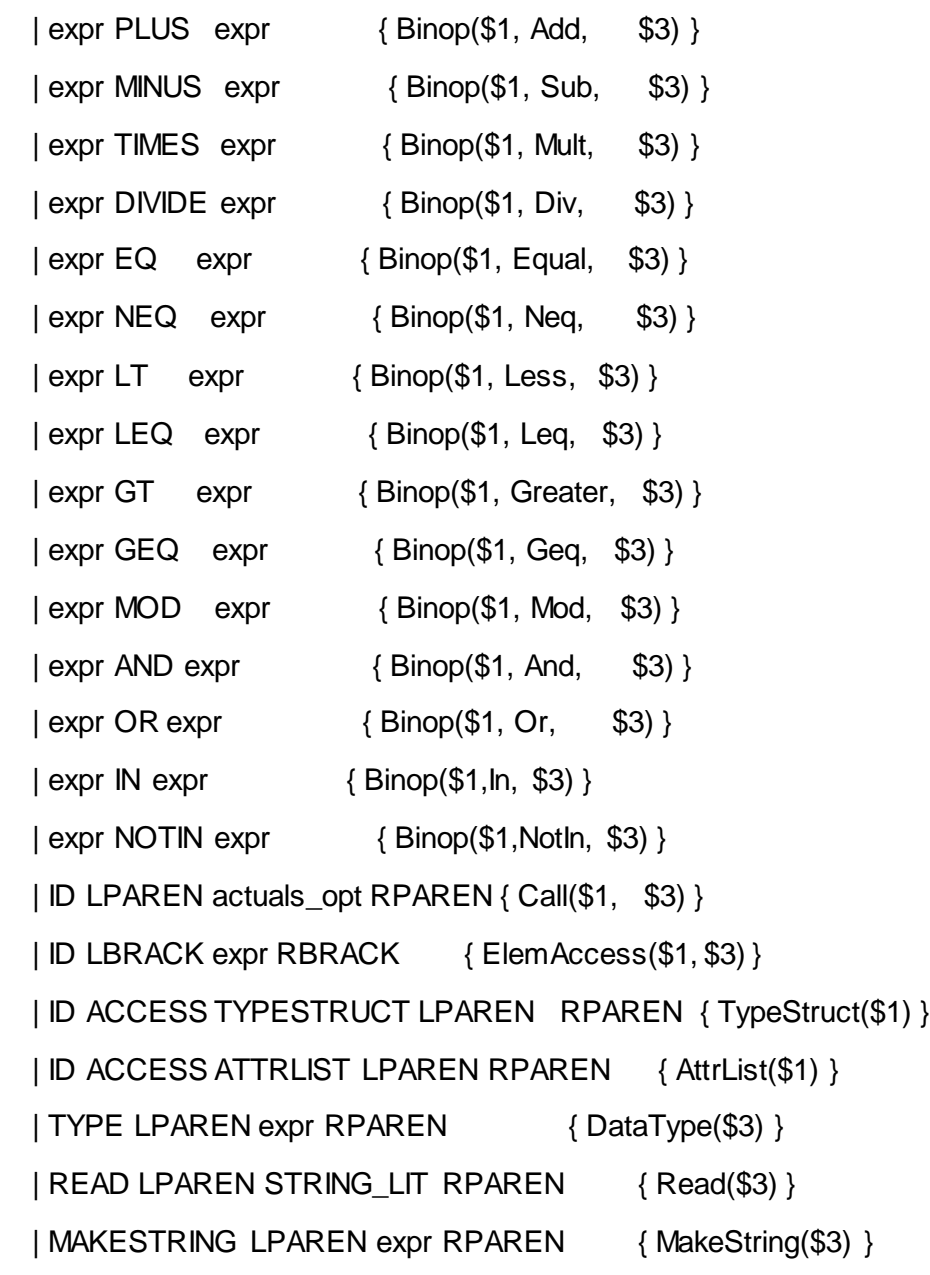

list\_items:

{ Noitem }

| list\_element { ltem(\$1) }

| list\_element COMMA list\_items { Seq(\$1, Comma, \$3) }

list\_element:

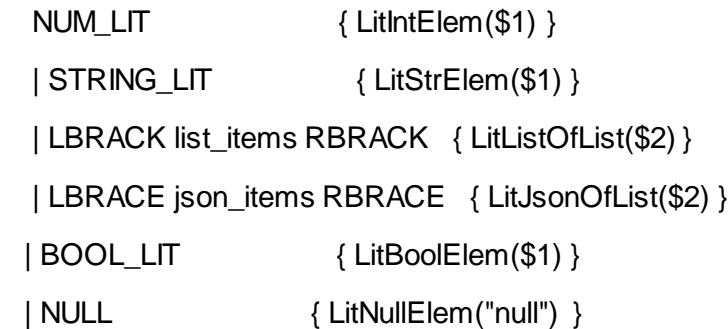

json\_items:

{ NoJsonItem }

| json\_item { JsonItem(\$1)}

| json\_item COMMA json\_items { JsonSeq(\$1, Comma, \$3) }

json\_item:

json\_item\_key COLON json\_item\_value { JsonValPair(\$1,Colon,\$3) }

json\_item\_value:

- NUM\_LIT { LitIntJsonVal(\$1) }
- | STRING\_LIT { LitStrJsonVal(\$1) }

| LBRACE json\_items RBRACE { LitJsonOfJson(\$2) }

| LBRACK list\_items RBRACK { LitListOfJson(\$2) }

| BOOL\_LIT { LitBoolJsonVal(\$1) }

| NULL  ${L}$  | NULL  ${L}$  | LitNullJsonVal("null") }

json\_item\_key:

# STRING\_LIT { LitStrJsonKey(\$1) }

actuals\_opt:

{ [] }

| actuals\_list { List.rev \$1 }

actuals\_list:

expr { [\$1] } | actuals\_list COMMA expr { \$3 :: \$1 }

#### **parser.output**

0 \$accept : %entry% \$end

1 program :

- 2 | program vdecl
- 3 | program fdecl

4 fdecl : FUNC ID LPAREN formals\_opt RPAREN LBRACE vdecl\_opt stmt\_list RBRACE

- 5 formals\_opt :
- 6 | formal\_list
- 7 formal\_list : formal
- 8 | formal\_list COMMA formal

9 formal : ID

#### 10 vdecl\_opt :

- 11 | vdecl\_list
- 12 vdecl\_list : vdecl
- 13 | vdecl\_list vdecl
- 14 vdecl : DECL ID ASSIGN expr SEMI
- 15 stmt\_list :
- 16 | stmt\_list stmt
- 17 rev\_stmt\_list : stmt\_list
- 18 stmt : expr SEMI
- 19 | RETURN expr\_opt SEMI
- 20 | PRINT expr SEMI
- 21 | IF LPAREN expr RPAREN stmt ELSE stmt
- 22 | IF LPAREN expr RPAREN stmt
- 23 | LBRACE rev\_stmt\_list RBRACE

24 expr\_opt :

25 | expr

- 26 list\_expr : NUM\_LIT
- 27 | STRING\_LIT
- 28 expr : NUM\_LIT
- 29 | STRING\_LIT
- 30 | LBRACE json\_items RBRACE
- 31 | LBRACK list\_items RBRACK
- 32 | BOOL\_LIT
- 33 | ID
- 34 | expr PLUS expr
- 35 | expr MINUS expr
- 36 | expr TIMES expr
- 37 | expr DIVIDE expr
- 38 | expr EQ expr
- 39 | expr NEQ expr
- 40 | ID ASSIGN expr
- 41 | ID LPAREN actuals\_opt RPAREN
- 42 | MAINFUNC
- 43 | ID LBRACK list\_expr RBRACK

44 list items :

- 45 | list element
- 46 | list\_element COMMA list\_items

47 list\_element : NUM\_LIT

48 | STRING\_LIT

49 | LBRACK list\_items RBRACK

50 json\_items :

- 51 | json\_item
- 52 | json\_item COMMA json\_items

53 json\_item : STRING\_LIT COLON json\_item\_value

54 json\_item\_value : NUM\_LIT

55 | STRING\_LIT

56 actuals\_opt :

57 | actuals\_list

58 actuals\_list : expr

59 | actuals\_list COMMA expr

60 %entry% : '\001' program

state 0

\$accept : . %entry% \$end (0)

'\001' shift 1

. error

%entry% goto 2

state 1

 %entry% : '\001' . program (60) program  $: (1)$ 

. reduce 1

program goto 3

state 2

\$accept : %entry% . \$end (0)

\$end accept

state 3

 program : program . vdecl (2) program : program . fdecl (3) %entry% : '\001' program . (60)  FUNC shift 4 DECL shift 5 \$end reduce 60

 vdecl goto 6 fdecl goto 7

state 4

fdecl : FUNC . ID LPAREN formals\_opt RPAREN LBRACE vdecl\_opt stmt\_list RBRACE (4)

ID shift 8

. error

state 5

vdecl : DECL . ID ASSIGN expr SEMI (14)

ID shift 9

. error

state 6

program : program vdecl . (2)

. reduce 2

program : program fdecl . (3)

. reduce 3

state 8

fdecl : FUNC ID . LPAREN formals\_opt RPAREN LBRACE vdecl\_opt stmt\_list RBRACE (4)

LPAREN shift 10

. error

state 9

vdecl : DECL ID . ASSIGN expr SEMI (14)

ASSIGN shift 11

. error

state 10

 fdecl : FUNC ID LPAREN . formals\_opt RPAREN LBRACE vdecl\_opt stmt\_list RBRACE (4) formals\_opt : . (5)

ID shift 12

RPAREN reduce 5

 formals\_opt goto 13 formal\_list goto 14 formal goto 15

state 11

vdecl : DECL ID ASSIGN . expr SEMI (14)

 LBRACE shift 16 LBRACK shift 17 MAINFUNC shift 18 NUM\_LIT shift 19 STRING\_LIT shift 20 BOOL\_LIT shift 21 ID shift 22 . error

expr goto 23

state 12

formal :  $ID$  .  $(9)$ 

. reduce 9

state 13

fdecl : FUNC ID LPAREN formals\_opt . RPAREN LBRACE vdecl\_opt stmt\_list RBRACE (4)

RPAREN shift 24

. error

state 14

 formals\_opt : formal\_list . (6) formal\_list : formal\_list . COMMA formal (8)

COMMA shift 25

RPAREN reduce 6

state 15

formal\_list : formal . (7)

. reduce 7

state 16

expr : LBRACE . json\_items RBRACE (30)

json\_items : . (50)

 STRING\_LIT shift 26 RBRACE reduce 50

 json\_items goto 27 json\_item goto 28

state 17

 expr : LBRACK . list\_items RBRACK (31) list\_items : . (44)

 LBRACK shift 29 NUM\_LIT shift 30 STRING\_LIT shift 31 RBRACK reduce 44

 list\_items goto 32 list\_element goto 33

state 18

expr : MAINFUNC . (42)

. reduce 42

expr : NUM\_LIT . (28)

. reduce 28

state 20

expr : STRING\_LIT . (29)

. reduce 29

state 21

expr : BOOL\_LIT . (32)

. reduce 32

state 22

- expr : ID . (33)
- expr : ID . ASSIGN expr (40)

expr : ID . LPAREN actuals\_opt RPAREN (41)

expr : ID . LBRACK list\_expr RBRACK (43)

- LPAREN shift 34
- LBRACK shift 35
- ASSIGN shift 36
- RPAREN reduce 33
- COMMA reduce 33
- SEMI reduce 33
- PLUS reduce 33
- MINUS reduce 33
- TIMES reduce 33
- DIVIDE reduce 33
- EQ reduce 33
- NEQ reduce 33

 vdecl : DECL ID ASSIGN expr . SEMI (14) expr : expr . PLUS expr (34) expr : expr . MINUS expr (35) expr : expr . TIMES expr (36) expr : expr . DIVIDE expr (37) expr : expr . EQ expr (38) expr : expr . NEQ expr (39)

 SEMI shift 37 PLUS shift 38 MINUS shift 39 TIMES shift 40 DIVIDE shift 41 EQ shift 42

NEQ shift 43

. error

state 24

fdecl : FUNC ID LPAREN formals\_opt RPAREN . LBRACE vdecl\_opt stmt\_list RBRACE (4)

LBRACE shift 44

. error

state 25

formal\_list : formal\_list COMMA . formal (8)

ID shift 12

. error

formal goto 45

state 26

json\_item : STRING\_LIT . COLON json\_item\_value (53)

COLON shift 46

. error

expr : LBRACE json\_items . RBRACE (30)

RBRACE shift 47

. error

# state 28

 json\_items : json\_item . (51) json\_items : json\_item . COMMA json\_items (52)

COMMA shift 48

RBRACE reduce 51

state 29 list\_element : LBRACK . list\_items RBRACK (49) list\_items : . (44)

 LBRACK shift 29 NUM\_LIT shift 30 STRING\_LIT shift 31 RBRACK reduce 44

list\_items goto 49

list\_element goto 33

state 30

list\_element : NUM\_LIT . (47)

. reduce 47

state 31

list\_element : STRING\_LIT . (48)

. reduce 48

state 32

expr : LBRACK list\_items . RBRACK (31)

RBRACK shift 50

. error

state 33

list\_items : list\_element . (45)

list\_items : list\_element . COMMA list\_items (46)

 COMMA shift 51 RBRACK reduce 45

state 34 expr : ID LPAREN . actuals\_opt RPAREN (41) actuals\_opt : . (56)

 LBRACE shift 16 LBRACK shift 17 MAINFUNC shift 18 NUM\_LIT shift 19 STRING\_LIT shift 20 BOOL\_LIT shift 21 ID shift 22 RPAREN reduce 56

 expr goto 52 actuals\_opt goto 53 actuals\_list goto 54

state 35 expr : ID LBRACK . list\_expr RBRACK (43) NUM\_LIT shift 55

STRING\_LIT shift 56

. error

list\_expr goto 57

state 36

expr : ID ASSIGN . expr (40)

 LBRACE shift 16 LBRACK shift 17 MAINFUNC shift 18 NUM\_LIT shift 19 STRING\_LIT shift 20 BOOL\_LIT shift 21 ID shift 22 . error

expr goto 58

state 37

vdecl : DECL ID ASSIGN expr SEMI . (14)

. reduce 14

expr : expr PLUS . expr (34)

 LBRACE shift 16 LBRACK shift 17 MAINFUNC shift 18 NUM\_LIT shift 19 STRING\_LIT shift 20 BOOL\_LIT shift 21 ID shift 22

. error

expr goto 59

state 39

expr : expr MINUS . expr (35)

 LBRACE shift 16 LBRACK shift 17 MAINFUNC shift 18 NUM\_LIT shift 19 STRING\_LIT shift 20 BOOL\_LIT shift 21 ID shift 22

. error

expr goto 60

state 40

expr : expr TIMES . expr (36)

 LBRACE shift 16 LBRACK shift 17 MAINFUNC shift 18 NUM\_LIT shift 19 STRING\_LIT shift 20 BOOL\_LIT shift 21 ID shift 22

. error

expr goto 61

state 41

expr : expr DIVIDE . expr (37)

 LBRACE shift 16 LBRACK shift 17 MAINFUNC shift 18

 NUM\_LIT shift 19 STRING\_LIT shift 20 BOOL\_LIT shift 21 ID shift 22 . error

expr goto 62

state 42

expr : expr EQ . expr (38)

LBRACE shift 16

LBRACK shift 17

MAINFUNC shift 18

NUM\_LIT shift 19

STRING\_LIT shift 20

BOOL\_LIT shift 21

ID shift 22

. error

expr goto 63

state 43

expr : expr NEQ . expr (39)

LBRACE shift 16

LBRACK shift 17

MAINFUNC shift 18

NUM\_LIT shift 19

STRING\_LIT shift 20

BOOL\_LIT shift 21

ID shift 22

. error

expr goto 64

state 44

 fdecl : FUNC ID LPAREN formals\_opt RPAREN LBRACE . vdecl\_opt stmt\_list RBRACE (4) vdecl\_opt : . (10)

DECL shift 5

LBRACE reduce 10

RBRACE reduce 10

LBRACK reduce 10

RETURN reduce 10

IF reduce 10

MAINFUNC reduce 10

PRINT reduce 10

NUM\_LIT reduce 10

STRING\_LIT reduce 10

 BOOL\_LIT reduce 10 ID reduce 10

 vdecl goto 65 vdecl\_opt goto 66 vdecl\_list goto 67

state 45

formal\_list : formal\_list COMMA formal . (8)

. reduce 8

state 46

json\_item : STRING\_LIT COLON . json\_item\_value (53)

NUM\_LIT shift 68

STRING\_LIT shift 69

. error

json\_item\_value goto 70

state 47

expr : LBRACE json\_items RBRACE . (30)

. reduce 30

state 48

 json\_items : json\_item COMMA . json\_items (52) json\_items : . (50)

STRING\_LIT shift 26

RBRACE reduce 50

 json\_items goto 71 json\_item goto 28

state 49

list\_element : LBRACK list\_items . RBRACK (49)

RBRACK shift 72

. error

state 50

expr : LBRACK list\_items RBRACK . (31)

. reduce 31

state 51

 list\_items : list\_element COMMA . list\_items (46) list\_items : . (44)

 LBRACK shift 29 NUM\_LIT shift 30 STRING\_LIT shift 31 RBRACK reduce 44

 list\_items goto 73 list\_element goto 33

state 52

 expr : expr . PLUS expr (34) expr : expr . MINUS expr (35) expr : expr . TIMES expr (36) expr : expr . DIVIDE expr (37) expr : expr . EQ expr (38) expr : expr . NEQ expr (39) actuals\_list : expr . (58)

 PLUS shift 38 MINUS shift 39  TIMES shift 40 DIVIDE shift 41 EQ shift 42 NEQ shift 43 RPAREN reduce 58 COMMA reduce 58

state 53

expr : ID LPAREN actuals\_opt . RPAREN (41)

RPAREN shift 74

. error

state 54

 actuals\_opt : actuals\_list . (57) actuals\_list : actuals\_list . COMMA expr (59)

 COMMA shift 75 RPAREN reduce 57

state 55

list\_expr : NUM\_LIT . (26)

. reduce 26

list\_expr : STRING\_LIT . (27)

. reduce 27

state 57

expr : ID LBRACK list\_expr . RBRACK (43)

RBRACK shift 76

. error

state 58

 expr : expr . PLUS expr (34) expr : expr . MINUS expr (35) expr : expr . TIMES expr (36) expr : expr . DIVIDE expr (37) expr : expr . EQ expr (38) expr : expr . NEQ expr (39) expr : ID ASSIGN expr . (40)

 PLUS shift 38 MINUS shift 39 TIMES shift 40

 DIVIDE shift 41 EQ shift 42 NEQ shift 43 RPAREN reduce 40 COMMA reduce 40 SEMI reduce 40

## state 59

 expr : expr . PLUS expr (34) expr : expr PLUS expr . (34) expr : expr . MINUS expr (35) expr : expr . TIMES expr (36) expr : expr . DIVIDE expr (37) expr : expr . EQ expr (38) expr : expr . NEQ expr (39)

TIMES shift 40

DIVIDE shift 41

RPAREN reduce 34

COMMA reduce 34

SEMI reduce 34

PLUS reduce 34

MINUS reduce 34

EQ reduce 34

NEQ reduce 34

 expr : expr . PLUS expr (34) expr : expr . MINUS expr (35) expr : expr MINUS expr . (35) expr : expr . TIMES expr (36) expr : expr . DIVIDE expr (37) expr : expr . EQ expr (38) expr : expr . NEQ expr (39)

 TIMES shift 40 DIVIDE shift 41 RPAREN reduce 35 COMMA reduce 35 SEMI reduce 35 PLUS reduce 35 MINUS reduce 35 EQ reduce 35 NEQ reduce 35

#### state 61

 expr : expr . PLUS expr (34) expr : expr . MINUS expr (35) expr : expr . TIMES expr (36) expr : expr TIMES expr . (36) expr : expr . DIVIDE expr (37) expr : expr . EQ expr (38) expr : expr . NEQ expr (39)

. reduce 36

#### state 62

 expr : expr . PLUS expr (34) expr : expr . MINUS expr (35) expr : expr . TIMES expr (36) expr : expr . DIVIDE expr (37) expr : expr DIVIDE expr . (37) expr : expr . EQ expr (38) expr : expr . NEQ expr (39)

#### . reduce 37

## state 63

 expr : expr . PLUS expr (34) expr : expr . MINUS expr (35) expr : expr . TIMES expr (36) expr : expr . DIVIDE expr (37) expr : expr . EQ expr (38) expr : expr EQ expr . (38) expr : expr . NEQ expr (39)

 PLUS shift 38 MINUS shift 39  TIMES shift 40 DIVIDE shift 41 RPAREN reduce 38 COMMA reduce 38 SEMI reduce 38 EQ reduce 38 NEQ reduce 38

### state 64

 expr : expr . PLUS expr (34) expr : expr . MINUS expr (35) expr : expr . TIMES expr (36) expr : expr . DIVIDE expr (37) expr : expr . EQ expr (38) expr : expr . NEQ expr (39) expr : expr NEQ expr . (39)

PLUS shift 38

MINUS shift 39

TIMES shift 40

DIVIDE shift 41

RPAREN reduce 39

COMMA reduce 39

SEMI reduce 39

EQ reduce 39

NEQ reduce 39

vdecl\_list : vdecl . (12)

. reduce 12

state 66

 fdecl : FUNC ID LPAREN formals\_opt RPAREN LBRACE vdecl\_opt . stmt\_list RBRACE (4) stmt\_list : . (15)

. reduce 15

stmt\_list goto 77

state 67 vdecl\_opt : vdecl\_list . (11) vdecl\_list : vdecl\_list . vdecl (13)

 DECL shift 5 LBRACE reduce 11 RBRACE reduce 11 LBRACK reduce 11 RETURN reduce 11

 IF reduce 11 MAINFUNC reduce 11 PRINT reduce 11 NUM\_LIT reduce 11 STRING\_LIT reduce 11 BOOL\_LIT reduce 11 ID reduce 11

vdecl goto 78

state 68

json\_item\_value : NUM\_LIT . (54)

. reduce 54

state 69

json\_item\_value : STRING\_LIT . (55)

. reduce 55

state 70

json\_item : STRING\_LIT COLON json\_item\_value . (53)

. reduce 53

state 71

json\_items : json\_item COMMA json\_items . (52)

. reduce 52

state 72

list\_element : LBRACK list\_items RBRACK . (49)

. reduce 49

state 73

list\_items : list\_element COMMA list\_items . (46)

. reduce 46

state 74

expr : ID LPAREN actuals\_opt RPAREN . (41)

. reduce 41

state 75 actuals\_list : actuals\_list COMMA . expr (59)

 LBRACE shift 16 LBRACK shift 17 MAINFUNC shift 18 NUM\_LIT shift 19 STRING\_LIT shift 20 BOOL\_LIT shift 21

ID shift 22

. error

expr goto 79

state 76

expr : ID LBRACK list\_expr RBRACK . (43)

. reduce 43

state 77

 fdecl : FUNC ID LPAREN formals\_opt RPAREN LBRACE vdecl\_opt stmt\_list . RBRACE (4) stmt\_list : stmt\_list . stmt (16)
LBRACE shift 80

 RBRACE shift 81 LBRACK shift 17

RETURN shift 82

IF shift 83

MAINFUNC shift 18

PRINT shift 84

NUM\_LIT shift 19

STRING\_LIT shift 20

BOOL\_LIT shift 21

ID shift 22

. error

 expr goto 85 stmt goto 86

state 78 vdecl\_list : vdecl\_list vdecl . (13)

. reduce 13

state 79 expr : expr . PLUS expr (34) expr : expr . MINUS expr (35)  expr : expr . TIMES expr (36) expr : expr . DIVIDE expr (37) expr : expr . EQ expr (38) expr : expr . NEQ expr (39) actuals\_list : actuals\_list COMMA expr . (59)

 PLUS shift 38 MINUS shift 39 TIMES shift 40 DIVIDE shift 41 EQ shift 42 NEQ shift 43 RPAREN reduce 59 COMMA reduce 59

80: reduce/reduce conflict (reduce 15, reduce 50) on RBRACE 80: shift/reduce conflict (shift 26, reduce 15) on STRING\_LIT state 80 stmt : LBRACE . rev\_stmt\_list RBRACE (23) expr : LBRACE . json\_items RBRACE (30) stmt\_list : . (15) json\_items : . (50)

 STRING\_LIT shift 26 LBRACE reduce 15 RBRACE reduce 15 LBRACK reduce 15

 RETURN reduce 15 IF reduce 15 MAINFUNC reduce 15 PRINT reduce 15 NUM\_LIT reduce 15 BOOL\_LIT reduce 15 ID reduce 15

 stmt\_list goto 87 rev\_stmt\_list goto 88 json\_items goto 27 json\_item goto 28

state 81

fdecl : FUNC ID LPAREN formals\_opt RPAREN LBRACE vdecl\_opt stmt\_list RBRACE . (4)

. reduce 4

state 82

 stmt : RETURN . expr\_opt SEMI (19)  $expr\_opt$  : . (24)

 LBRACE shift 16 LBRACK shift 17 MAINFUNC shift 18  NUM\_LIT shift 19 STRING\_LIT shift 20 BOOL\_LIT shift 21 ID shift 22 SEMI reduce 24

 expr goto 89 expr\_opt goto 90

state 83

 stmt : IF . LPAREN expr RPAREN stmt ELSE stmt (21) stmt : IF . LPAREN expr RPAREN stmt (22)

LPAREN shift 91

. error

state 84 stmt : PRINT . expr SEMI (20)

 LBRACE shift 16 LBRACK shift 17 MAINFUNC shift 18 NUM\_LIT shift 19 STRING\_LIT shift 20 BOOL\_LIT shift 21

ID shift 22

. error

expr goto 92

state 85

 stmt : expr . SEMI (18) expr : expr . PLUS expr (34) expr : expr . MINUS expr (35) expr : expr . TIMES expr (36) expr : expr . DIVIDE expr (37) expr : expr . EQ expr (38) expr : expr . NEQ expr (39)

 SEMI shift 93 PLUS shift 38 MINUS shift 39 TIMES shift 40 DIVIDE shift 41 EQ shift 42

NEQ shift 43

. error

state 86

stmt\_list : stmt\_list stmt . (16)

. reduce 16

state 87 stmt\_list : stmt\_list . stmt (16) rev\_stmt\_list : stmt\_list . (17)

 LBRACE shift 80 LBRACK shift 17 RETURN shift 82 IF shift 83 MAINFUNC shift 18 PRINT shift 84 NUM\_LIT shift 19 STRING\_LIT shift 20 BOOL\_LIT shift 21 ID shift 22 RBRACE reduce 17

 expr goto 85 stmt goto 86

state 88

stmt : LBRACE rev\_stmt\_list . RBRACE (23)

#### RBRACE shift 94

. error

state 89

 expr\_opt : expr . (25) expr : expr . PLUS expr (34) expr : expr . MINUS expr (35) expr : expr . TIMES expr (36) expr : expr . DIVIDE expr (37) expr : expr . EQ expr (38) expr : expr . NEQ expr (39)

 PLUS shift 38 MINUS shift 39 TIMES shift 40 DIVIDE shift 41 EQ shift 42 NEQ shift 43 SEMI reduce 25

state 90

stmt : RETURN expr\_opt . SEMI (19)

SEMI shift 95

. error

state 91

 stmt : IF LPAREN . expr RPAREN stmt ELSE stmt (21) stmt : IF LPAREN . expr RPAREN stmt (22)

 LBRACE shift 16 LBRACK shift 17 MAINFUNC shift 18 NUM\_LIT shift 19 STRING\_LIT shift 20 BOOL\_LIT shift 21 ID shift 22 . error

expr goto 96

state 92

 stmt : PRINT expr . SEMI (20) expr : expr . PLUS expr (34) expr : expr . MINUS expr (35) expr : expr . TIMES expr (36) expr : expr . DIVIDE expr (37) expr : expr . EQ expr (38) expr : expr . NEQ expr (39)

SEMI shift 97

PLUS shift 38

MINUS shift 39

TIMES shift 40

DIVIDE shift 41

EQ shift 42

NEQ shift 43

. error

state 93

stmt : expr SEMI . (18)

. reduce 18

state 94

stmt : LBRACE rev\_stmt\_list RBRACE . (23)

. reduce 23

state 95

stmt : RETURN expr\_opt SEMI . (19)

. reduce 19

#### state 96

 stmt : IF LPAREN expr . RPAREN stmt ELSE stmt (21) stmt : IF LPAREN expr . RPAREN stmt (22) expr : expr . PLUS expr (34) expr : expr . MINUS expr (35) expr : expr . TIMES expr (36) expr : expr . DIVIDE expr (37) expr : expr . EQ expr (38) expr : expr . NEQ expr (39)

 RPAREN shift 98 PLUS shift 38 MINUS shift 39 TIMES shift 40

DIVIDE shift 41

EQ shift 42

NEQ shift 43

. error

state 97

stmt : PRINT expr SEMI . (20)

. reduce 20

state 98

stmt : IF LPAREN expr RPAREN . stmt ELSE stmt (21)

stmt : IF LPAREN expr RPAREN . stmt (22)

 LBRACE shift 80 LBRACK shift 17 RETURN shift 82 IF shift 83 MAINFUNC shift 18 PRINT shift 84 NUM\_LIT shift 19 STRING\_LIT shift 20 BOOL\_LIT shift 21 ID shift 22 . error

 expr goto 85 stmt goto 99

state 99

 stmt : IF LPAREN expr RPAREN stmt . ELSE stmt (21) stmt : IF LPAREN expr RPAREN stmt . (22)

ELSE shift 100

 LBRACE reduce 22 RBRACE reduce 22 LBRACK reduce 22 RETURN reduce 22 IF reduce 22 MAINFUNC reduce 22 PRINT reduce 22 NUM\_LIT reduce 22 STRING\_LIT reduce 22 BOOL\_LIT reduce 22 ID reduce 22

state 100

stmt : IF LPAREN expr RPAREN stmt ELSE . stmt (21)

 LBRACE shift 80 LBRACK shift 17 RETURN shift 82 IF shift 83 MAINFUNC shift 18 PRINT shift 84 NUM\_LIT shift 19 STRING\_LIT shift 20 BOOL\_LIT shift 21 ID shift 22

. error

 expr goto 85 stmt goto 101

state 101

stmt : IF LPAREN expr RPAREN stmt ELSE stmt . (21)

. reduce 21

State 80 contains 1 shift/reduce conflict, 1 reduce/reduce conflict.

55 terminals, 23 nonterminals 61 grammar rules, 102 states

#### **preprocessor.c**

#include <stdio.h> #include <stdlib.h> #include <string.h> #include <unistd.h> #include <assert.h> #include <ctype.h> /\* For isspace(). \*/ #include <stddef.h> /\* For size\_t. \*/

#define MAX\_BUFFER 4096

```
static void die(const char *message)
{
   perror(message);
  exit(1);}
```

```
const char *getFileExtension(const char *fileName) {
   const char *dot = strrchr(fileName, '.');
   if(!dot || dot == fileName) return "";
  return dot +1;
}
```

```
void remove_whitespace(char *str) {
   char *p;
   size_t len = strlen(str);
```

```
for(p = str; *p; p + 1, len --) {
     while(isspace(*p)) memmove(p, p+1, len--);
   }
}
```

```
int is_empty(const char *s) {
while (*s != '0') {
   if (!isspace(*s))
    return 0;
```

```
 s++;
}
return 1;
}
int main(int argc, char const *argv[])
{
  if (argc != 3) {
     fprintf(stderr, "%s\n", "usage: ./preprocessor <jo program file> <pjo program file>");
    exit(1); }
  char *fileName = (char *) argv[1];
  char *outputFileName = (char * ) argv[2]; // check input file extension
   if (strcmp("jo", getFileExtension(fileName)) != 0)
   {
     die("file extension must be jo");
   }
   // check output file extension
   if (strcmp("pjo", getFileExtension(outputFileName)) != 0)
   {
     die("output file extension must be pjo");
   }
```

```
 FILE *input;
if ((input = fopen(fileName, "r")) == NULL) {
   die("fopen() failed");
 }
```

```
FILE *output;
if ((output = fopen(outputFileName, "w")) == NULL) {
   die("fopen() failed");
 }
```

```
 char buffer[MAX_BUFFER];
```

```
 while (fgets(buffer, sizeof(buffer), input) != NULL) {
```

```
size_t len = strlen(buffer) - 1;
if (buffer[len] == \ln) {
   buffer[len] = \sqrt{0};
 }
if (strstr(buffer, "*/") != NULL) {
    fprintf(output, "%s\n", buffer);
 }
 else if (strstr(buffer, "/*") != NULL) {
    fprintf(output, "%s\n", buffer);
 }
 else if (strstr(buffer, "func ") != NULL) {
    fprintf(output, "%s {\n", buffer);
 }
```

```
else if (strstr(buffer, "int ") != NULL) {
         fprintf(output, "%s;\n", buffer);
      }
/* else if (strstr(buffer, "path ") != NULL) {
         fprintf(output, "%s;\n", buffer);
      }
     else if (strstr(buffer, "dict ") != NULL) {
         fprintf(output, "%s;\n", buffer);
      } */
      else if (strstr(buffer, "list ") != NULL) {
         fprintf(output, "%s;\n", buffer);
      }
      else if (strstr(buffer, "string ") != NULL) {
         fprintf(output, "%s;\n", buffer);
      }
     else if (strstr(buffer, "bool ") != NULL} {
         fprintf(output, "%s;\n", buffer);
      }
     else if (strstr(buffer, "for ") != NULL) {
         fprintf(output, "%s {\n", buffer);
      }
     else if ((strstr(buffer, "if (") != NULL \parallel strstr(buffer, "if(") != NULL) && (strstr(buffer, ")") !=
NULL)) {
         fprintf(output, "%s {\n", buffer);
      }
     else if ((strstr(buffer, "if (") != NULL \parallel strstr(buffer, "if(") != NULL) && (strstr(buffer, ")") ==
NULL)) {
         fprintf(output, "%s\n", buffer);
      }
     /*else if (strstr(buffer, ")") != NULL) {
         fprintf(output, "%s {\n", buffer);
```

```
 }*/
 else if (strstr(buffer, "else") != NULL) {
    int i;
   int counter = 0;
   for (i = 0; i < \text{strlen}(buffer); ++i) {
      if (buffer[i] ==') {
          fprintf(output, "%c", buffer[i]);
          counter++;
      }
    }
   fprintf(output, "} %s {\n", buffer + counter);
 }
 else if (strstr(buffer, "end") != NULL) {
    int i;
   for (i = 0; i < strlen(buffer); i++}{
     if (buffer[i] == 'e') {
        buffer[i] = '};
      } else if (buffer[i] == 'n') {
         buffer[i] = \ln;
      } else if (buffer[i] == 'd') {
         buffer[i] = \sqrt{0};
      } else {
      }
   }
   fprintf(output, "%s", buffer);
 }
 else {
```

```
 if (is_empty(buffer)) {
           remove_whitespace(buffer);
           fprintf(output, "\n");
        } else {
           fprintf(output, "%s;\n", buffer);
        }
      }
    }
   fclose(input);
    fclose(output);
    return 0;
}
```

```
runCommands.sh
```
!/bin/bash

ocamllex scanner.mll

ocamlyacc parser.mly

ocamlc -c ast.mli

ocamlc -c parser.mli

ocamlc -c scanner.ml

ocamlc -c parser.ml

ocamlc -c sast.mli

ocamlc -c symboltable.ml

ocamlc -c analyzer.ml

#load Str.cma

ocamlc -c jo.ml

ocamlc -o jo parser.cmo scanner.cmo symboltable.cmo analyzer.cmo Str.cma jo.cmo

### **runjo.sh**

#!/bin/sh

```
if [ ! -f "./preprocessor" ]; then
make -f MakePreProc >> make.log
fi
```

```
if [ ! -f "./jo" ]; then
make -f Makefile >> make.log
fi
```

```
# jo exectutable
```
JO="./jo"

# preprocessor executable PRE="./preprocessor" TEST\_BASE="testfiles"

```
# Compare <outfile> <reffile> <difffile>
# Compares the outfile with reffile. Differences, if any, written to difffile
Compare() {
difference=$(diff -b $1 $2)
echo $difference
if [ "$difference" != "" ]; then
echo $difference > $3
fi
```
# }

function compileAndRun() { basename=`echo \$1 | sed 's/.\*\\/// s/.jo//'` echo "Running file \$basename" reffile=`echo \$1 | sed 's/.jo\$//'` prepfile=\$TEST\_BASE/\$basename'.pjo' #echo \$prepfile basedir="`echo \$1 | sed 's/\/[^\/]\*\$//'`/"

#Remove all Old Generated File rm -rf \${reffile}.fdlp rm -rf \${reffile}.cpp rm -rf \${reffile}.out rm -rf \${reffile}.o rm -rf \${reffile}.output

# gets the path of the test output file testoutput=`echo \${basedir}test\_outputs/\$basename.c.out`

echo "Preprocessing '\$1'" \$PRE \$1 \$prepfile && echo "Preprocessor for \$1 succeeded"

echo "Compiling '\$prepfile'" if [ ! -f \$prepfile ]; then

echo "\$prepfile does not exist" return fi # converting from JO to C++ \$JO \$prepfile > "\${reffile}.cpp" && echo "Ocaml to C++ of \$1 succeeded"

```
if [ ! -s ${reffile}.cpp ] ; then
echo "Error in Compilation of ${reffile}"
return
```

```
fi ;
```

```
# compliling the C++ file
```

```
if [ -f "${reffile}.cpp" ]; then
```

```
 make inputfile=$basename -f MakeFileCPP
```
else

 echo "Compiling \$1 failed" return

fi

```
# running the binary
if [ -f "${reffile}.out" ]; then
   eval ${reffile}.out
    echo
```
fi

files=\$TEST\_BASE/\*.jo

if [ -f \$1 ]; then compileAndRun \$1 else echo "\$1 doesnt exist" fi

#### **sast.mli**

type op\_t = Add | Sub | Mult | Div | Equal | Neq | Less | Leq | Greater | Geq | And | Or | Concat | Minus | Mod | In | NotIn

type data\_type\_t = StrType | IntType | BoolType | JsonType | ListType | NoType

type  $sep_t = Comma$ 

type  $color_t =$  Colon

type  $list\_expr_t =$ 

ListItemInt of float

| ListItemStr of string

type  $list$ <sup>\_element\_t =</sup> LitIntElem of float

| LitStrElem of string | LitListOfList of items\_t | LitJsonOfList of json\_items\_t | LitNullElem of string | LitBoolElem of string and items $_t =$  Item of list\_element\_t | Seq of list\_element\_t \* sep\_t \* items\_t | Noitem and json\_key\_type\_t = LitStrJsonKey of string and  $json$  item\_value\_t = LitIntJsonVal of float | LitStrJsonVal of string | LitJsonOfJson of json\_items\_t | LitListOfJson of items\_t | LitBoolJsonVal of string | LitNullJsonVal of string and json\_item\_t = JsonValPair of json\_key\_type\_t \* colon\_t \* json\_item\_value\_t and json\_items\_t = JsonItem of json\_item\_t | JsonSeq of json\_item\_t \* sep\_t \* json\_items\_t | NoJsonItem type  $expr_t =$  LitInt of float | LitStr of string | LitJson of json\_items\_t | LitList of items\_t

 | LitBool of string | LitNull of string | Id of string | Not of expr\_t | Binop of expr\_t \* op\_t \* expr\_t | Call of string \* expr\_t list | ElemAccess of string \* expr\_t | TypeStruct of string | AttrList of string | DataType of expr\_t \* string | Read of string | MakeString of expr\_t \* string | NoExpr

```
type var_decl_t = \{vtype : data_type_t;
vname : string;
vexpr : expr_t;
}
```

```
type for_expr_t =
   Forid of string
   | AttrList of string
```

```
type loop\_var_t = LoopVar of string
```
type  $stmt_t =$ 

Expr of expr\_t

| Block of stmt\_t list

| Vdecl of var\_decl\_t

| Return of expr\_t

| Print of expr\_t \* string

| For of loop\_var\_t \* for\_expr\_t \* stmt\_t

| If of expr\_t \* stmt\_t \* stmt\_t

| Write of expr\_t \* string

| Assign of string \* expr\_t

| ElemAssign of string \* expr\_t \* expr\_t

```
type func\_decl\_t = \{ return : data_type_t;
   fname : string;
   formals : var_decl_t list;
   body : stmt_t list;
```

```
}
```
type program\_t = var\_decl\_t list \* func\_decl\_t list

#### **scanner.mll**

{ open Parser }

```
let letter = ['a' - 'z' 'A' - 'Z']
let digit = ['0' - '9']
let quote = ""
```
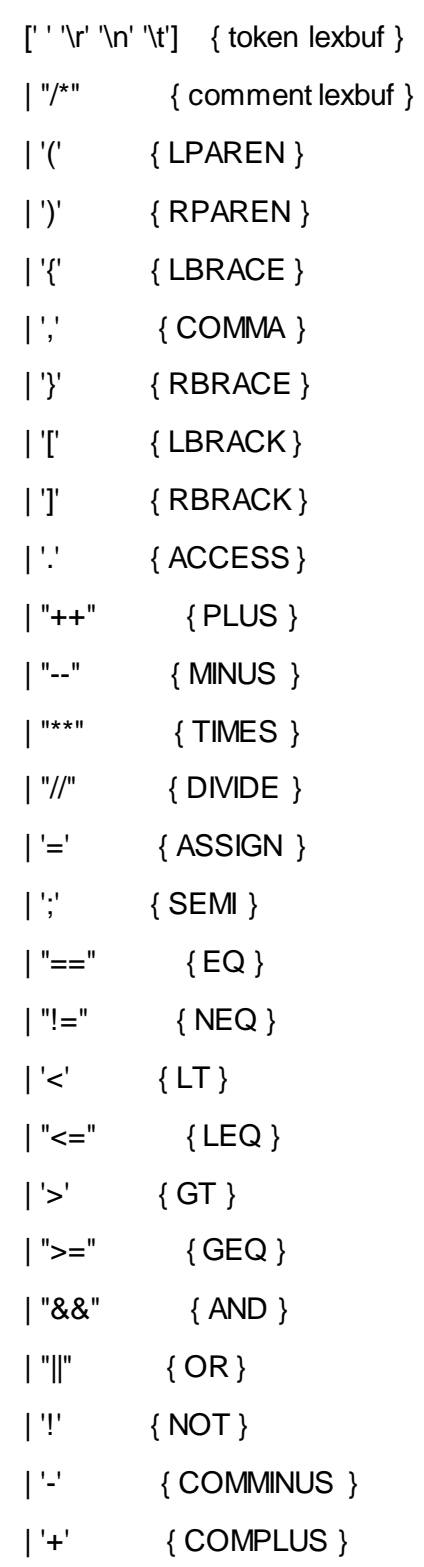

rule token = parse

```
 | ':' { COLON }
 | '#' { HASH }
 | "%%" { MOD }
 | "func" { FUNC } 
 | "if" \{ \mathsf{IF} \} | "else" { ELSE }
 | "for" { FOR } 
 | "in" { IN }
 | "end" { END } 
 | "not in" { NOTIN } 
 | "read" { READ } 
 | "write" { WRITE }
 | "print" { PRINT }
 | "type" { TYPE }
 | "typeStruct" { TYPESTRUCT }
 | "attrList" { ATTRLIST }
 | "makeString" { MAKESTRING }
 | "return" { RETURN }
 | "null" { NULL }
| eof \{ EOF \} (* do as microC *) | ('-'? digit+) | ('-'? digit* '.' digit+) as lit { NUM_LIT(float_of_string lit) }
| quote [<sup>n'''</sup>]<sup>*</sup> quote as lit { STRING_LIT(lit) }
 | "true" | "false" as lit { BOOL_LIT (lit) }
| letter | (letter | digit |\underline{\ } \underline{\ } \rangle^* as id {|D(id)\rangle}
| _ as char { raise (Failure("illegal character " ^ Char.escaped char)) }
```
# and comment = parse

"\*/" { token lexbuf }

 $\vert \_$  { comment lexbuf }

#### **symboltable.ml**

open Ast

```
module StringMap = Map.Make(String)
type env = \{ locals: string StringMap.t;
  globals: string StringMap.t;
  functions: string list StringMap.t;
}
```

```
let string_of_vtype = function
   IntType -> "number"
| StrType -> "string"
| BoolType -> "bool"
| JsonType -> "json"
| ListType -> "list"
| NoType -> "notype"
```

```
let find_variable name env =
  try StringMap.find name env.locals
  with Not_found -> try StringMap.find name env.globals
  with Not_found -> ""
```
let find\_function name env =

 try StringMap.find name env.functions with Not found  $\rightarrow$  []

let add\_local name v\_type env =

 if StringMap.mem name env.locals then StringMap.empty else StringMap.add name (string\_of\_vtype v\_type) env.locals

let update\_local name v\_type env =

 if StringMap.mem name env.locals then StringMap.add name (string\_of\_vtype v\_type) env.locals, "exist"

else StringMap.add name (string\_of\_vtype v\_type) env.locals, "added"

let add\_global name v\_type env =

if StringMap.mem name env.globals then StringMap.empty

else StringMap.add name (string\_of\_vtype v\_type) env.globals

let update\_global name v\_type env =

StringMap.add name (string\_of\_vtype v\_type) env.globals

(\* from the ast \*)

 $let get_{arg_type} = function$ 

v -> string\_of\_vtype v.vtype

let add\_function name return\_type formals env = if StringMap.mem name env.functions then StringMap.empty else let f = List.map get\_arg\_type formals in

StringMap.add name (string\_of\_vtype (return\_type)::f) env.functions

#### **test.sh**

#!/bin/sh

if [ ! -f "./preprocessor" ]; then make -f MakePreProc >> make.log fi

if  $[$  ! -f "./jo" ]; then make -f Makefile >> make.log fi

```
# jo exectutable
JO="./jo"
```

```
# preprocessor executable
PRE="./preprocessor"
TEST_BASE="testfiles"
```
# Compare <outfile> <reffile> <difffile> # Compares the outfile with reffile. Differences, if any, written to difffile Compare() { difference=\$(diff -b \$1 \$2) echo \$difference if [ "\$difference" != "" ]; then

```
echo $difference > $3
fi
}
```
function compileAndRun() { basename=`echo \$1 | sed 's/.\*\\/// s/.jo//'` echo "Running file \$basename" reffile=`echo \$1 | sed 's/.jo\$//'` prepfile=\$TEST\_BASE/\$basename'.pjo' #echo \$prepfile basedir="`echo \$1 | sed 's/\/[^\/]\*\$//'`/"

#Remove all Old Generated File rm -rf \${reffile}.fdlp rm -rf \${reffile}.cpp rm -rf \${reffile}.out rm -rf \${reffile}.o rm -rf \${reffile}.output

# gets the path of the test output file testoutput=`echo \${basedir}test\_outputs/\$basename.c.out`

echo "Preprocessing '\$1'"

\$PRE \$1 \$prepfile && echo "Preprocessor for \$1 succeeded"

echo "Compiling '\$prepfile'" if [ ! -f \$prepfile ]; then echo "\$prepfile does not exist" return fi # converting from JO to C++ \$JO \$prepfile > "\${reffile}.cpp" && echo "Ocaml to C++ of \$1 succeeded"

```
if [ ! -s ${reffile}.cpp ] ; then
echo "Error in Compilation of ${reffile}"
return
fi ;
```

```
# compliling the C++ file
if [ -f "${reffile}.cpp" ]; then
```

```
 make inputfile=$basename -f MakeFileCPP
```
else

 echo "Compiling \$1 failed" return

```
fi
```

```
# running the binary
if [ -f "${reffile}.out" ]; then
eval ${reffile}.out >> ${reffile}.output
```
Compare \${reffile}.output \${reffile}.exp \${reffile}.error

rm -rf \${reffile}.o

echo "ran \$1 successfully" else echo "C++ to binary of \${reffile}.cpp failed" fi

}

files=\$TEST\_BASE/\*.jo

if [ -f \$1 ]; then compileAndRun \$1 else echo "\$1 doesnt exist"

fi

**testall.sh**

#!/bin/sh

```
if [ ! -f "./preprocessor" ]; then
   make -f MakePreProc >> make.log
```

```
if [ ! -f "./jo" ]; then
  make -f Makefile >> make.log
fi
```

```
# jo exectutable
JO="./jo"
```

```
# preprocessor executable
PRE="./preprocessor"
TEST_BASE="testfiles"
```

```
# Compare <outfile> <reffile> <difffile>
# Compares the outfile with reffile. Differences, if any, written to difffile
Compare() {
  difference=$(diff -b $1 $2)
  echo $difference
  if [ "$difference" != "" ]; then
    echo $difference > $3
  fi
}
```
function compileAndRun() { basename=`echo \$1 | sed 's/.\*\\/// s/.jo//'`

echo "Running file \$basename"

 reffile=`echo \$1 | sed 's/.jo\$//'` prepfile=\$TEST\_BASE/\$basename'.pjo' #echo \$prepfile basedir="`echo \$1 | sed 's/\/[^\/]\*\$//'`/"

 # gets the path of the test output file testoutput=`echo \${basedir}test\_outputs/\$basename.c.out`

echo "Preprocessing '\$1'"

\$PRE \$1 \$prepfile && echo "Preprocessor for \$1 succeeded"

```
 echo "Compiling '$prepfile'"
```
 if [ ! -f \$prepfile ]; then echo "\$prepfile does not exist"

return

### fi

# converting from JO to C++

\$JO \$prepfile > "\${reffile}.cpp" && echo "Ocaml to C++ of \$1 succeeded"

```
 if [ ! -s ${reffile}.cpp ] ; then
   echo "Error in Compilation of ${reffile}"
   return
```
# fi ;

 # compliling the C++ file if [ -f "\${reffile}.cpp" ]; then
```
 make inputfile=$basename -f MakeFileCPP
 else
  echo "Compiling $1 failed"
  return
 fi
```

```
 # running the binary
```
 if [ -f "\${reffile}.out" ]; then eval \${reffile}.out >> \${reffile}.output Compare \${reffile}.output \${reffile}.exp \${reffile}.error

```
 rm -rf ${reffile}.fdlp
```

```
 rm -rf ${reffile}.pjo
```

```
 rm -rf ${reffile}.cpp
```

```
 rm -rf ${reffile}.out
```

```
 rm -rf ${reffile}.o
```

```
 rm -rf ${reffile}.output
```
echo "ran \$1 successfully"

else

echo "C++ to binary of \${reffile}.cpp failed"

```
 fi
```

```
}
```
files=\$TEST\_BASE/\*.jo

for file in \$files

do

compileAndRun \$file

done

### **testreadinput.txt**

{"name":"harsha", "courses":["PLT","OS"]}

#### **dataproc3.jo**

func main()

input = read("testfiles/yelpPlaces.json")

 $dataList = input["data"]$ 

 c = "{ String : String, String : List, String : String, String : String, String : Number, String : Number, String : String, String : List, String : Boolean, String : String, String : Number, String : List, String : Number, String : String, String : String, String : String }"

allMatched  $=$  true

for jsonEl in dataList

if  $(c != jsonEl.typeStruct()$ 

```
 print("not matched")
```

```
allMatched = false
```
end

if (allMatched)

print ("\n\n\n\n\nAll Json elements from file have the correct structure!!!\n\n\n") end

print ("Adding a Json that has a different one\n\n\n\n")

 print ("Changing a list inside that had just a single string to become just that string, without the list\n\n\n\n")

 d = #{"business\_id": "Iu-oeVzv8ZgP18NIB0UMqg", "full\_address": "3320 S Hill StSouth East LALos Angeles, CA 90007", "schools": ["University of Southern California"], "open": true, "categories": ["Medical Centers", "Health and Medical"], "photo\_url": ["http://s3](http://s3-media1.ak.yelpcdn.com/bphoto/SdUWxREuWuPvvot6faxfXg/ms.jpg) [media1.ak.yelpcdn.com/bphoto/SdUWxREuWuPvvot6faxfXg/ms.jpg"](http://s3-media1.ak.yelpcdn.com/bphoto/SdUWxREuWuPvvot6faxfXg/ms.jpg), "city": "Los Angeles", "review\_count": 2, "name": "Southern California Medical Group", "neighborhoods": "South East LA", "url": ["http://www.yelp.com/biz/southern-california-medical-group-los-angeles"](http://www.yelp.com/biz/southern-california-medical-group-los-angeles), "longitude": -118.274281, "state": "CA", "stars": 3.5, "latitude": 34.019710000000003, "type": "business"}#

```
if (d.typeStruct() == c)
```

```
 print ("Matched the wrong one too\n")
```
else

```
print ("Found the wrong one!!\n")
```
end

end

### **dataproc2.jo**

func main()

```
 input = read("testfiles/yelpPlaces.json")
```
 $datalist = input["data"]$ 

 c = #{"business\_id": "Iu-oeVzv8ZgP18NIB0UMqg", "full\_address": "3320 S Hill StSouth East LALos Angeles, CA 90007", "schools": ["University of Southern California"], "open": true, "categories": ["Medical Centers", "Health and Medical"], "photo\_url": ["http://s3](http://s3-media1.ak.yelpcdn.com/bphoto/SdUWxREuWuPvvot6faxfXg/ms.jpg) [media1.ak.yelpcdn.com/bphoto/SdUWxREuWuPvvot6faxfXg/ms.jpg"](http://s3-media1.ak.yelpcdn.com/bphoto/SdUWxREuWuPvvot6faxfXg/ms.jpg), "city": "Los Angeles", "review\_count": 2, "name": "Southern California Medical Group", "neighborhoods": ["South East LA"], "url": ["http://www.yelp.com/biz/southern-california-medical-group-los-angeles"](http://www.yelp.com/biz/southern-california-medical-group-los-angeles), "longitude": -118.274281, "state": "CA", "stars": 3.5, "latitude": 34.019710000000003, "type": "business"}#

 d = #{"business\_id": "Iu-oeVzv8ZgP18NIB0UMqg", "full\_address": "3320 S Hill StSouth East LALos Angeles, CA 90007", "schools": ["University of Southern California"], "open": true, "categories": ["Medical Centers"], "photo\_url": ["http://s3-](http://s3-media1.ak.yelpcdn.com/bphoto/SdUWxREuWuPvvot6faxfXg/ms.jpg)

media1.ak.yelpcdn.com/bphoto/SdUWxREuWuPvvot6faxfXq/ms.jpg", "city": "Los Angeles", "review\_count": 2, "name": "Southern California Medical Group", "neighborhoods": ["South East LA"], "url": ["http://www.yelp.com/biz/southern-california-medical-group-los-angeles"](http://www.yelp.com/biz/southern-california-medical-group-los-angeles), "longitude": -118.274281, "state": "CA", "stars": 3.5, "latitude": 34.019710000000003, "type": "business"}#

 if(c in datalist) print("found\n")

end

if(d in datalist)

print("found Second")

else

print("Second not found")

end

### **dataproc.jo**

```
func processYelp(category, data)
  for entry in data
    categoryList = entry["categories"]
    if (category in categoryList)
       write (entry, "testfiles/processed.txt")
     end
   end
  return null
end
```

```
func main()
  input = read("testfiles/yelpPlaces.json")
 datalist = input["data"] processYelp("Pubs", datalist)
end
```
# **TypeFunction.jo**

/\* Type Function simple types \*/

func main ()

 $a = true$ 

b = "asdfasdf"

 $c = false$ 

 $d = 345534$  $e = \Pi$  $f = #{}$ }#

print(type(a))

print(type(b))

print(type(c))

print(type(d))

print(type(e))

print(type(f))

end

# **TypeFunction.exp**

BoolStringBoolNumberListJson

## **TestTypeStruct2.jo**

/\* Nested Json TypeStruct test \*/

func main ()

```
 a = #{ "glossary": { "title": "example glossary","GlossDiv": {"title": "S","GlossList": 
{"GlossEntry": { "ID": "SGML","SortAs": "SGML", "GlossTerm": "Standard Generalized Markup 
Language", "Acronym": "SGML", "Abbrev": "ISO 8879:1986", "GlossSee": "markup" } } } }
}#
```

```
b = a.typeStruct() print (b)
```
## **TestTypeStruct2.exp**

{ String : { String : { String : { String : { String : String, String : String, String : String, String : String, String : String, String : String } }, String : String }, String : String } }

## **TestTypeStruct.jo**

/\* Test How TypeStruct function work \*/

func main ()

```
a = #{ "name": "harsha", "number":12223, "list":[], "json": { "name":"harsha", "boolean":true}}#b = a.typeStruct() print (b)
```
end

## **TestTypeStruct.exp**

{ String : Boolean, String : { String : String }, String : List, String : String, String : Number }

### **TestStringConcat.jo**

/\* Test String Concatenation \*/

func main ()

 $a = "hi"$ 

```
b = "bye"print(a + b)end
```
# **TestStringConcat.exp**

hibye

### **TestNotOperator.jo**

func main ()  $a = true$  $b = false$  $if( !(a == b))$  print (a) end  $if(!a)$  print(b) end  $if(!a == b)$  print(a) end

end

### **TestNotOperator.exp**

truetrue

## **TestNestedIfCondition.jo**

/\* Test If Condition \*/

#### func main ()

if  $(5 == 5)$ 

print ("true")

if(true)

```
 print("Iinside 1st nested loop")
```
if("hi" == "hi")

print("Inside 2nd Nested If")

end

end

else

```
 print ("false")
```
end

end

#### **TestNestedIfcondition.exp**

truelinside 1st nested loopInside 2nd Nested If

## **TestNestedForCondition.jo**

/\* Test Nested For Condition \*/

```
func main ()
 a = #{'a":}[1,2,3], "b":[4,5,6], "c":[7,8,9]#
 d = a.attrList()
  for i in d
   c = a[i]
```
for j in c

print (j)

end

end

end

## **TestNestedForCondition.exp**

123456789

# **TestIfIn.jo**

```
func main ()
 a = "hi"b = "bye" c = ["bbye","hello","bye"]
  if(a in c)
    print(a)
   end
  if(b in c)
    print(b)
   else
    print("Not found")
   end
```

```
if(1 == 2) print("equal")
   end
 if(1!=2) print("not equal")
   else
    print("equal")
  end
end
```
## **TestIfIn.exp**

byenot equal

## **TestIfCondition.jo**

/\* Test If Condition \*/

func main ()

```
if (5 == 5) print ("true")
 else
   print ("false")
 end
```
## **TestIfCondition.exp**

true

# **TestForCondition.jo**

/\* Test For Condition \*/

func main ()

 $a = [2,3,4]$ 

for i in a

print (i)

end

end

**TestForCondition.exp**

234

# **TestAttrList.jo**

```
/* Test How AttrList function work */
```
func main ()

```
a = #{"name":"harsha", "courses":["PLT", "OS"]}#
```
 $b = a$ .attrList()

print (b)

end

### **TestAttrList.exp**

[courses,name]

# **ScopeCheck2.jo**

/\* Check variable Scope \*/

func checkScope(x)

x = "Inside Check Scope"

print (x)

return null

end

```
func main ()
 x = "Inside Main Function"
  print (x)
  checkScope(x)
end
```
## **ScopeCheck2.exp**

Inside Main FunctionInside Check Scope

# **ScopeCheck.jo**

/\* Check variable Scope \*/

```
x = "Global Declaration"
```

```
func main ()
```
print (x)

```
x ="Inside Main Function"
```
print (x)

end

## **ScopeCheck.exp**

Global DeclarationInside Main Function

# **ReadFunction.jo**

```
/* Test Read function */
```

```
func main ()
```

```
 a = read ("testfiles/testreadinput.txt")
```
print (a)

end

## **ReadFunction.exp**

```
{
   "courses":[
   "PLT",
   "OS"
   ],
```

```
 "name":"harsha"
```
}

## **PrintHelloWorld.jo**

/\* Declare a Global Variable and print in Main function \*/

a = "Hello World"

func main ()

print (a)

end

## **PrintHelloWorld.exp**

Hello World

## **PrettyPrintJson.jo**

/\* Test Json Pretty Print \*/

 $a = #$ {"name":"harsha","courses":[1,"PLT",true]}#

func main ()

print (a)

# **PrettyPrintJson.exp**

```
{
   "courses":[
     1,
     "PLT",
    true
   ],
   "name":"harsha"
}
```
#### **NotInOperator**

/\* Not In Operator \*/

func main ()

 a = [2243,1232,3454]  $b = 1232$  not in a

 $c = [["a", "b"]$ , 45, "ccc"]

```
 print(b)
   print("ccc" not in c)
   print("ab" not in c)
   print(["a","c"] not in c)
end
```
### **NotInOperator.exp**

falsetruetrue

**NegativeWrongFunctionCall.jo**

/\* Invalid Function Call \*/

func testMeth () print ("testMethod") return null end

func main ()

invalidFun()

end

# **NegativeWrongDeclaration.jo**

/\* Wrong declaration \*/

func main ()

a = "highlight

 $b = true$ 

print(b)

end

## **NegativeWriteFunction.jo**

/\* Test Write function \*/

func main ()

a = "Text to write into file" write (a, /Users/harsha/testfilewriting.txt) end

# **NegativeVariableUse2.jo**

/\* Variable not declared \*/

func testMeth (a)

 $c = b$ 

print (c)

return null

end

func main ()

a = "highlight"

testMeth(a)

end

# **NegativeVariableUse.jo**

/\* Variable not declared \*/

func testMeth () print ("testMethod") return null

```
func main ()
  print (a)
 a = "highlight"end
```
# **NegativeStringConcatTest.jo**

/\* String Concatenation with number \*/

func main ()  $a = "hi"$  $b = 121$ print $(a + b)$ end

### **NegativeReadDeclaration.jo**

/\* Test Read function \*/

func main ()

 $b = 23324$  $a = read (b)$ 

print (a)

end

# **NegativeOpTestCase.jo**

/\* Mathematical Operator on List \*/

func main ()  $a = [5]$  $b = 6$ 

print  $(a == b)$ 

end

## **NegativeMathOpTestcases.jo**

/\* Mathematical Operator on List \*/

func main ()

 $a = [5]$  $b = 6$ print  $(a + b)$ end

# **NegativeInvalidList.jo**

/\* Invalid List Declaration \*/

func main ()

```
 a = ["name",asdfdf]
```
print (a)

## **NegativeInvalidJson.jo**

/\* Invalid Json Declaration \*/

func main ()

 $a = #{'name':asdfdf}$ 

end

## **NegativeFunctionNoReturn.jo**

/\* Function call with different arguments \*/

func testMeth (a,b)

print (a)

return null

end

func main ()

a = "highlight"

testMeth(a)

end

## **NegativeFunctionCall.jo**

/\* Function call with different arguments \*/

func testMeth (a)

print (a)

```
func main ()
 a = "highlight" testMeth(a)
end
```
## **NegativeForusage.jo**

/\* Test If Condition \*/

func main ()

 $a = "Hello"$ 

for i in a

print (i)

end

end

## **NegativeElementAccess.jo**

 $a = #{ "a":"b" }#$ 

func main()

print(a[true])

## **NegationOperator3.jo**

/\* Negation Operator List minus Json, Number \*/

```
func main ()
 list1 = ["able", "barista", {"carrie":"Its a name"}]
  list2 = [1121, 2323]
```

```
json1 = \#{"carrie":"Its a name"}#
 num = 2323
```

```
 print (list1 - json1)
 print (list2 - num)
```
end

### **AllTypeCreation.jo**

```
/* Creation of all Types */
```

```
funcmain ()
```

```
 a = "Hello World all variable types created"
     b = 10c = #{"name":"<u>harsha</u>"}#</u>
     d = [4,6,7] e = true
     f = null print (a)
end
```
### **AllTypeCreation.exp**

Hello World all variable types created

#### **CommentInsideFunction.jo**

```
/* Testing Comment Inside a Function */
a = 45b = 81func findGCD(a,b) 
    if (b == 0) return a
      end
      /*
      This is a GCD Program
      */
     return findGCD(b, a%%b)
end
func main () 
     print( findGCD(a,b) )
end
```
#### **CommentInsideFunction.exp**

9

**ComparisonOperator.jo**

```
/* Comparison equal and not equal */
func main () 
   a = 5b = 6c = "f"d = "l"if(a==b)print ("hi")
     end
   if (c!=d) print ("hello")
     end
```
**ComparisonOperator.exp**

hello

#### **ComparisonOperator2.jo**

/\* Comparison Operator with booleans \*/

func main ()

```
 a = true
b = false if(a && b)
  print ("hi")
 end
 if (a || b)
  print ("hello")
 end 
 if (a || b && true)
 print ("hello1")
 end
```
#### **ComparisonOperator2.exp**

hellohello1

#### **ComparisonOperator3.jo**

```
/* Comparison Operator with Not */
```

```
func main ()
```
- a = true
- $b = false$
- $c = 5$
- $d = 6$

```
 if(!b)
 print ("hi")
 end
 if (a && !b)
 print ("hello")
 end 
 if (!(c==d))
 print ("hello1")
 end
```
**ComparisonOperator3.exp**

hihellohello1

### **ConcatenationOperator1.jo**

/\* Concatenation on Numbers and String \*/

```
func main () 
   a = 59b = 600 c = "Hello"
     d = "world"
    e = a+bf = c+d
```
print  $(b + a)$  print (c + d) print (f + e)

end

#### **ConcatenationOperator1.exp**

[600,59][Hello,world][Hello,world,[59,600]]

#### **ConcatenationOperator2.jo**

```
/* Concatenation of Json */
```

```
func main ()
```

```
a = #{ "name": "harsha", "innerJson": { "sub": "PLT", "mark": [5, 6, 7] }}b = #{ "name": "arpit" }#
```

```
 print (a + b)
 print (a + 5)
print (a + "json")
```
end

```
ConcatenationOperator2.exp
```
[{"innerJson":{"mark":[5,6,7],"sub":"PLT"},"name":"harsha"},{"name":"arpit"}][{"innerJson":{"mark":[5,6 ,7],"sub":"PLT"},"name":"harsha"},5][{"innerJson":{"mark":[5,6,7],"sub":"PLT"},"name":"harsha"},json]

#### **ConcatenationOperator3.jo**

/\* Concatenation of List \*/

func main ()

```
a = [[1, 2, "a"]]b = ['hiv', "hello"]c = 5d = "hey" print (a + b)
print (a + c + d)
```
#### **ConcatenationOperator3.exp**

[[1,2,a],[hi,hello]][[1,2,a],[hi,hello],5,hey]

#### **CustomFunction1.jo**

/\* Testing Function call from Main and printing inside callee \*/

a = "Hello World"

```
func test(b)
```
print (b)

return 0

end

```
func main () 
     print (a)
     test(a)
end
```
**CustomFunction1.exp**

Hello WorldHello World

#### **CustomFunction2.jo**

```
/* Testing Variable declaration inside function and printing */
func createVarAndPrint()
    a = "This is a String"
     print (a)
     return 0
end
func main () 
    createVarAndPrint()
end
CustomFunction2.exp
This is a String
CustomFunction3.jo
/* Testing Function Return and print */
func returnAValue(a)
     return a ++ 100
end
func callAnotherMethod(a)
    b = return \Delta Value(a ++ 10) print (b)
```
return 0

end

```
func main () 
     callAnotherMethod(10)
```
end

**CustomFunction3.exp**

120

```
dataproc.jo
```

```
func processYelp(category, data)
     for entry in data
        categoryList = entry["categories"]
        if (category in categoryList)
           write (entry, "testfiles/processed.txt")
        end
     end
     return null
end
func main()
    input = read("testfiles/yellow) datalist = input["data"]
     processYelp("Pubs", datalist)
```
end

**dataproc2.jo**

func main()

input = read("testfiles/yelpPlaces.json")

```
datalist = input['data"]
```
 $c = #$ ["business\_id": "Iu-oeVzv8ZqP18NIB0UMqq", "full\_address": "3320 S Hill StSouth East LALos Angeles, CA 90007", "schools": ["University of Southern California"], "open": true, "categories": ["Medical Centers", "Health and Medical"], "photo url": ["http://s3](http://s3-media1.ak.yelpcdn.com/bphoto/SdUWxREuWuPvvot6faxfXg/ms.jpg) [media1.ak.yelpcdn.com/bphoto/SdUWxREuWuPvvot6faxfXg/ms.jpg"](http://s3-media1.ak.yelpcdn.com/bphoto/SdUWxREuWuPvvot6faxfXg/ms.jpg), "city": "Los Angeles", "review count": 2, "name": "Southern California Medical Group", "neighborhoods": ["South East LA"], "url": ["http://www.yelp.com/biz/southern-california-medical-group-los](http://www.yelp.com/biz/southern-california-medical-group-los-angeles)[angeles"](http://www.yelp.com/biz/southern-california-medical-group-los-angeles), "longitude": -118.274281, "state": "CA", "stars": 3.5, "latitude": 34.019710000000003, "type": "business"}#

 $d = #{ "business id": "Iu-oeVzv8ZqP18NIB0UMqq", "full address":}$ "3320 S Hill StSouth East LALos Angeles, CA 90007", "schools": ["University of Southern California"], "open": true, "categories": ["Medical Centers"], "photo url": ["http://s3](http://s3-media1.ak.yelpcdn.com/bphoto/SdUWxREuWuPvvot6faxfXg/ms.jpg) [media1.ak.yelpcdn.com/bphoto/SdUWxREuWuPvvot6faxfXg/ms.jpg"](http://s3-media1.ak.yelpcdn.com/bphoto/SdUWxREuWuPvvot6faxfXg/ms.jpg), "city": "Los Angeles", "review\_count": 2, "name": "Southern California Medical Group", "neighborhoods": ["South East LA"], "url": ["http://www.yelp.com/biz/southern-california-medical-group-los](http://www.yelp.com/biz/southern-california-medical-group-los-angeles)[angeles"](http://www.yelp.com/biz/southern-california-medical-group-los-angeles), "longitude": -118.274281, "state": "CA", "stars": 3.5, "latitude": 34.019710000000003, "type": "business"}#

```
 if(c in datalist)
```
print("found\n")

end

```
 if(d in datalist)
```
print("found Second")

else

print("Second not found")

```
 end
```

```
dataproc3.jo
```
func main() input = read("testfiles/yelpPlaces.json")  $dataList = input['data"]$  c = "{ String : String, String : List, String : String, String : String, String : Number, String : Number, String : String, String : List, String : Boolean, String : String, String : Number, String : List, String : Number, String : String, String : String, String : String }" allMatched = true for jsonEl in dataList if (c != jsonEl.typeStruct()) print("not matched") allMatched = false end end if (allMatched) print ("\n\n\n\n\nAll Json elements from file have the correct structure!!!\n\n\n\n") end print ("Adding a Json that has a different one\n\n\n")

 print ("Changing a list inside that had just a single string to become just that string, without the list $\n\ln\ln\ln$ 

 $d = #{ "business id": "Iu-oeVzv8ZqP18NIB0UMqq", "full address":}$ "3320 S Hill StSouth East LALos Angeles, CA 90007", "schools": ["University of Southern California"], "open": true, "categories": ["Medical Centers", "Health and Medical"], "photo url": ["http://s3](http://s3-media1.ak.yelpcdn.com/bphoto/SdUWxREuWuPvvot6faxfXg/ms.jpg) [media1.ak.yelpcdn.com/bphoto/SdUWxREuWuPvvot6faxfXg/ms.jpg"](http://s3-media1.ak.yelpcdn.com/bphoto/SdUWxREuWuPvvot6faxfXg/ms.jpg), "city": "Los Angeles", "review count": 2, "name": "Southern California Medical Group", "neighborhoods": "South East LA", "url": ["http://www.yelp.com/biz/southern-california-medical-group-los](http://www.yelp.com/biz/southern-california-medical-group-los-angeles)[angeles"](http://www.yelp.com/biz/southern-california-medical-group-los-angeles), "longitude": -118.274281, "state": "CA", "stars": 3.5, "latitude": 34.019710000000003, "type": "business"}#

if  $(d.typeStruct() == c)$  print ("Matched the wrong one too\n") else

print ("Found the wrong one!! $\n\times$ ")

end

end

#### **DynamicTyping.jo**

/\* Change type of variable at run-time \*/

func test(l) print $(1 - "d")$ return null

end

func main()

```
e = [\texttt{"a", "c", "d"]} test(e)
e = 5 print(e)
```
## **DynamicTyping.exp**

 $[a,c]$ 5

#### ElementAccess.jo

```
/* Element Access in Json */
func main () 
    b = #{ "name": "harsha", "innerJoin":("sub": "PLT", "mark":[5, 6, 7] } d = b["innerJson"]
   print (d)
end
```
#### **ElementAccess.exp**

```
{
   "mark":[
   5,
   6,
   7
   ],
   "sub":"PLT"
```

```
ElementAccess2.jo
```

```
/* Element Access in List */
func main () 
    a = [1, "2", [4, ["qw", 3, 4], "name"], {"name":"harsha",
"innerJson": {"sub": "PLT", "mark": [5, 6, 7] }, "number": 2324} ]
     print (a[3])
end
```
#### **ElementAccess2.exp**

```
{
   "innerJson":{
     "mark":[
     5,
     6,
     7
     ],
     "sub":"PLT"
   },
   "name":"harsha",
   "number":2324
}
```

```
ElementAssign.jo
```
```
/* Element Assignment in a Json */
a = #{ "a": "b" }#func main()
    a['c"] = [''d"]a['school"] = #{''names":['Columbia", "Caltech"]}#
     print(a["c"])
     print(a)
end
```
## **ElementAssign.exp**

```
[d]{
   "a":"b",
  "c":[
   "d"
  ],
   "school":{
     "names":[
     "Columbia",
     "Caltech"
     ]
  }
}
```
## **ElementAssign2.jo**

/\* Element Assignment in a List \*/

```
func main()
```

```
a = [1, 2, 3, 4]a[0] = "High"a[1] = "School"a[2] = #{ "name" : "Veer" }#
```
 print(a[0]) print(a)

end

#### **ElementAssign2.exp**

High[High,School,{"name":"Veer"},4]

## **FileWriteFunction.jo**

```
/* Test Write function */
```
func main () a = "Text to write into file" write (a, "/Users/harsha/testfilewriting.txt") end

## **ForStatement.jo**

/\* Declare a Global Variable and print in Main function \*/

```
a = [1, 2, 3]func main () 
    for b in a
       print (b)
     end
```
end

#### **ForStatement.exp**

123

## **GCD.jo**

```
/* Test GCD function */
```
 $a = 45$ 

 $b = 81$ 

```
func findGCD(a,b) 
    if(b == 0) return a
     end
     return findGCD(b, a%%b)
end
func main () 
    print( findGCD(a,b) )
end
```
#### **GCD.exp**

**9**

# **InOperator.jo**

```
/* In Operator */
func main () 
    a = [2243, 1232, 3454]b = 1232 in a
    c = [["a", "b"], 45, "ccc"]
     print(b)
    print("ccc" in c)
     print("ab" in c)
     print(["a","b"] in c)
end
```
## **InOperator.exp**

Truetruefalsetrue

## **MakeStringFunction.jo**

```
/* Use makeString and Concatente Strings */
```
func main ()

```
a = 2243b = ["abc", "bac"]c = #{ "name": "harsha" } #
```
 print(makeString(a)) print(makeString(b)) print(makeString(c))

end

## **MakeStringFunction.exp**

```
2243[abc,bac]{"name":"harsha"}
```
## **MakeStringFunction2.jo**

```
/* MakeString Function of Number, List and Json */
func main () 
    a = 2243b = [\text{"abc"} , \text{"bac"}]c = #{ "name" : "harsha" }#d = makeString(a) ++ makeString(b)
     print(d)
     print(makeString(d) ++ makeString(c))
```

```
MakeStringFunction2.exp
```

```
2243[abc,bac]2243[abc,bac]{"name":"harsha"}
```
#### **MathematicalOperator.jo**

```
/* Mathematical Operator */
```

```
func main () 
    a = 5b = 6 print (a ++ b)
    print (b - a) print (a ** b)
     print (a // 5)
     print (a > b)
    print (a \ge b) print (a < b)
    print (a \leq b)
     print (b %% a)
```
end

### **MathematicalOperator.exp**

111301falsefalsetruetrue1

## **MathematicalOperator2.jo**

```
/* Mathematical Operator */
```
end

```
func main () 
    print (5 + 6 * * 3 * * 2) / 3 - - 2)print (9 \, %8 \, 3 \ast) 2)
end
```
### **MathematicalOperator2.exp**

153

## **Merge.jo**

```
func Merge (a,b)
    C = #\{-\}d = a \cdot \text{attrList}()e = b \cdot \text{attrList}() for attr in d
        if ( attr in e)
           if (type(a[attr]) = "Json" & (b[attr]) = "Json"c[attr] = Merge(a[attr],b[attr]) else
                if (type(a[attr]) == "List" & & type(b[attr]) == "List")c[attr] = a[attr] + b[attr] else
                    c[attr] = a[attr] + b[attr] end
            end
        else
           c[attr] = a[attr] end
     end
     for attr in e
```

```
 if ( attr not in d )
       c[attr] = b[attr] end
 end
 return c
```
#### end

```
func MergeUtil (a,b)
    if ( type(a) != "\text{Json}" || type(b) != "\text{Json}")
        print("Both the arguments must be JSON")
        return null
     end
     return Merge(a,b)
```
end

```
func main ()
```

```
a = \#{"name":"harsha", "innerJson": {"sub":"PLT", "mark": [5, 6, 7] } }#
b = \#{"name":"\frac{arpit}{r}, "innerJson": {"sub":"OS","mark": [7,8,9] } }#
c = \text{MergeUtil} (a,b)
print (c)
end
```
#### **Merge.exp**

# {

```
 "innerJson":{
   "mark":[
   5,
   6,
   7,
```

```
 7,
      8,
      9
     ],
     "sub":[
     "PLT",
     "OS"
     ]
   },
   "name":[
   "harsha",
   "arpit"
   ]
}
```
# **NegationOperator1.jo**

```
/* Negation Operator Json minus string */
func main () 
     json = #{"name": {"first":"chase", "last":"larson"}, "marks": 
[2,3]}#
    print (json - "name")
end
NegationOperator1.exp
{
  "marks":[
  2,
  3
```
 ] }

# **NegationOperator2.jo**

```
/* Negation Operator List minus List, String */
func main () 
    list1 = ["able", "barista", "carrie"] list2 = ["barista", "carrie"]
    str = "barista" print (list1 - list2)
    print (list2 - str)
end
```
## **NegationOperator2.exp**

[able,barista,carrie][carrie]

## **NegationOperator3.exp**

[able,barista][1121]